**UNIVERSIDADE FEDERAL DE SÃO PAULO BIBLIOTECA ANTÔNIO RUBINO DE AZEVEDO**

# **NORMAS PARA FORMATAÇÃO DE DISSERTAÇÕES E TESES**

**5ª Edição**

**São Paulo 2024**

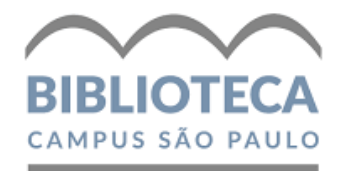

**UNIFESP** 

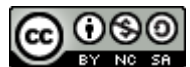

Normas para Formatação de Dissertações e Teses - Biblioteca Antônio Rubino de Azevedo - Universidade Federal de São Paulo está licenciado com uma Licença Creative Commons – Atribuição - Não Comercial-Compartilha Igual 4.0 Internacional. Disponível em: https://site.unifesp.br/bibliotecacsp/.

# **NORMAS PARA FORMATAÇÃO DE DISSERTAÇÕES E TESES**

**UNIVERSIDADE FEDERAL DE SÃO PAULO**

# **BIBLIOTECA ANTÔNIO RUBINO DE AZEVEDO**

**5ª Edição**

**São Paulo 2024**

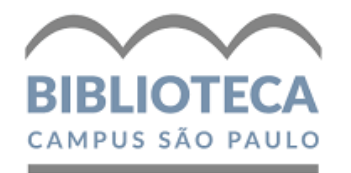

UNIFESP

# **Sumário**

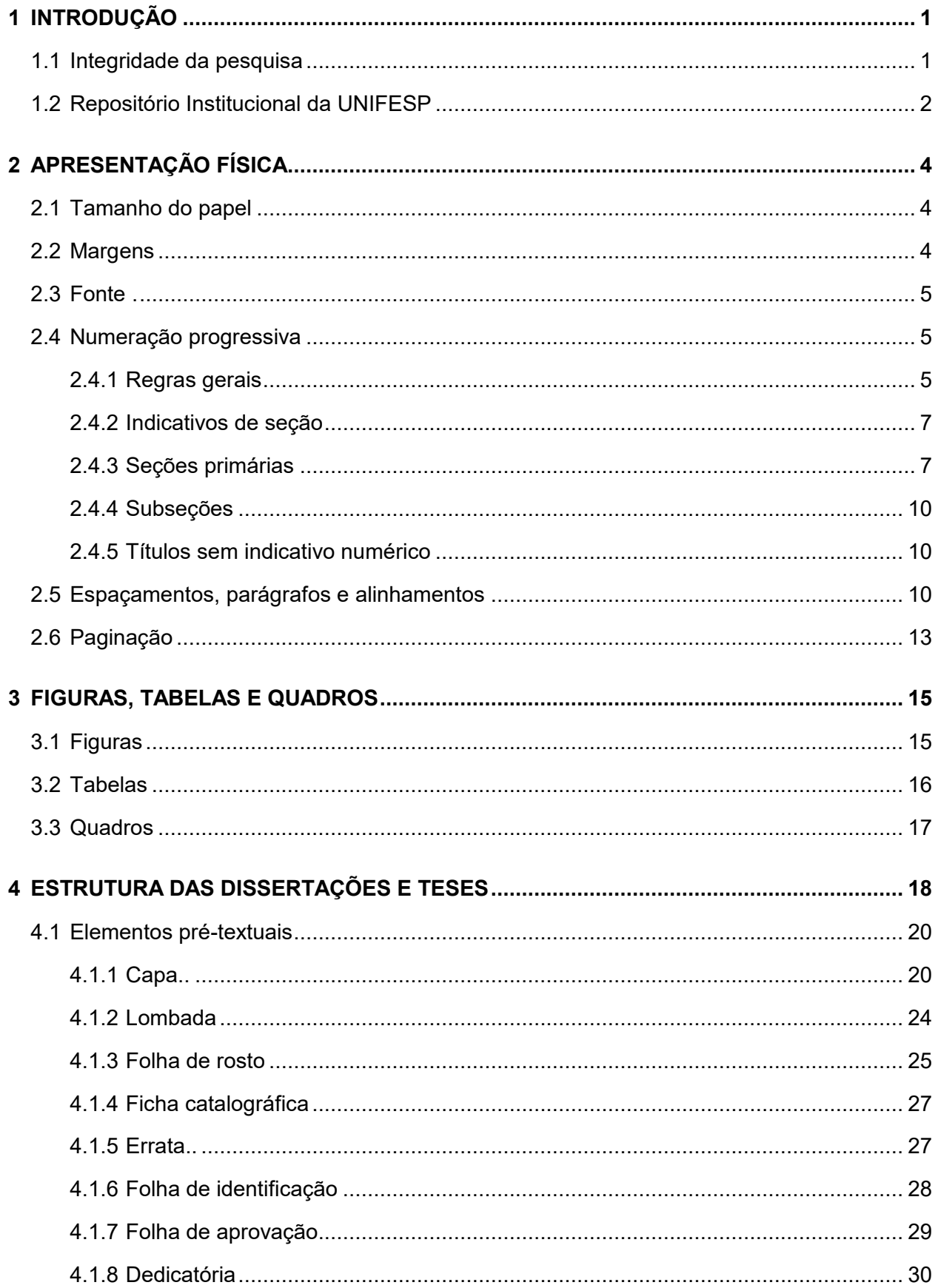

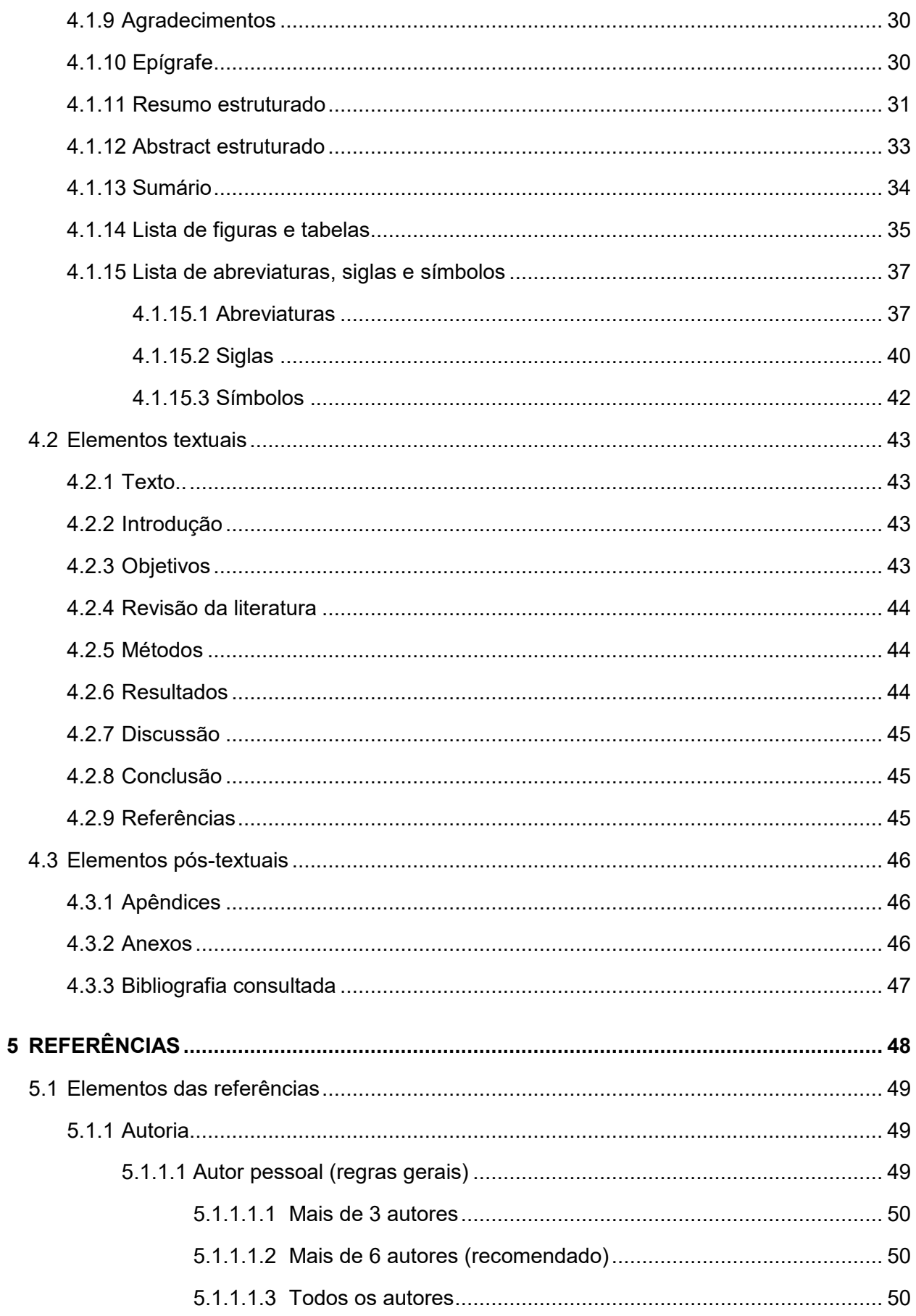

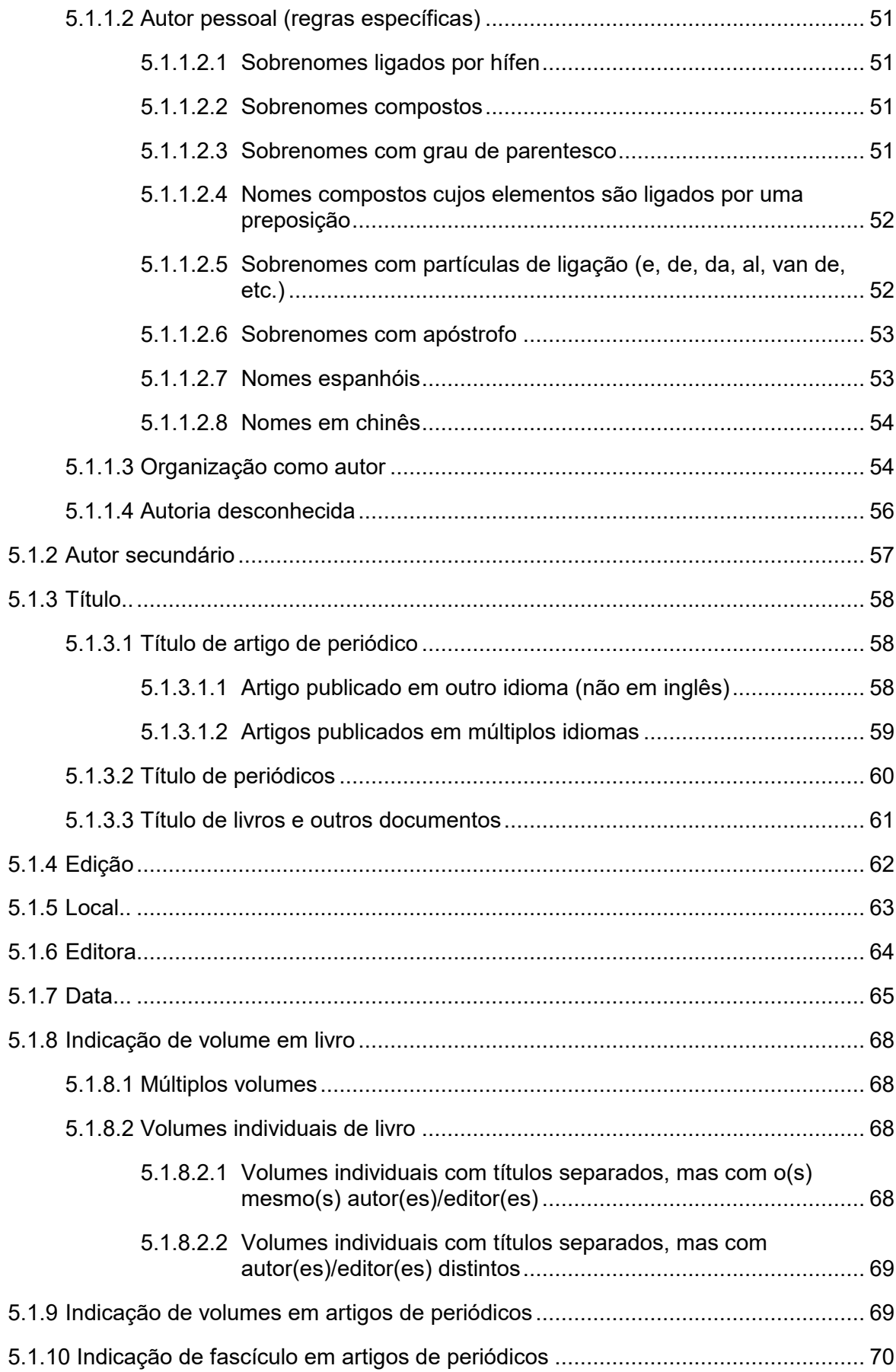

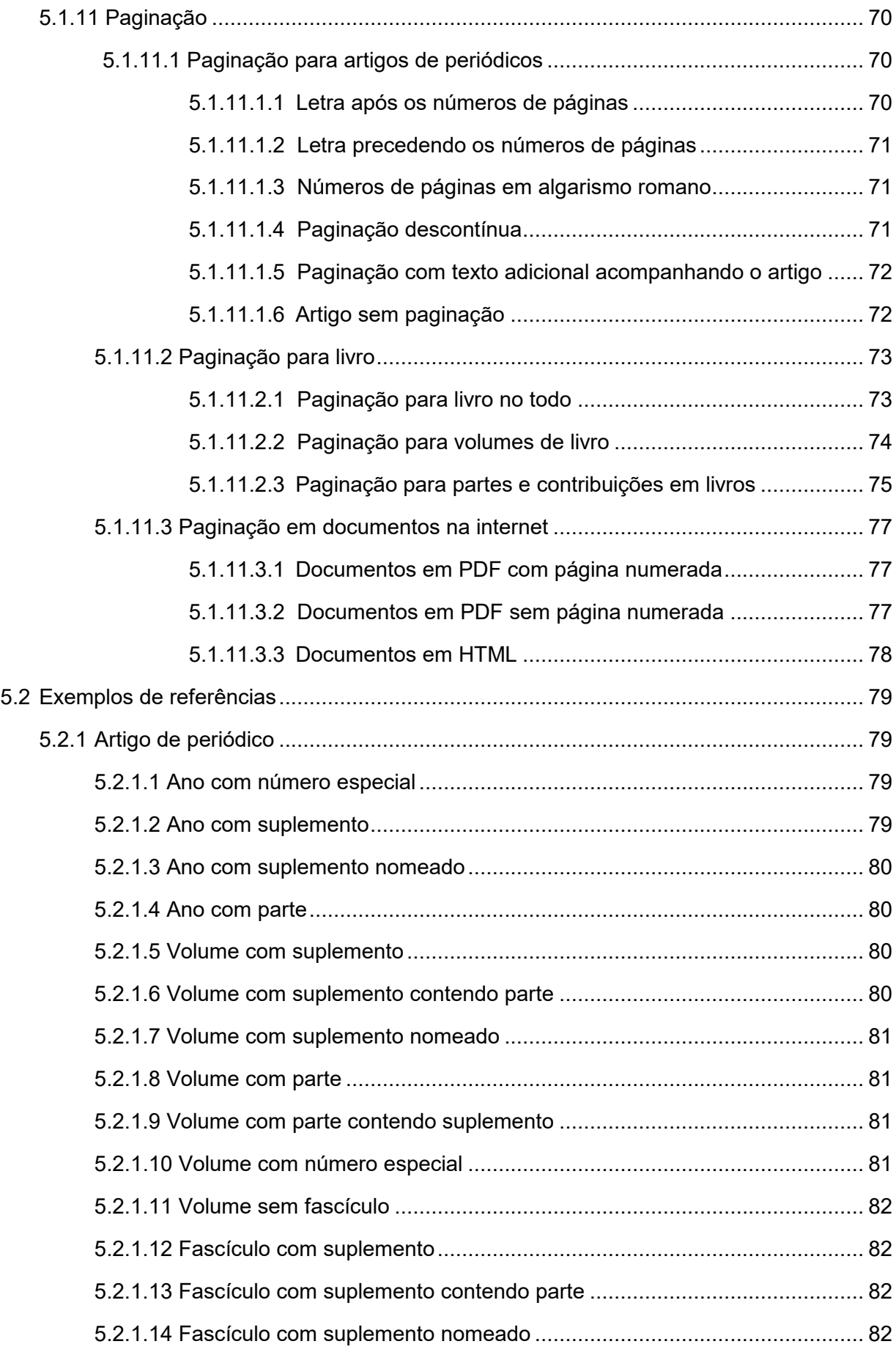

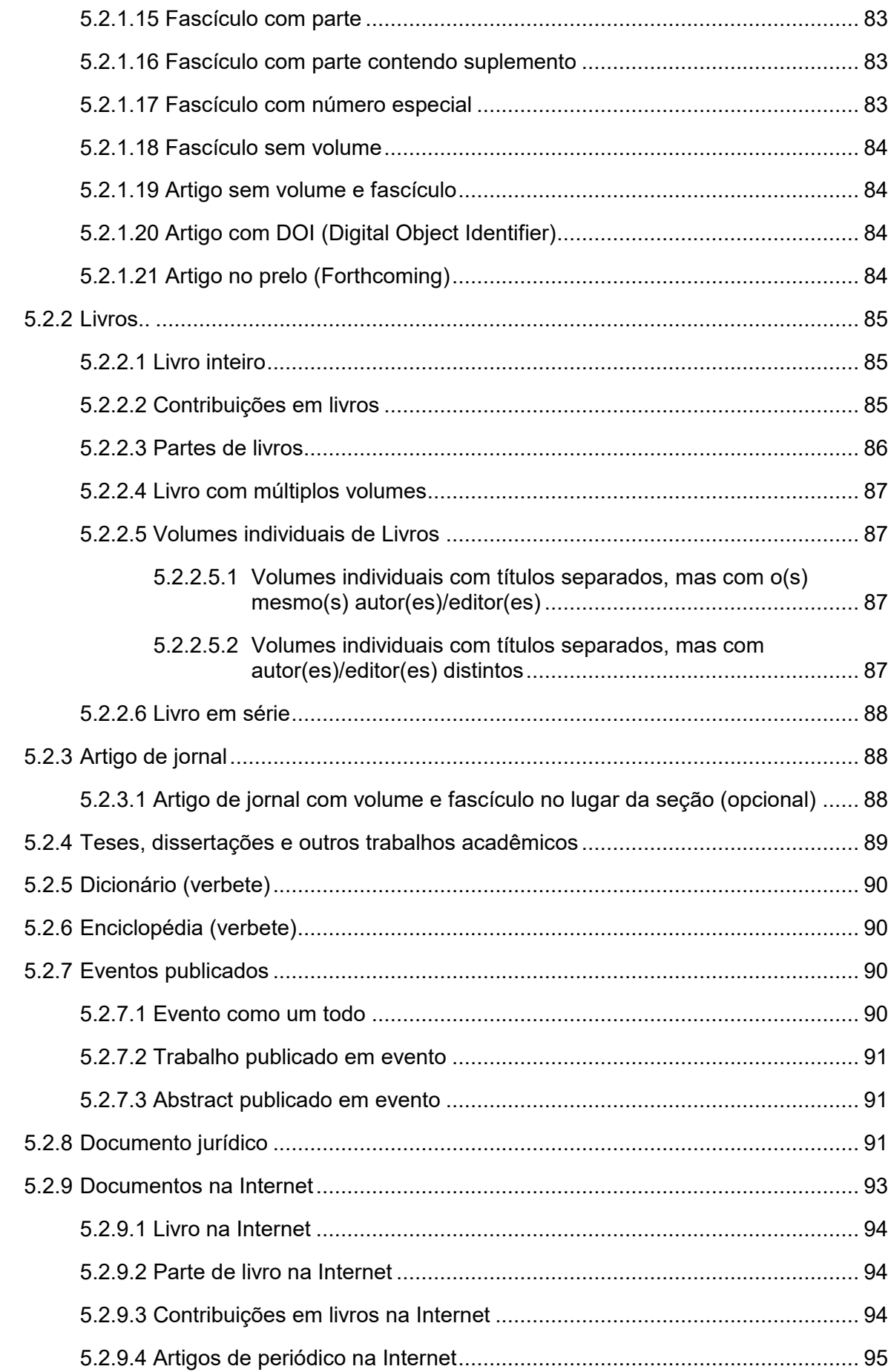

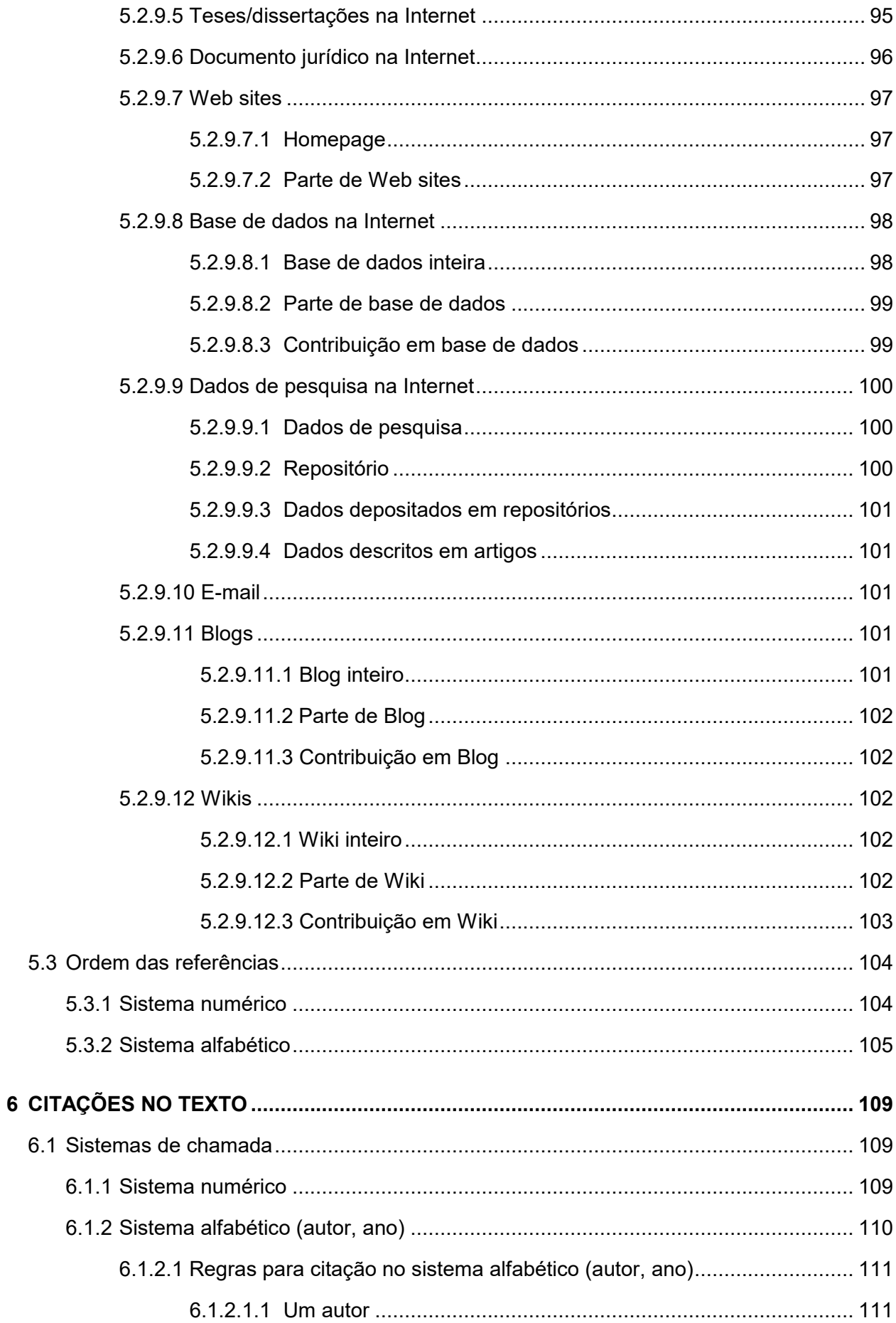

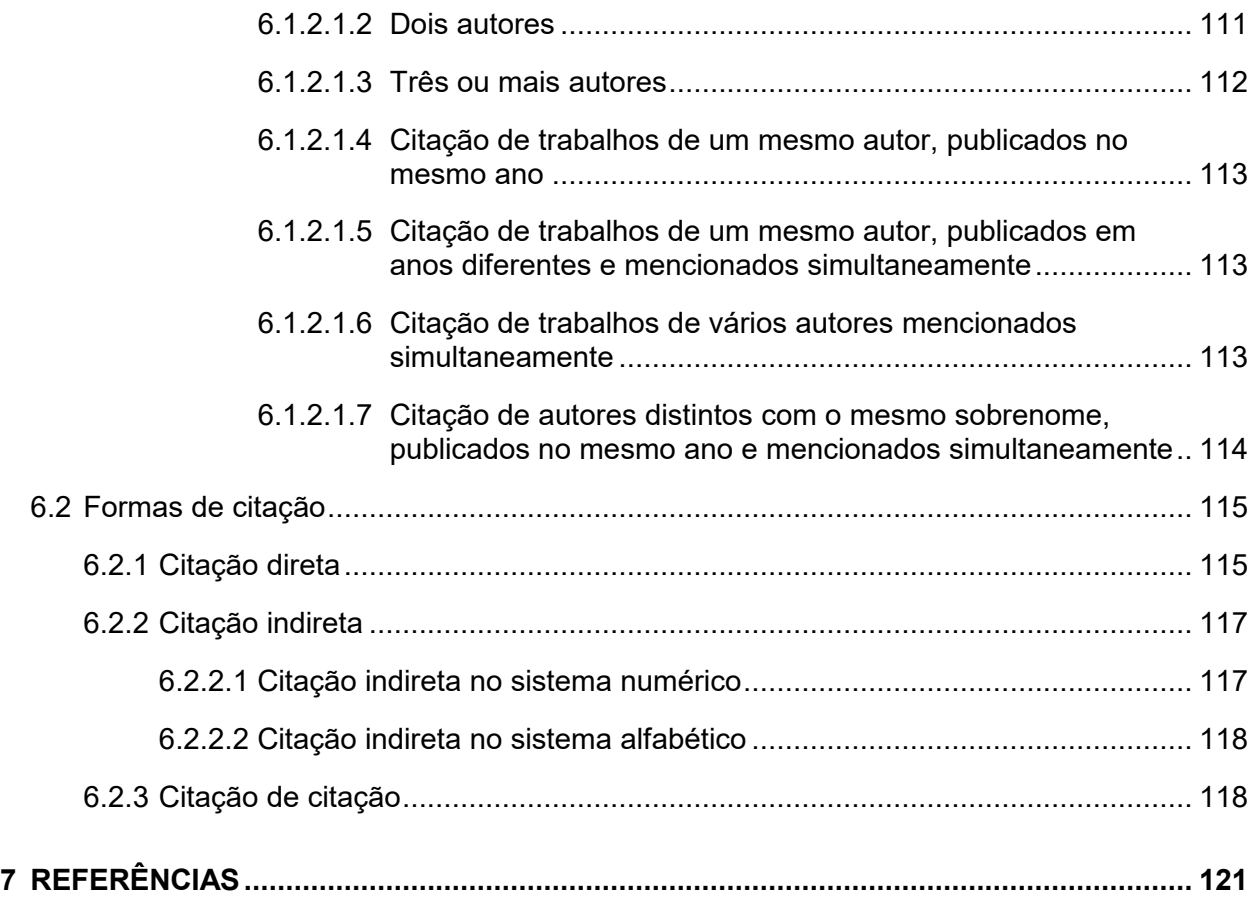

# <span id="page-9-0"></span>**1 INTRODUÇÃO**

É com grande satisfação que apresentamos o guia "Normas para formatação de dissertações e teses" elaborado especialmente para os alunos de pós-graduação visando a padronização dos trabalhos acadêmicos desenvolvidos na Universidade Federal de São Paulo – Campus São Paulo (Escola Paulista de Medicina e Escola Paulista de Enfermagem).

Neste guia, você encontrará informações detalhadas sobre como formatar dissertações e teses, incluindo aspectos como: estrutura do documento (elementos pré-textuais, textuais e pós-textuais), apresentação gráfica (margens, fontes, espaçamentos, paginação, etc...), além de orientações específicas para a criação de citações e referências de acordo com as recomendações do ICMJE (*International Committee of Medical Journal Editors*), amplamente utilizadas na área da saúde e conhecidas como "Estilo Vancouver". Certifique-se de consultar este guia ao longo de todo o processo de elaboração do seu trabalho.

A equipe de bibliotecárias da Biblioteca do Campus São Paulo – Escola Paulista de Medicina e Enfermagem da Universidade Federal de São Paulo está disponível para esclarecer eventuais dúvidas sobre as normas para formatação de dissertações e teses no seguinte e-mail: [biblioteca.csp@unifesp.br](mailto:biblioteca.csp@unifesp.br)

#### **Como citar este trabalho:**

Normas para formatação de dissertações e teses [Internet]. 5a ed. São Paulo: Universidade Federal de São Paulo, Biblioteca Antônio Rubino de Azevedo; 2024 [cited *Year Month Day*]. Available from: <https://site.unifesp.br/bibliotecacsp/servicos/normas-teses-dissertacoes>

#### <span id="page-9-1"></span>**1.1 Integridade da pesquisa**

A dissertação de Mestrado e a tese de Doutorado constituem exigências básicas para a obtenção do título de Mestre e de Doutor, sistematizando em linguagem científica da área o trabalho de investigação realizado. Normalizar um documento científico é essencial para a disseminação e recuperação do mesmo, garantindo a qualidade da comunicação científica. Porém, aqui, se faz necessário abordar uma temática muito importante para o desenvolvimento e divulgação da

produção acadêmica: a integridade científica. A integridade da pesquisa vem sendo utilizada para demarcar um campo particular no interior da ética profissional do cientista, entendida como a esfera total dos deveres éticos a que o cientista está submetido ao realizar suas atividades propriamente científicas. Integridade da pesquisa significa conduzir a pesquisa de uma maneira que permita que outras pessoas tenham confiança nos métodos utilizados e nos resultados resultantes disso. Dentro da universidade, realizar pesquisas com integridade também significa atender aos padrões profissionais esperados de nossos pesquisadores.

Cada tese ou dissertação deve cumprir todos os requisitos relativos à pesquisa de integridade. Plágio, fabricação, falsificação e outras formas de má conduta de pesquisa serão investigadas pelo Escritório de Integridade Acadêmica da UNIFESP (eia@unifesp.br).

A Universidade Federal de São Paulo assina para toda a comunidade acadêmica o software **Turnitin (**[https://unifesp.turnitin.com/.](https://unifesp.turnitin.com/)). O **Turnitin** é uma ferramenta de apoio à detecção e prevenção de plágio que aponta para as semelhanças entre o texto apresentado relacionando com documentos existentes na base do sistema e páginas da internet. A ferramenta Turnitin possui um eficiente processo de comparação de documentos em seu banco de dados que permite fornecer relatórios de originalidade em apenas alguns minutos.

#### <span id="page-10-0"></span>**1.2 Repositório Institucional da UNIFESP**

Vale salientar que o novo modo de comunicar está atrelado as normas formas de compartilhamento: a ciência aberta. A ciência aberta é nova forma de produzir e partilhar o conhecimento científico entre a comunidade científica e a sociedade em geral, possibilitando ampliar o reconhecimento e o impacto social e econômico da ciência. A Ciência Aberta tem como princípios: i) o acesso aberto a dados de investigação e a publicações científicas, sobretudo quando resultam de projetos com financiamento público; ii) a abertura dos métodos e ferramentas de investigação; iii) processos de investigação colaborativos; iv) a ciência cidadã; v) a inovação aberta.

A disponibilidade, pela Internet, das dissertações e teses defendidas na Universidade Federal de São Paulo é entendida pela CAPES como fundamental, uma vez que proporciona a difusão de conhecimento com rapidez e numa dimensão bem maior do que tem ocorrido até o presente momento e, nesse movimento, as bibliotecas já estão cumprindo esta diretiva e colocando na internet as teses em texto completo defendidas na Universidade a partir de 2006.

Diante disso, a Universidade Federal de São Paulo, sob coordenação do Coordenadoria de Redes de Bibliotecas da UNIFESP – CRBU fornece acesso ao Repositório Institucional da UNIFESP [\(https://repositorio.unifesp.br/.](https://repositorio.unifesp.br/)) que tem por objetivo armazenar, preservar, disseminar e possibilitar o acesso aberto, como bem público global, à produção científica, acadêmica, artística, técnica e administrativa da Universidade.

## **Links Importantes:**

- Escritório de Integridade Acadêmica UNIFESP [eia@unifesp.br](mailto:eia@unifesp.br)
- Repositório Institucional da UNIFESP [https://repositorio.unifesp.br/.](https://repositorio.unifesp.br/)
- Fluxo de Depósito de Teses e Dissertações no Repositório Institucional Unifesp PROPGPQ <https://www.unifesp.br/reitoria/propgpq/tipos-de-processos/repositorio-institucional>

# <span id="page-12-0"></span>**2 APRESENTAÇÃO FÍSICA**

# <span id="page-12-1"></span>**2.1 Tamanho do papel**

A tese deve ser apresentada em papel no tamanho A4 (21 cm x 29,7 cm).

# <span id="page-12-2"></span>**2.2 Margens**

As margens para todo o trabalho, inclusive a capa e a página de rosto devem ser:

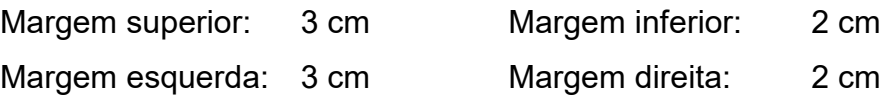

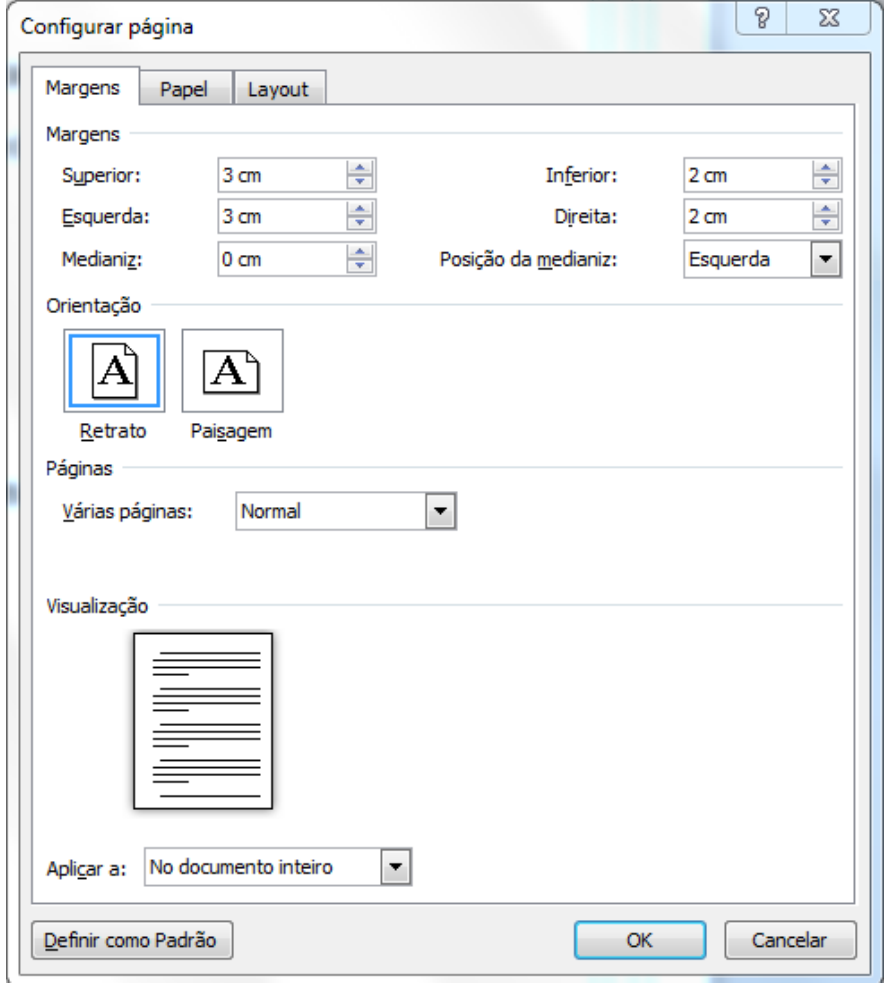

#### <span id="page-13-0"></span>**2.3 Fonte**

**Para todo o trabalho** – Fonte tipo Arial, tamanho 12, normal, (exceto citações com mais de três linhas, notas de rodapé, paginação, legendas e fontes das ilustrações e das tabelas, que devem ser em tamanho menor e uniforme).

**Para títulos das Seções primárias** – Fonte tipo Arial, tamanho 13, negrito, todas as letras maiúsculas (caixa alta) (Ver Seção 2.4 Numeração progressiva).

**Para títulos das Subseções** – Fonte tipo Arial, tamanho 13, negrito, primeira letra maiúscula (Ver Seção 2.4 Numeração progressiva).

**Para títulos sem indicativo numérico** – Fonte tipo Arial, tamanho 13, negrito, primeira letra maiúscula (Ver Seção 2.4 Numeração progressiva).

#### <span id="page-13-1"></span>**2.4 Numeração progressiva**

A numeração progressiva das seções deve ser elaborada conforme a ABNT NBR 6024 e é utilizada para evidenciar a sistematização do conteúdo do trabalho, estabelecendo uma sequência lógica do inter-relacionamento da matéria e, assim, permitir sua localização.

#### <span id="page-13-2"></span>**2.4.1 Regras gerais**

O sistema de numeração progressiva deve obedecer às seguintes regras:

- Destacam-se gradativamente os títulos das seções, utilizando-se o recurso de negrito, de acordo com o tamanho e tipo de fonte estabelecidos na Seção 2.3.
- Sugere-se limitar a numeração progressiva até a seção quinária.
- O indicativo das **Seções primárias** (principais divisões do texto) deve ser grafado em números inteiros a partir de 1.
- O indicativo de uma **Subseção** é constituído pelo indicativo da **seção primária** a que pertence, seguido do número que lhe for atribuído na

sequência do assunto e separado por ponto. Repete-se o mesmo processo em relação às demais seções.

- Não se utilizam ponto, hífen, travessão ou qualquer sinal após o indicativo de seção ou de seu título.
- O título das **seções primárias** e **subseções** deve ser colocado após sua numeração, dele separado por um espaço de caractere.
- Todas as seções devem conter um texto relacionado com elas.

Exemplo:

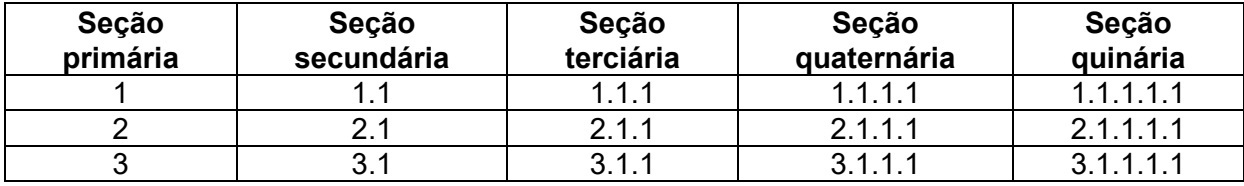

Exemplo de numeração progressiva no sumário:

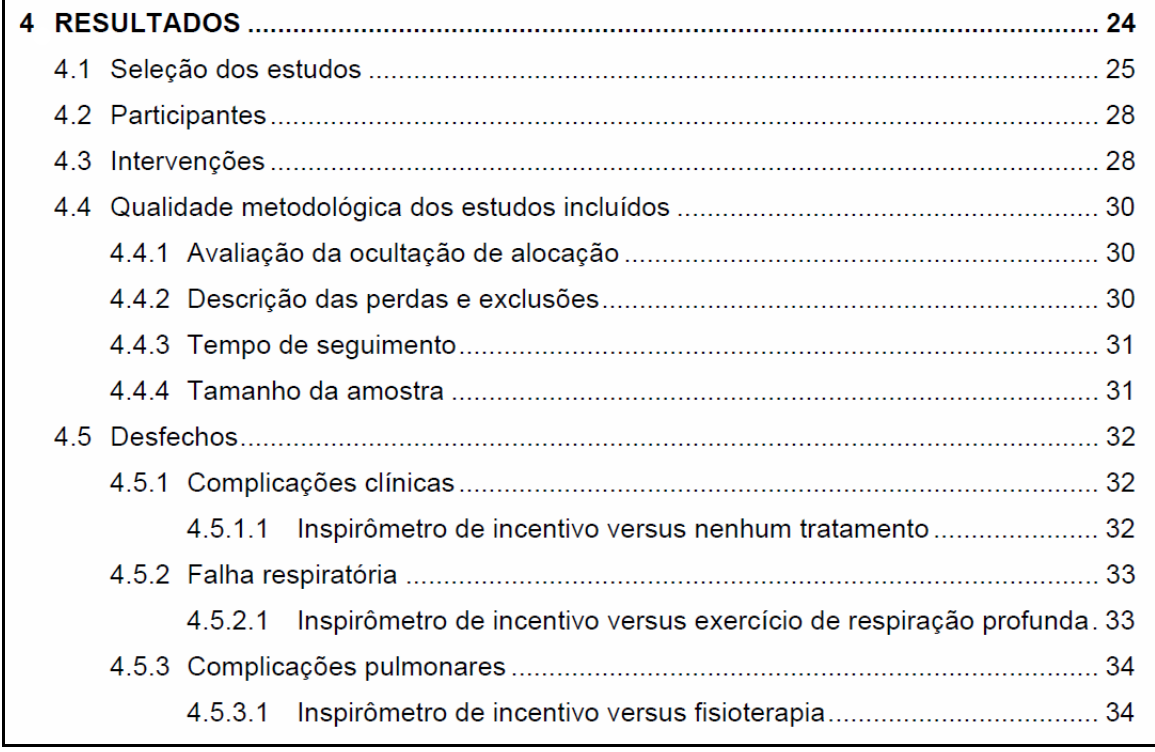

#### <span id="page-15-0"></span>**2.4.2 Indicativos de seção**

Indicativo de seção é o número ou grupo numérico que antecede cada seção do documento.

O indicativo numérico de uma seção deve ser em algarismo arábico e precede o seu título, separado por um espaço de caractere.

#### <span id="page-15-1"></span>**2.4.3 Seções primárias**

-

Os títulos das **Seções Primárias (INTRODUÇÃO, OBJETIVOS, MÉTODOS, RESULTADOS, DISCUSSÃO, CONCLUSÕES e REFERÊNCIAS),** são as principais divisões do texto, deverão começar sempre em uma nova página e **podem** ser apresentados de **duas formas**:

- **1.** Começarem na parte superior da **mancha gráfica\*** , alinhados à margem esquerda da folha, digitados com espaçamento de 1,5 entre linhas e serem separados do texto que os sucede por uma linha de parágrafo em branco com espaçamento de 1,5. Neste caso, a fonte deverá obedecer às normas descritas na Seção 2.3 (Fonte Arial, tamanho 13, negrito, todas as letras maiúsculas). **Ver exemplo 1**.
- **2.** Aparecerem em uma página que precede o conteúdo dos mesmos (página divisória). Estes deverão ser escritos na parte inferior da página, alinhados à margem direita da folha. Neste caso, o tamanho e tipo de fonte poderão ser apresentados de acordo com a escolha do autor. **Ver exemplo 2.**

**O texto iniciará diretamente na página seguinte e não é necessário repetir o título da seção primária.**

**OBS:** A página de início de cada seção primária é contada, porém não é numerada. Se optar por páginas divisórias de cada seção primária, estas também são contadas, porém não são numeradas.

<sup>\*</sup> **Mancha gráfica** é o espaço delimitado dentro de uma página para a impressão do texto, figuras, etc.

#### **Exemplo 1**: Título da **Seção primária** na parte superior da mancha gráfica.

1 INTRODUÇÃO¶

¶

Título da seção primária separado do texto que o sucede por uma linha de parágrafo em branco com espaçamento de 1,5.

Aborto inseguro (AI) pode ser definido como o processo de interrupção de uma gestação não pretendida realizado por pessoas que não possuam o conhecimento profissional necessário, ou o processo de interrupção de uma gestação em um ambiente que não obedeça aos padrões médicos estabelecidos, ou ambos (World Health Organization, 2011).

A World Health Organization (WHO) calcula que, a cada ano, entre 19 e 22 milhões de abortos ocorrem no mundo em condições inadequadas (21,7 milhões em 2008 e 19,7 em 2003, com uma taxa constante de 14Al/1000M). O número de Al provavelmente continuará a aumentar, em vista do crescimento da população de mulheres em idade reprodutiva, a menos que o acesso das mulheres ao aborto seguro e aos contraceptivos eficazes seja alcancado (World Health Organization, 2011). Entre 20% e 50% das mulheres que abortam requerem atenção médica por complicações (Grimes et al., 2006). O aborto inseguro é, portanto, um agravo à saúde.

Globalmente, o aborto que ocorre em condições inadequadas, ou de risco, portanto inseguro, causa cerca de 70.000 mortes por ano (13% do total de mortes maternas) (International Planned Parenthood Federation, 2006). Em alguns países, as complicações do aborto inseguro causam a maioria das mortes maternas e, em outros países, estão entre as causas principais de morte da mulher em idade reprodutiva. As mortes causadas pelo aborto são preveníveis (Fawcus, 2008).

O Aborto Inseguro (AI) é a principal causa de Mortalidade Materna na América Latina e Caribe (Organización Panamericana de La Salud, 2004). Na região, em torno de 21% das mortes maternas devem-se às complicações relacionadas ao aborto clandestino (World Health Organization, 2004). É também nessa região que se registra a mais alta taxa de abortos clandestinos e inseguros, 31/1000 mulheres (World Health Organization, 2011). Calcula-se que as mortes atribuíveis ao aborto em condições de risco chegaram a 30 para 100.000nv na América Latina, em 2000 (World Health Organization, 2004).

A taxa global de letalidade por aborto inseguro ("unsafe abortion case-fatality rate") é de 220/100.000 abortos, ou seja, 0,22%, o que significa que a cada mil procedimentos são esperadas ao menos duas mortes maternas. Essa é uma taxa 350

**Exemplo 2**: Título da **Seção primária** na página que precede o conteúdo do mesmo (página divisória).

1 INTRODUÇÃO

#### <span id="page-18-0"></span>**2.4.4 Subseções**

Os títulos das **Subseções (seções secundária, terciária, quaternária e quinária)** deverão ser alinhados à margem esquerda da folha, digitados com espaçamento de 1,5 entre linhas e separados do texto que os precede e que os sucede por uma linha de parágrafo em branco com espaçamento de 1,5. Títulos que ocupem mais de uma linha devem ser, a partir da segunda linha, alinhados abaixo da primeira letra da primeira palavra do título. A fonte deverá obedecer às normas descritas na Seção 2.3 (Fonte Arial, tamanho 13, negrito, primeira letra maiúscula).

#### <span id="page-18-1"></span>**2.4.5 Títulos sem indicativo numérico**

Os **títulos sem indicativo numérico (Dedicatória, Agradecimentos, Listas, Sumário, Resumo, Abstract, Apêndice, Anexos e Bibliografia consultada)** deverão começar sempre em uma nova página, centralizados, digitados com espaçamento de 1,5 entre linhas e serem separados do texto que os sucede por uma linha de parágrafo em branco com espaçamento de 1,5. Neste caso, a fonte deverá obedecer às normas descritas na Seção 2.3 (Fonte tipo Arial, tamanho 13, negrito, primeira letra maiúscula).

#### <span id="page-18-2"></span>**2.5 Espaçamentos, parágrafos e alinhamentos**

Todo o texto deverá ser digitado com espaçamento entre linhas de 1,5 excetuando-se as citações diretas de mais de três linhas, notas de rodapé, legendas das ilustrações e das tabelas e referências, que devem ser digitadas com espaçamento entre linhas simples.

As referências, ao final do trabalho, devem ser separadas entre si por uma linha de parágrafo em branco com espaçamento simples.

Não pular linha entre os parágrafos do texto!

1

Os títulos das **seções primárias** (se optar pelo inicio da seção na parte superior da mancha gráfica<sup>\*</sup>) devem ser alinhados à margem esquerda da folha,

<sup>\*</sup> **Mancha gráfica** é o espaço delimitado dentro de uma página para a impressão do texto, figuras, etc.

sendo separados do texto que os sucede por uma linha de parágrafo em branco com espaçamento de 1,5.

Os títulos das **subseções** devem ser alinhados à margem esquerda da folha e separados do texto que os precede e que os sucede por uma linha de parágrafo em branco com espaçamento de 1,5.

Os parágrafos deverão ter recuo de 1,25 cm (primeira linha) da margem esquerda.

As **citações diretas no texto**, com mais de três linhas, devem ser destacadas com recuo de 4 cm da margem esquerda, espaço simples entre linhas, com letra menor que a do texto utilizado e sem as aspas.

Todo o texto deverá ter alinhamento "Justificado" (exceto a lista de referências, cujo texto deverá ser alinhado à esquerda).

Exemplos:

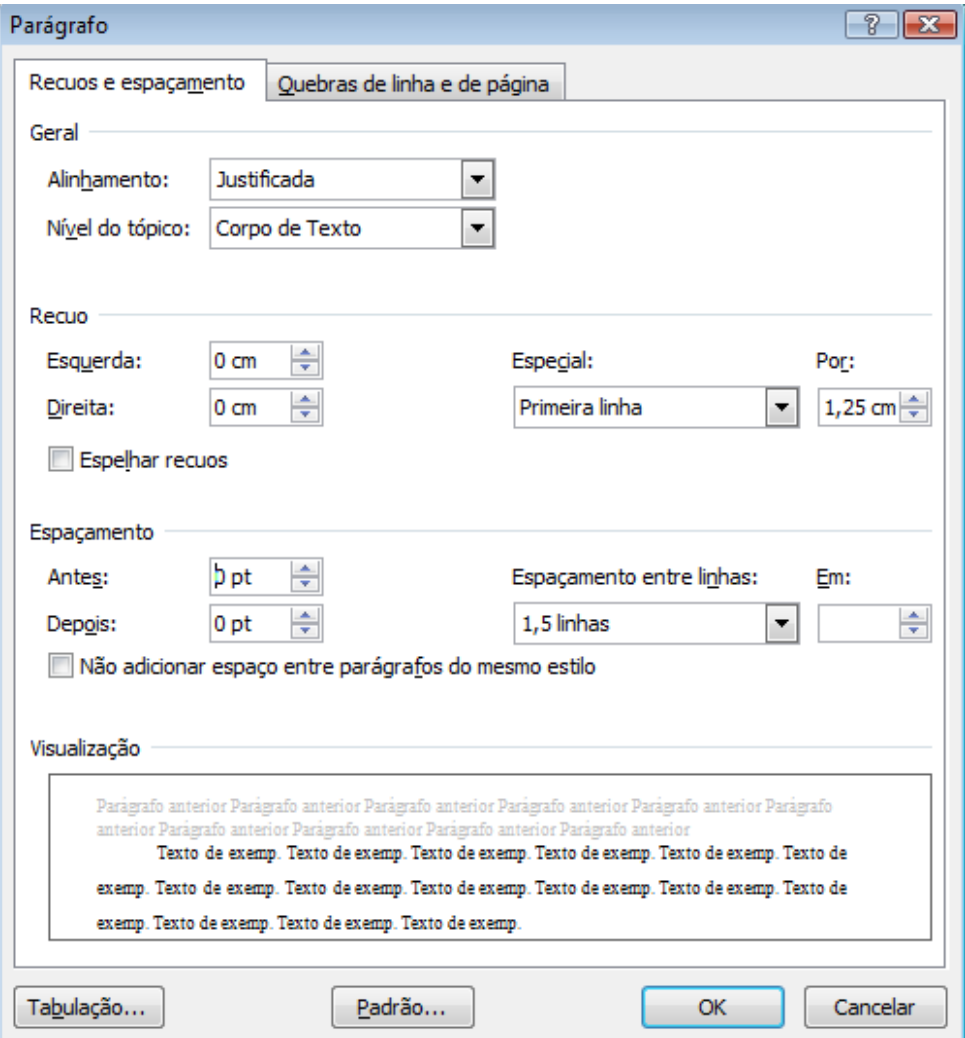

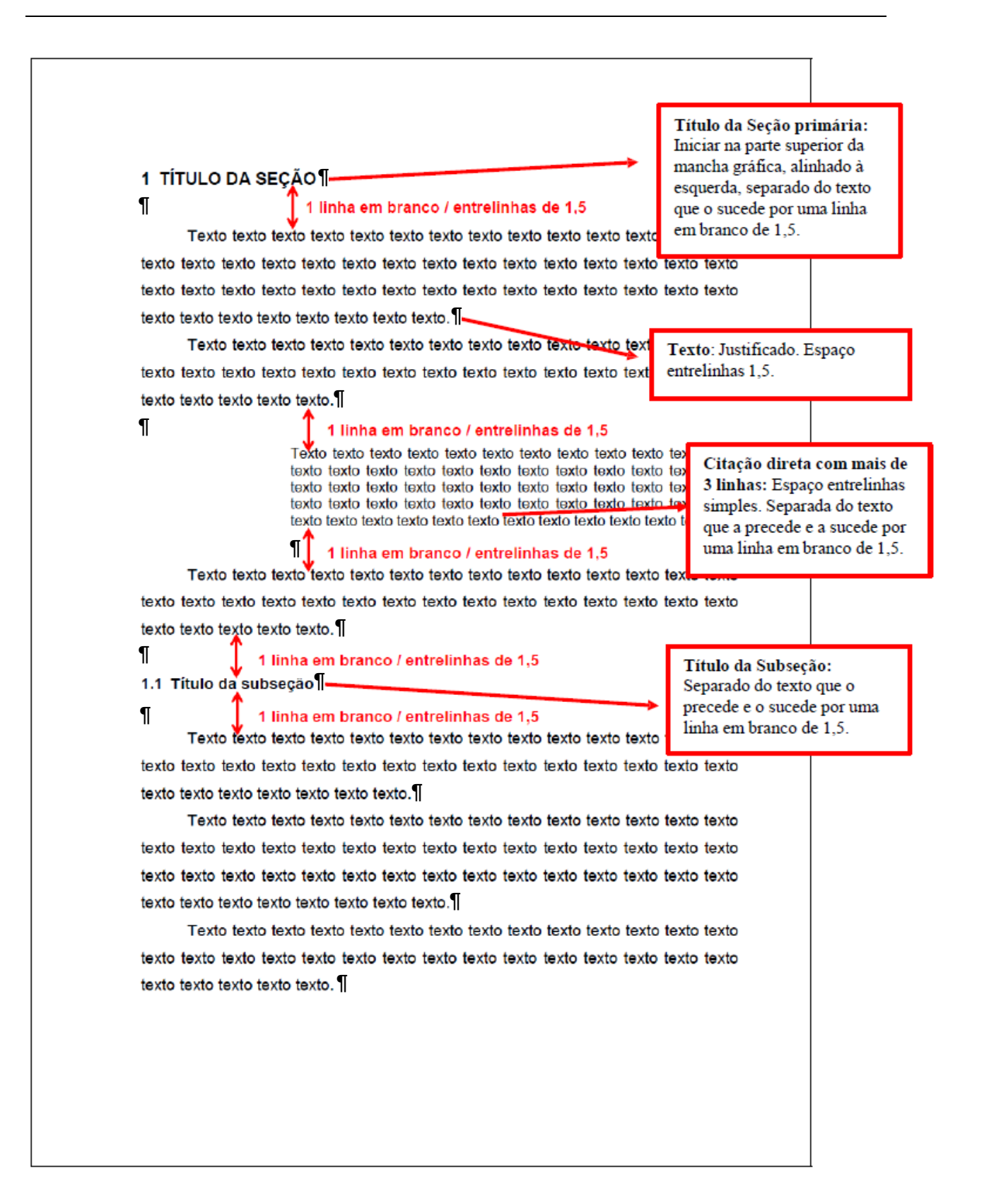

## <span id="page-21-0"></span>**2.6 Paginação**

**OBS**: Ver "Seção 4 – **Estrutura das dissertações e teses**" para identificar as partes da tese.

**Páginas pré-texto –** Deverão ser numeradas em algarismos romanos, minúsculos, centralizados na parte inferior da folha a 1,5 cm da borda inferior. A folha de rosto e o seu verso (onde consta a ficha catalográfica) são contadas, porém não recebem numeração. A indicação de número deverá figurar a partir da folha "iii" (folha de identificação).

#### **Exemplo**: Paginação no rodapé

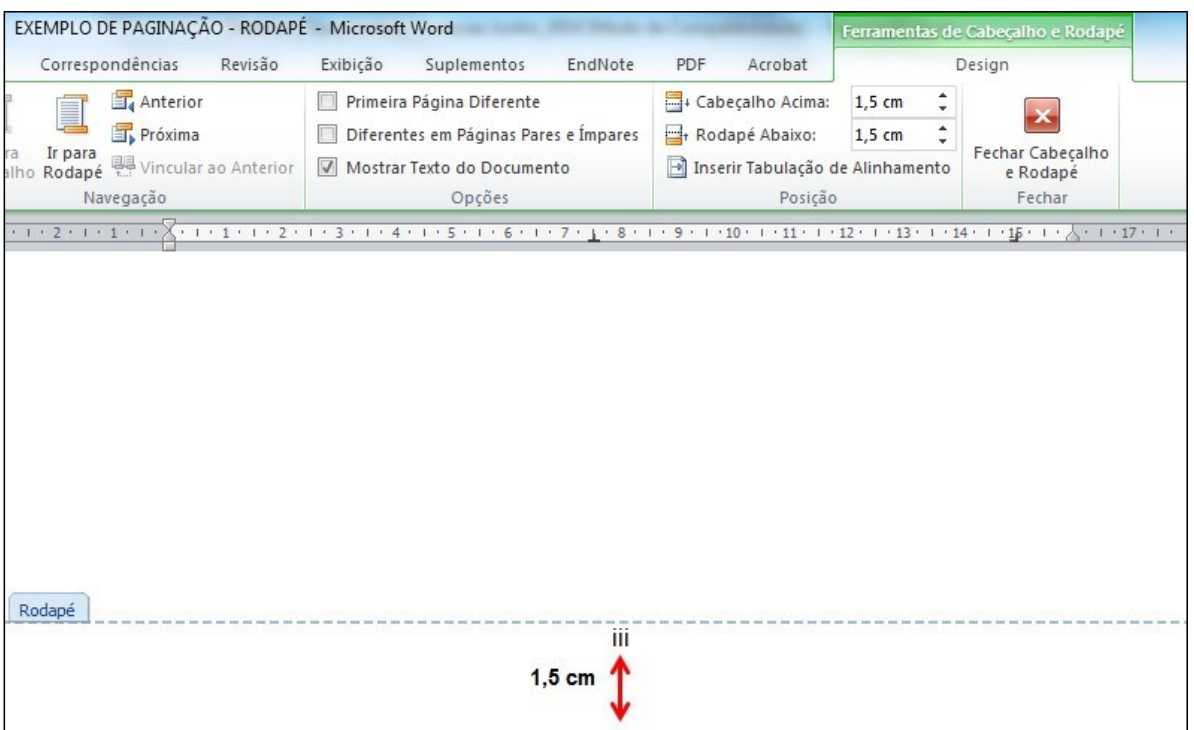

**Páginas de texto –** Deverão ser numeradas sequencialmente com início na **Introdução** (como página 1) **até o final da tese** (**Elementos pós-textuais),** em algarismos arábicos, no canto superior direito da folha a 1,5 cm da borda superior, ficando o último algarismo a 2 cm da borda direita da folha.

**OBS: A página de início de cada seção é contada, porém não é numerada.**

Se optar por páginas divisórias de cada seção, estas também são contadas, porém não são numeradas.

**Se quiser poderá colocar o título de cada seção primária no cabeçalho antes do número da página**.

**Exemplo**: Paginação no cabeçalho.

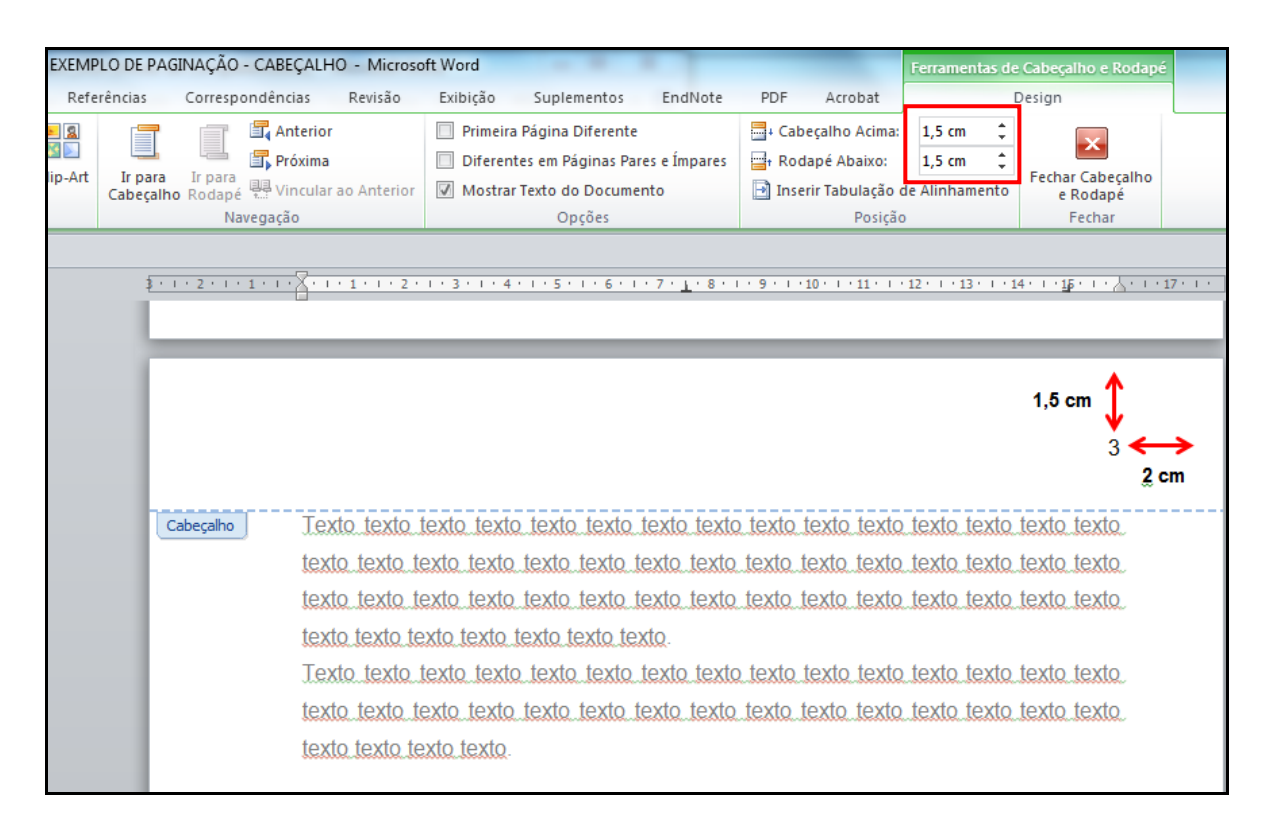

**Páginas pós-texto** (**Apêndice, Anexo, Glossário e Bibliografia consultada) –** Deverão ser numeradas sequencialmente e sua paginação deve dar seguimento à do texto principal (Páginas de texto).

## <span id="page-23-0"></span>**3 FIGURAS, TABELAS E QUADROS**

#### <span id="page-23-1"></span>**3.1 Figuras**

Qualquer que seja o tipo de ilustração, sua identificação deve aparecer na parte inferior (fonte tipo Arial, tamanho 10, em negrito, espaçamento simples) com denominação genérica de **Figura** (aconselhável) ou com a denominação para cada tipo de ilustração (esquema, fluxograma, fotografia, gráfico, mapa, organograma, planta, quadro, retrato, imagem, entre outros), seguida de seu número de ordem de ocorrência no texto em algarismos arábicos, travessão (ou ponto) e do respectivo título com ponto final.

Após a ilustração, na parte inferior (antes da denominação), indicar a fonte consultada (elemento obrigatório), notas e outras informações necessárias à sua compreensão (se houver) (fonte tipo Arial, tamanho 10, normal, espaçamento simples).

Se a imagem foi modificada ou tiveram os termos traduzidos do original, identifique a informação na fonte. **Exemplo**: Fonte: Adaptado de Sebben (2007).

A ilustração deve ser citada no texto e inserida o mais próximo possível do trecho a que se refere.

**Exemplo**: Um assistente era colocado atrás do paciente e mantinha a cabeça do mesmo imobilizada (Figura 1).

**OBS**: Se possível, manter o título e outras informações na mesma largura da figura.

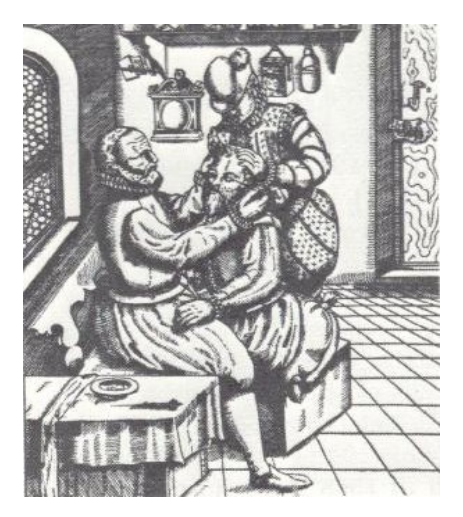

Fonte: MRCOphth (2000).

**Figura 1. Cirurgia de "couching" (depressão do cristalino) no final do século XVI.**

#### <span id="page-24-0"></span>**3.2 Tabelas**

As tabelas devem ser padronizadas conforme as normas de apresentação tabular do Instituto Brasileiro de Geografia e Estatística (IBGE):

<http://biblioteca.ibge.gov.br/visualizacao/monografias/GEBIS%20-%20RJ/normastabular.pdf>

As tabelas devem ser apresentadas sem traços verticais em suas laterais.

A identificação deve aparecer na parte superior da tabela (fonte tipo Arial, tamanho 10, em negrito, espaçamento simples) com a denominação **Tabela**, seguida de seu número de ordem de ocorrência no texto em algarismos arábicos, travessão (ou ponto) e do respectivo título, **sem ponto final**.

Fontes e notas devem ser apresentadas na parte inferior da tabela em fonte tipo Arial, tamanho 10, normal e espaçamento simples.

As tabelas devem ser citadas no texto e inseridas o mais próximo possível do trecho a que se referem.

Os dados dentro da tabela devem ser em fonte tipo Arial e recomenda-se o tamanho mínimo 10 para não prejudicar a leitura.

#### **Exemplo**:

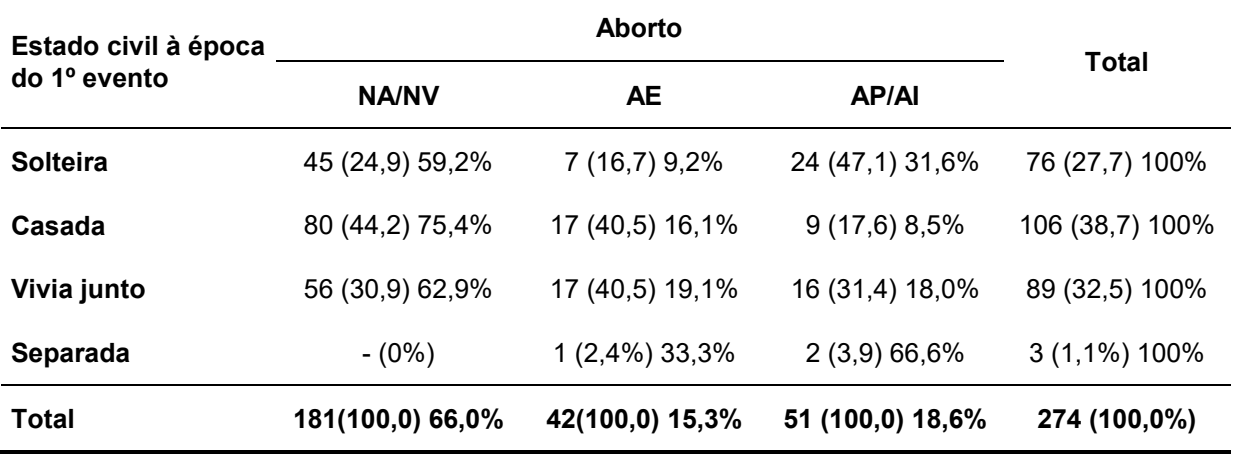

**Tabela 1. Distribuição das mulheres com gestação segundo aborto e estado civil à época do 1º evento – Favela Inajar, 2005**

Nota: Generalização do Teste Exato de Fisher – p < 0,001.

# <span id="page-25-0"></span>**3.3 Quadros**

Os quadros são definidos como uma apresentação de dados para explicar ou simplificar o entendimento do texto, sem análise estatística.

A apresentação dos quadros é semelhante às tabelas, porém com traços verticais em suas laterais.

**Quadro 1. Níveis da Escala GMFCS (***Gross Motor Function Classification System***)**

|           | Marcha independente sem limitações no domicílio e comunidade; pula e corre; velocidade,<br>coordenação e equilíbrio prejudicados.                                                                                         |
|-----------|----------------------------------------------------------------------------------------------------|
| Ш         | Anda no domicílio e na comunidade com limitações mesmo em superfícies planas; anda de gato<br>em casa; dificuldade para pular e correr.                                                                                   |
| Ш         | Anda no domicílio e na comunidade com auxílio de muletas e andadores; sobe escadas<br>segurando em corrimão; depende da função dos membros superiores para tocar a cadeira de<br>rodas para longas distâncias.            |
| <b>IV</b> | Senta-se em cadeira adaptada; faz transferências com a ajuda de adulto; anda com andador<br>para curtas distâncias com dificuldade em superfícies irregulares; pode adquirir autonomia em<br>cadeira de rodas motorizada. |
| V         | Necessita adaptações para sentar-se; totalmente dependente em atividades de vida diária e<br>locomoção; toca cadeira de rodas motorizada adaptada.                                                                        |

Fonte: Araújo e de Oliveira (2011).

# <span id="page-26-0"></span>**4 ESTRUTURA DAS DISSERTAÇÕES E TESES**

A estrutura das teses e dissertações é dividida em três partes:

#### **Elementos pré-textuais**

Capa (obrigatório) Folha de rosto (obrigatório) Ficha catalográfica (obrigatório) Errata (quando necessário) Folha de identificação (obrigatório) Folha de aprovação (obrigatório) Dedicatória (opcional) Agradecimentos (recomendável) Epígrafe (opcional) Resumo estruturado (obrigatorio)\* Abstract estruturado (obrigatório) Sumário (obrigatório) Lista de figuras (recomendável quando apresentar pelo menos 5 figuras) Lista de tabelas (recomendável quando apresentar pelo menos 5 tabelas) Lista de abreviaturas, siglas e símbolos (quando necessário)

#### **Elementos textuais**

Texto (obrigatório) Referências (obrigatório)

#### **Elementos pós-textuais**

-

Apêndices (opcional) Anexos (opcional) Bibliografia consultada (opcional)

<sup>\*</sup> Posição do Resumo e Abstract na estrutura das dissertações e teses de acordo com a norma ISO 7144:1986 – Documentation: Presentation of thesis and similar.

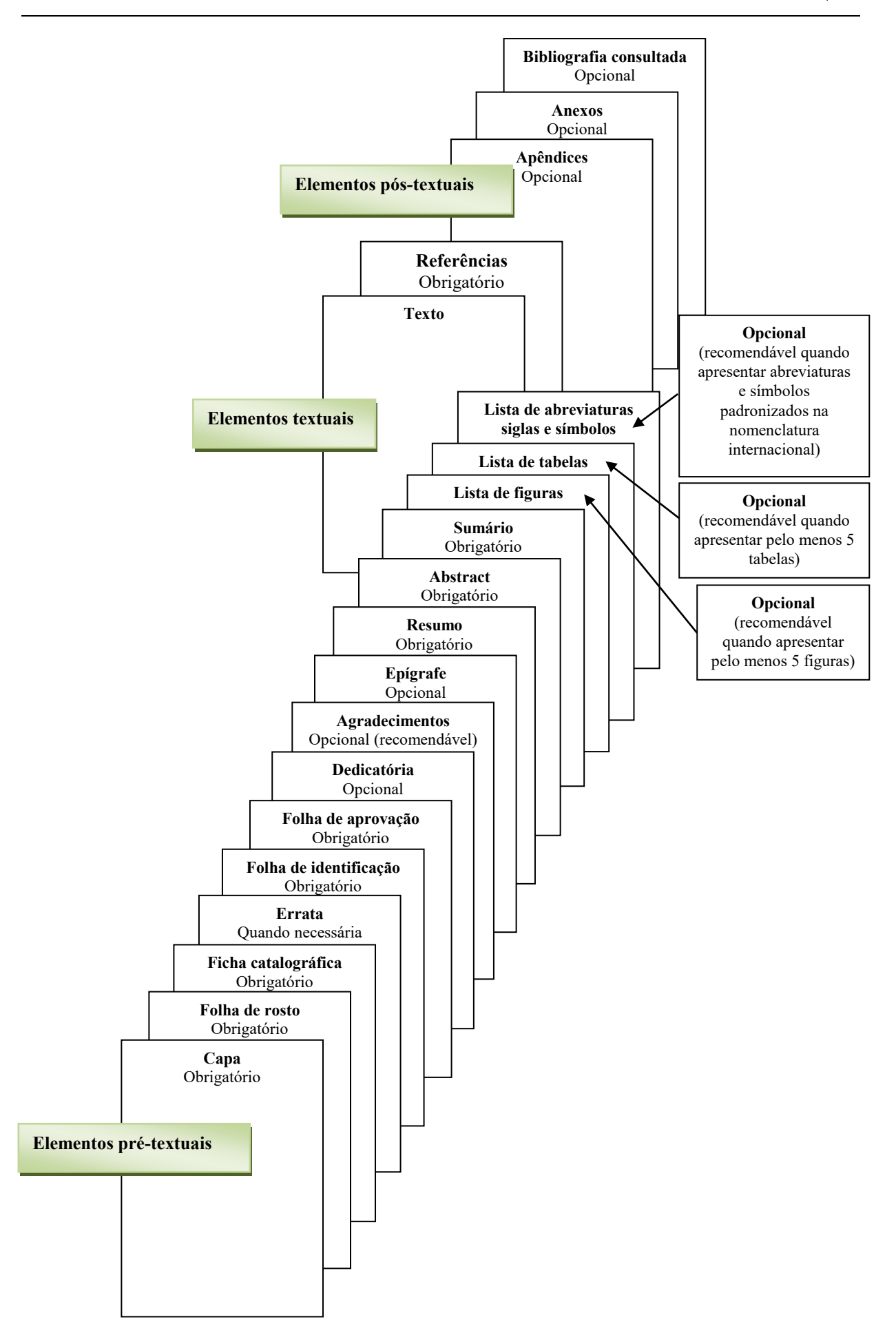

# <span id="page-28-0"></span>**4.1 Elementos pré-textuais**

## <span id="page-28-1"></span>**4.1.1 Capa**

Elemento obrigatório. Deve conter a seguintes informações:

- Nome completo do autor sem abreviaturas (centralizado, letras iniciais maiúsculas, fonte tamanho 14, tipo Arial, negrito).
- Título do trabalho e subtítulo (se houver), sem abreviaturas (centralizado, letras maiúsculas (caixa alta), fonte tamanho 14, tipo Arial, negrito e espaçamento de 1,5 entre linhas).
- Identificação do documento (fonte tamanho 12, tipo Arial, normal, justificada, recuo de 8 cm da margem esquerda e espaçamento de 1,5 entre linhas):
	- Natureza (Tese, Dissertação, Trabalho de conclusão de curso, entre outros): usar de acordo com a denominação do programa de Pósgraduação de cada Departamento.
	- Apresentada à Universidade Federal de São Paulo Escola Paulista de Medicina (ou Escola Paulista de Enfermagem).
	- Para obtenção do Título de (Mestre(a) em Ciências, Doutor(a) em Ciências, entre outros).

#### **Exemplos:**

Dissertação apresentada à Universidade Federal de São Paulo – Escola Paulista de Medicina (ou Escola Paulista de Enfermagem), para obtenção do título de Mestre(a) em Ciências.

Dissertação apresentada à Universidade Federal de São Paulo – Escola Paulista de Medicina (ou Escola Paulista de Enfermagem), para obtenção do título de Mestre(a) Profissional em (Nome do Programa de Pós-Graduação).

Tese apresentada à Universidade Federal de São Paulo – Escola Paulista de Medicina (ou Escola Paulista de Enfermagem), para obtenção do título de Doutor(a) em Ciências.

- Cidade de apresentação do trabalho (São Paulo). Centralizado, fonte tamanho 12, tipo Arial, normal e espaçamento de 1,5.
- Ano da entrega do trabalho. Centralizado, fonte tamanho 12, tipo Arial, normal.

#### **Veja os Exemplos:**

#### **Mestrado Profissional**

Nome do Pós-Graduando TÍTULO DA DISSERTAÇÃO: SUBTÍTULO Dissertação apresentada à Universidade Federal de São Paulo - Escola Paulista de Medicina (ou Enfermagem), para obtenção do título de Mestre(a) Profissional em (nome do Programa). São Paulo 2024

#### **Mestrado Acadêmico**

Nome do Pós-Graduando

## TÍTULO DA DISSERTAÇÃO: SUBTÍTULO

Dissertação apresentada à Universidade Federal de São Paulo - Escola Paulista de Medicina (ou Enfermagem), para obtenção do título de Mestre(a) em Ciências.

São Paulo 2024

#### **Doutorado**

Nome do Pós-Graduando

# TÍTULO DA TESE: SUBTÍTULO

Tese apresentada à Universidade Federal de São Paulo - Escola Paulista de Medicina (ou Enfermagem), para obtenção do título de Doutor(a) em Ciências.

São Paulo 2024

# <span id="page-32-0"></span>**4.1.2 Lombada**

Lombada é a parte dorsal do trabalho na versão em capa dura, na qual se imprimem o nome completo do autor, titulo do trabalho, cidade e ano.

Estes dados devem ser impressos na posição vertical, de cima para baixo:

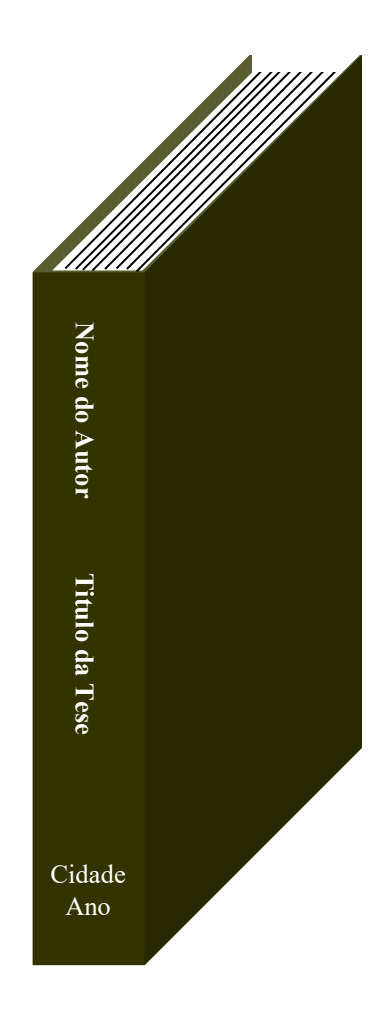

# <span id="page-33-0"></span>**4.1.3 Folha de rosto**

Elemento obrigatório. Deve conter a seguintes informações:

- Nome completo do autor sem abreviaturas (centralizado, letras iniciais maiúsculas, fonte tamanho 14, tipo Arial, negrito).
- Título do trabalho e subtítulo (se houver), sem abreviaturas (centralizado, letras maiúsculas (caixa alta), fonte tamanho 14, tipo Arial, negrito e espaçamento de 1,5 entre linhas).
- Identificação do documento (fonte tamanho 12, tipo Arial, normal, justificada, recuo de 8 cm da margem esquerda e espaçamento de 1,5 entre linhas):

#### **Exemplos:**

Dissertação apresentada à Universidade Federal de São Paulo – Escola Paulista de Medicina (ou Escola Paulista de Enfermagem), para obtenção do título de Mestre(a) em Ciências.

Dissertação apresentada à Universidade Federal de São Paulo – Escola Paulista de Medicina (ou Escola Paulista de Enfermagem), para obtenção do título de Mestre(a) Profissional em (Nome do Programa de Pós-Graduação).

Tese apresentada à Universidade Federal de São Paulo – Escola Paulista de Medicina (ou Escola Paulista de Enfermagem), para obtenção do título de Doutor(a) em Ciências.

- Nome do Orientador(a): por extenso e indicação do seu título universitário.
- Nome do Coorientador(a): por extenso e indicação do seu título universitário.
- Cidade de apresentação do trabalho.
- Ano da entrega do trabalho.

Veja o exemplo:

Nome do Pós-Graduando

# TÍTULO DA TESE: SUBTÍTULO

Tese apresentada à Universidade Federal de São Paulo - Escola Paulista de Medicina (ou Enfermagem), para obtenção do título de Doutor(a) em Ciências.

Orientador(a): 

Coorientador(a): 

São Paulo 2024

## <span id="page-35-0"></span>**4.1.4 Ficha catalográfica**

A Ficha Catalográfica é um elemento obrigatório e deverá ser impressa no verso da folha de rosto.

> Cândido, Priscila Zanon Análise da eficácia de diferentes aplicações de alongamento e sua relação com a dor muscular tardia / Priscila Zanon Cândido. – São Paulo, 2008. viii, 65 f.

> Dissertação (mestrado) – Universidade Federal de São Paulo. Escola Paulista de Medicina. Programa de Pós-Graduação em Ciências da Saúde Aplicada ao Esporte e à Atividade Física.

Título em inglês: Analysis of the efficacy of different stretching applications and their relations to delayed onset muscle soreness (DOMS).

1. Dor/prevenção e controle. 2. Medição da dor. 3. Exercícios de alongamento muscular. 4. Avaliação de eficácia-efetividade de intervenções.

Na página da Biblioteca do Campus São Paulo, existe um sistema que permite a geração automática da ficha em PDF. Para acessar, basta clicar no seguinte endereço:

<https://site.unifesp.br/bibliotecacsp/servicos/ficha-catalografica>

# <span id="page-35-1"></span>**4.1.5 Errata**

É necessária se houver erros no texto que não foram corrigidos na impressão.

As correções devem ser inseridas após a folha de rosto em papel avulso. **Exemplo:**

Errata:

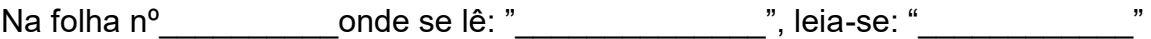
## **4.1.6 Folha de identificação**

Folha obrigatória para identificação da Instituição e do programa de Pós-Graduação onde foi realizado o trabalho (centralizado, letras maiúsculas (caixa alta), fonte tamanho 14, tipo Arial, negrito e espaçamento de 1,5 entre linhas).

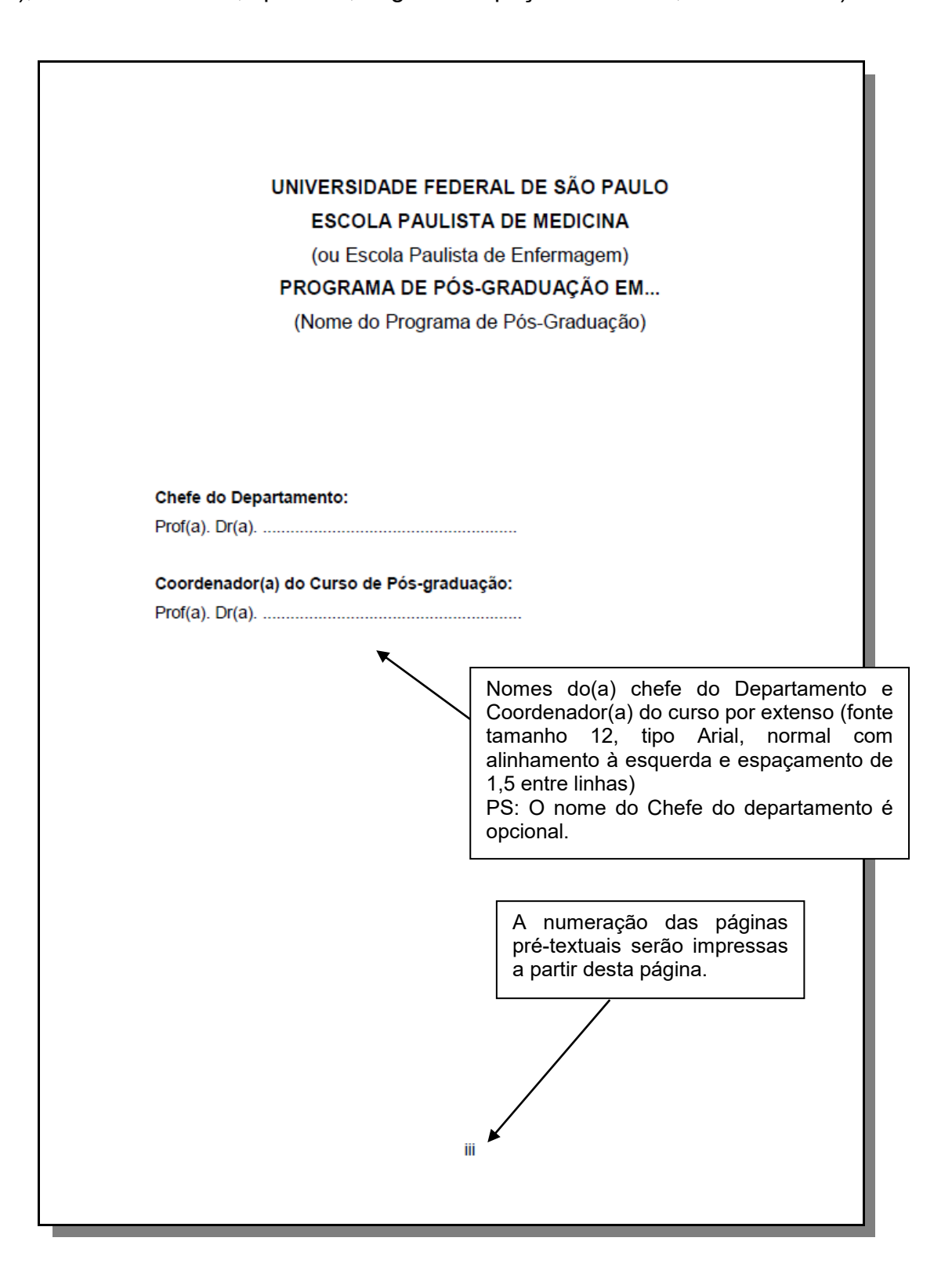

# **4.1.7 Folha de aprovação**

Item obrigatório **após** a defesa da tese ou dissertação. Constituído pelo nome do autor do trabalho, título do trabalho e subtítulo (se houver), nome e titulação dos componentes da banca examinadora e instituições a que pertencem. A data de aprovação e as assinaturas dos membros componentes da banca examinadora devem ser colocadas após a aprovação do trabalho.

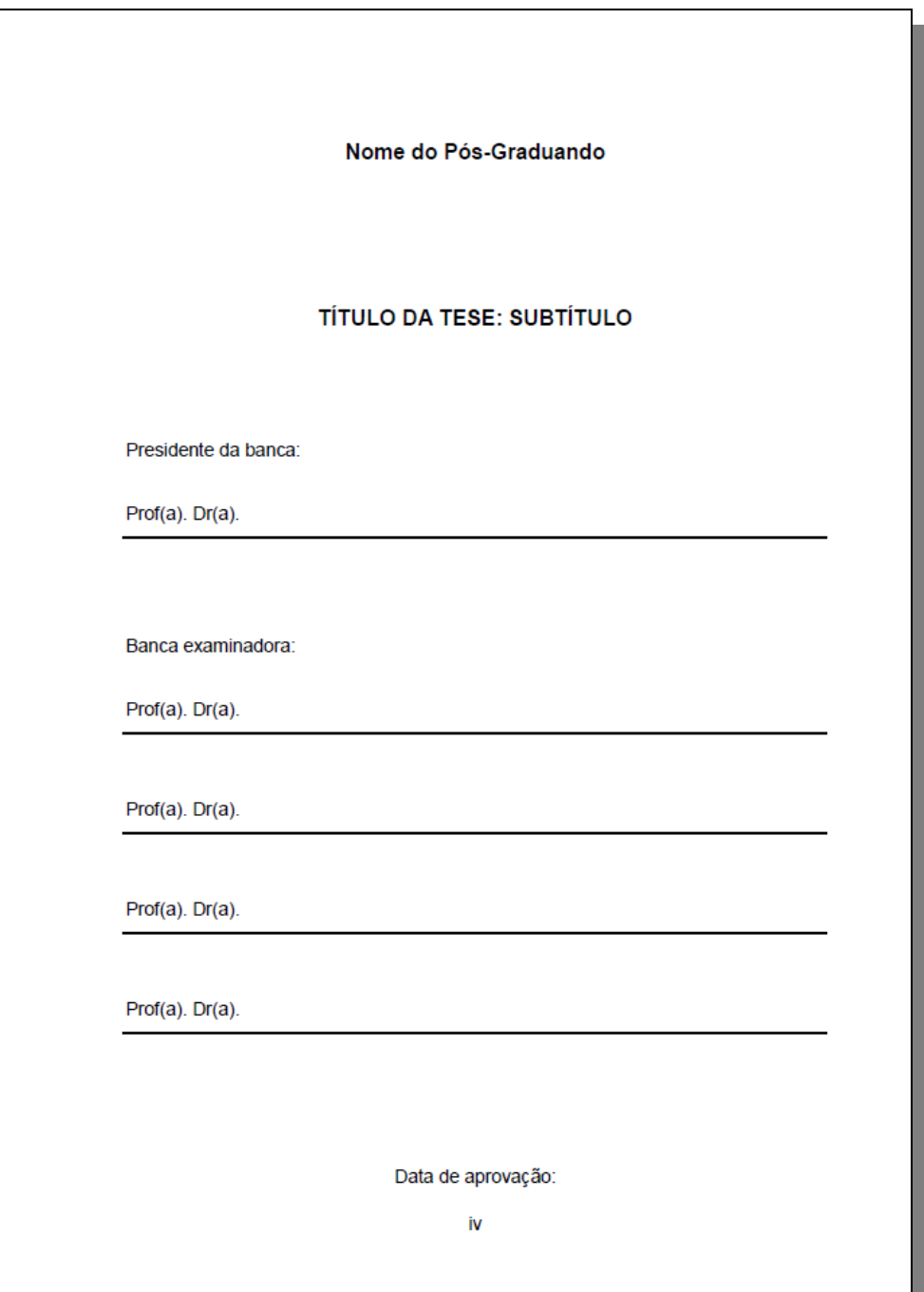

## **4.1.8 Dedicatória**

Item opcional onde o autor presta uma homenagem a pessoas ou instituição.

### **4.1.9 Agradecimentos**

Item opcional, mas recomendado, onde o autor reconhece membros de comitês, instituições, amigos ou familiares que contribuíram de forma relevante para a elaboração do trabalho.

Para teses e dissertações que receberam financiamento para o desenvolvimento do trabalho, é obrigatório citar fonte de fomento à pesquisa bem como o número do processo.

## **4.1.10 Epígrafe**

Elemento opcional onde o autor faz a citação de um pensamento, de uma frase ou de um provérbio, que está relacionado com o tema ou assunto do trabalho. Deve ser inserida em folha distinta após os agradecimentos, entre aspas, com indicação de autoria, localização na metade inferior da página e alinhada à direita.

Exemplo:

*"Os que se encantam com a prática sem a ciência são como os timoneiros que entram no navio sem timão nem bússola, nunca tendo certeza do seu destino". (Leonardo da Vinci)*

## **4.1.11 Resumo estruturado**

O resumo é elemento obrigatório e desempenha um papel fundamental nas teses e dissertações, bem como em qualquer documento acadêmico ou científico. Sua importância é significativa, especialmente quando se trata da inclusão desses trabalhos em bases de dados e repositórios acadêmicos sendo geralmente, depois do título, o principal item visto pelos leitores. Com foco em sua relevância, os autores devem ficar atentos para que os resumos reflitam o conteúdo do trabalho com precisão.

Pesquisas originais, revisões sistemáticas e meta-análises requerem **resumos estruturados**. O **resumo estruturado** é uma forma específica de resumo que organiza as informações de um documento seguindo uma estrutura predefinida com seções distintas. Cada seção do resumo estruturado destaca aspectos importantes do documento original, como os objetivos, a metodologia, os principais resultados e as conclusões. Essa estrutura facilita a compreensão do conteúdo e ajuda os leitores a obter uma visão geral, rápida e clara do trabalho.

Recomenda-se não ultrapassar 500 palavras.

Não deve conter abreviaturas, gráficos, figuras e referências bibliográficas.

O **resumo estruturado** contém as seguintes subdivisões: **Objetivo, Métodos, Resultados e Conclusão**.

[http://www.nlm.nih.gov/bsd/policy/structured\\_abstracts.html](http://www.nlm.nih.gov/bsd/policy/structured_abstracts.html)

#### **Exemplo:**

**Objetivo**: Analisar os efeitos do alongamento na dor muscular tardia comparando também diferentes durações de alongamento estático frente a este quadro. **Métodos**: Foram selecionados 33 indivíduos ativos, do sexo masculino, entre 20 e 31 anos. Os voluntários foram submetidos a uma bateria de testes e exercícios, antes e após a realização de 17 dias de treinamento de alongamento. As mensurações da medida da amplitude de movimento de flexão do joelho, perimetria da coxa, dor muscular e impulsão vertical, foram realizadas antes a após a realização de exercício predominantemente excêntrico de extensão de joelho. **Resultados**: Após o treino de flexibilidade, ocorreu aumento da amplitude de movimento e diminuição significante da dor muscular nos grupos pesquisados, sendo que o grupo que realizou o treino de alongamento sem realizar o alongamento imediatamente antes do exercício referiu menos dor quando comparado aos grupos que realizaram o alongamento prévio. **Conclusões**: O treino de alongamento aumenta a amplitude de movimento e diminui a dor muscular pósexercício. Além disso, a realização do alongamento imediatamente antes do exercício mostrou-se menos eficaz para a atenuação da dor muscular tardia do que a realização de um treinamento de alongamento, sem a realização do alongamento antes do exercício.

## **4.1.12 Abstract estruturado**

Elemento obrigatório. O abstract deve ser a versão em inglês do resumo em português. Deve seguir as mesmas orientações para o resumo em português.

## **Exemplo**:

**Objective**: To verify, in sedentary individuals, the effect of the static stretching to relieve the Delayed Onset Muscle Soreness. **Methods**: This study was a randomized, prospective, blind by the evaluator clinical trial, composed of 20 students divided in two groups: STG (exercise + stretching) and CG (exercise). The exercise was composed of five sets of 20 repetitions of plantar/dorsiflexion, exercising the triceps sural group. Both groups were evaluated before exercising and again after 24, 48 and 72 hours, as to their pain degree using the Visual Analog Scale (VAS) and a Dolorimeter pressure. **Results**: The VAS showed that control group (CG) presented significant difference in pain sensation in the pre-exercise compared to 24, 48 and 72 hours, between 24 and 72 hours and between 48 and 72 hours after exercising. Stretching group (STG) VAS showed significant differences in the pre exercise period compared to 24, 48 and 72 hours and between 48 and 72 hours after exercising. The dolorimeter showed that in control group (CG) there was significant difference in pain sensation in pre exercise compared to 24 and 48 hours and between 24 and 72 hours after exercising. In stretching group (STG), the significant differences were evident in the pre exercise period compared to 24 and 48 hours after it. **Conclusion**: Static stretching was not effective in relieving Delayed Onset Muscle Soreness

# **4.1.13 Sumário**

Devem constar as seções e subseções do trabalho, na ordem e grafia em que aparecem ao longo do trabalho e com indicação da página da sua localização.

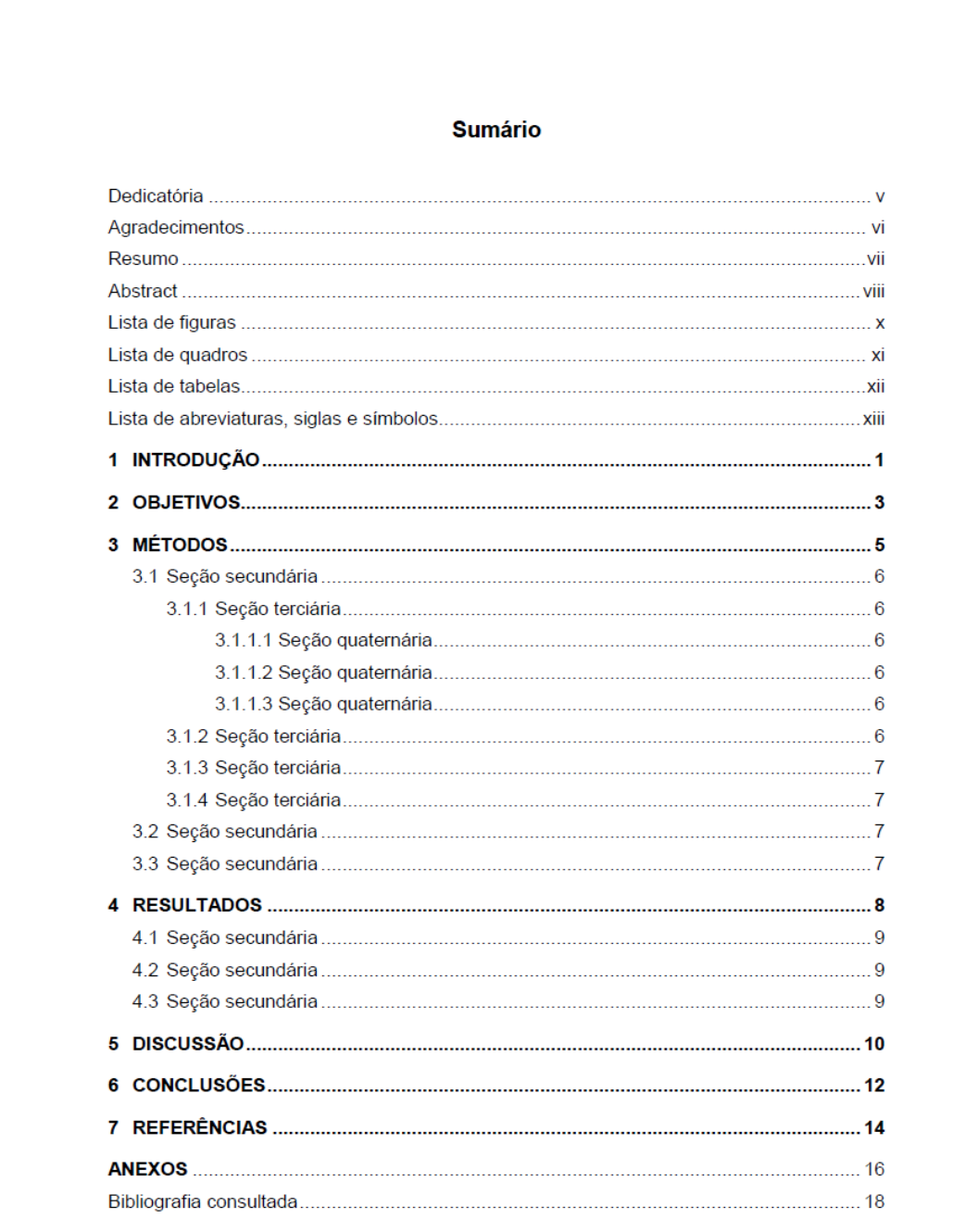

# **4.1.14 Lista de figuras e tabelas**

Devem ser elaboradas quando houver cinco ou mais figuras ou tabelas.

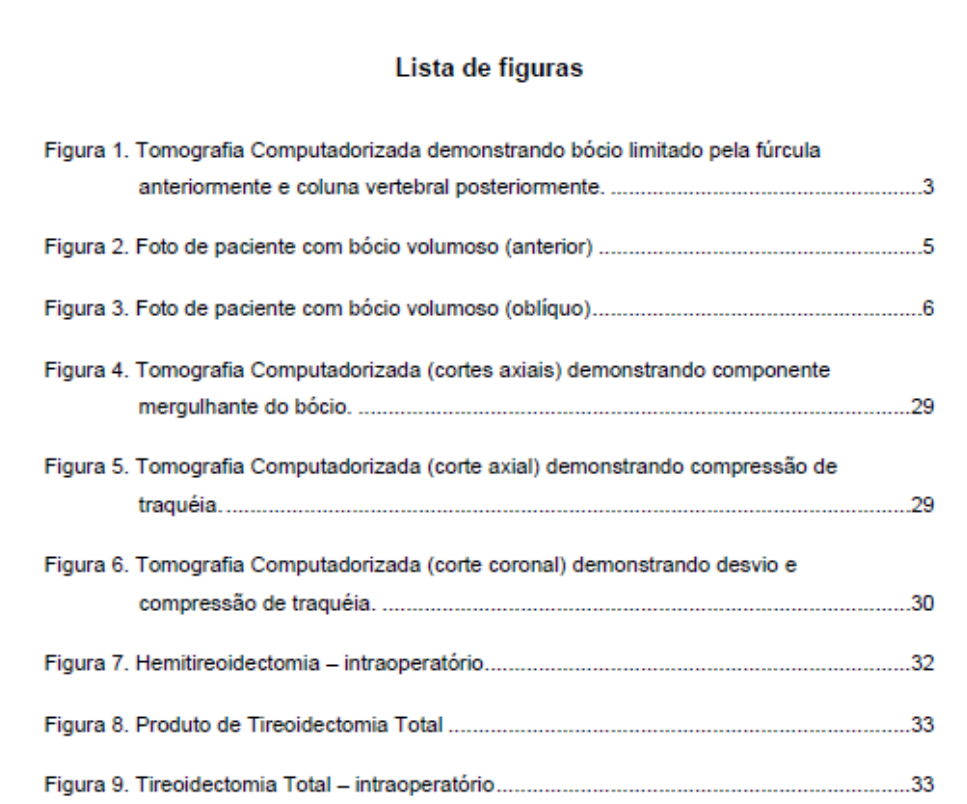

#### Lista de tabelas

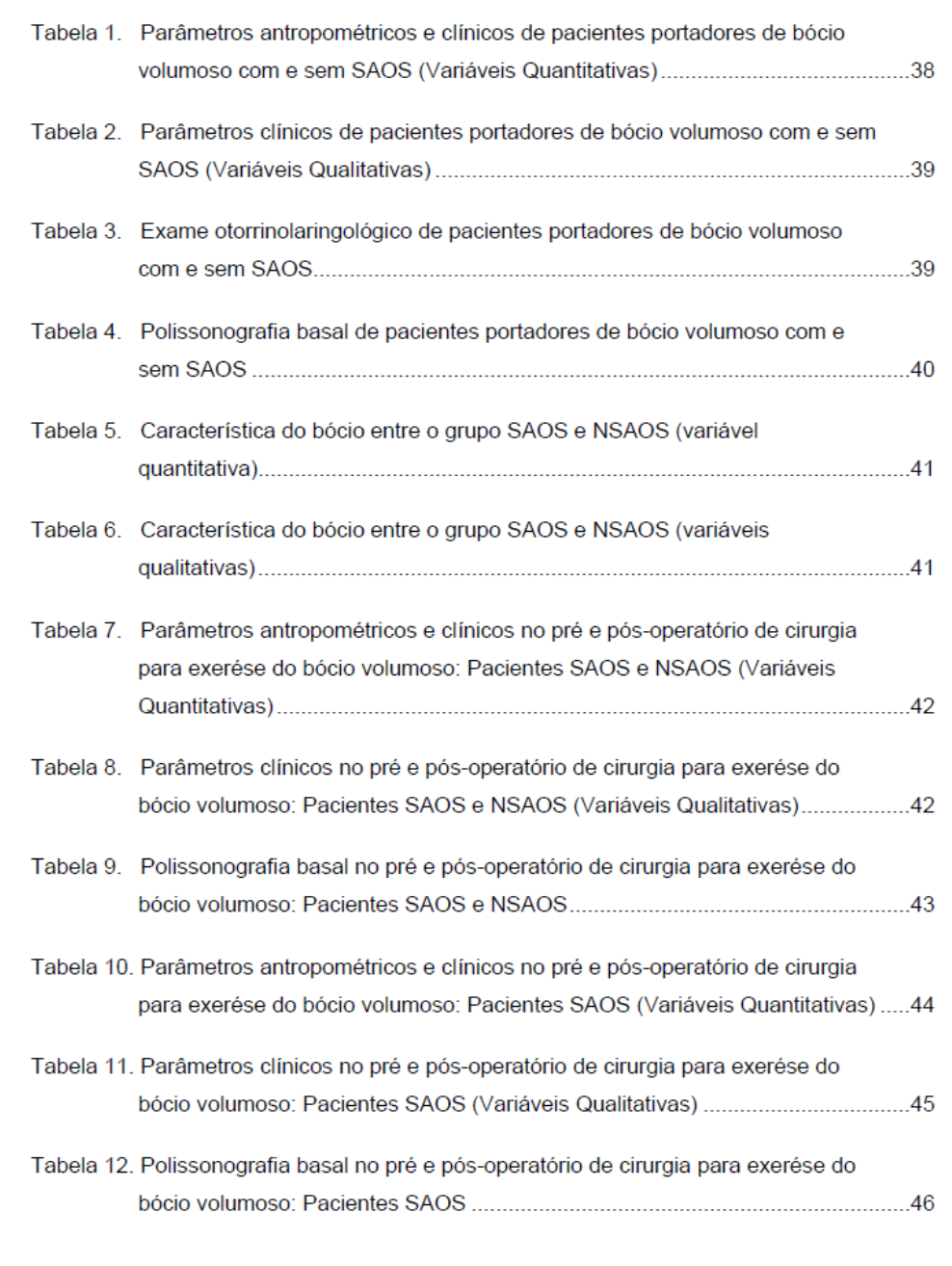

## **4.1.15 Lista de abreviaturas, siglas e símbolos**

Consiste na relação alfabética das abreviaturas, siglas e símbolos utilizados no texto, seguidos das palavras ou expressões correspondentes grafadas por extenso.

Elemento opcional. Obrigatória apenas quando há número relevante desses elementos. Se a lista for muito extensa, recomenda-se a elaboração de uma lista própria para cada tipo.

Abreviaturas, siglas ou simbolos, quando mencionados pela primeira vez no texto, devem ser indicados entre parênteses, precedidos do nome completo:

Ex: International Standard Serial Number (ISSN).

#### **4.1.15.1 Abreviaturas**

A abreviatura é um recurso convencional da língua escrita que consiste em representar de forma reduzida certas palavras ou expressões. A regra geral para abreviatura das palavras é simples. Basta escrever a primeira sílaba e a primeira letra da segunda sílaba, seguidas de ponto abreviativo. **Veja os exemplos:** bras. – brasileiro

num. – numeral

### **Observações:**

a) Nunca se deve cortar a palavra numa vogal, sempre na consoante. Caso a primeira letra da segunda sílaba seja vogal, escreve-se até a consoante.

#### **Exemplo**:

neologismo: neol.

b) Se a segunda sílaba iniciar por duas consoantes, as duas farão parte da abreviatura.

#### **Exemplos**:

pess. – pessoa constr. – construção secr. – secretário diss. – dissílabo

c) O acento gráfico ou hífen existente na palavra original deve ser mantido na abreviatura.

#### **Exemplos:**

séc. – século dec.-lei – decreto-lei adm.-financ. – administrativo-financeiro

d) Algumas palavras apresentam abreviatura por contração, ou seja, pela supressão de letras no meio da palavra.

#### **Exemplos:**

- bel. bacharel
- cel. coronel
- cia. companhia
- dr. doutor
- Ilmo. Ilustríssimo
- ltda. limitada

e) Algumas palavras não seguem a regra geral para abreviatura.

#### **Exemplos:**

- a.C. ou A.C. antes de Cristo
- ap., apart. ou apto apartamento
- btl. batalhão
- cx. caixa
- D. digno, Dom, Dona
- f. ou fl. ou fol. folha
- id. idem
- i.e. isto é
- p. ou pág. página
- pg. pago
- pp. ou págs. páginas

## P.S. – pós-escrito

- Q.G. quartel-general
- S.A. Sociedade Anônima
- S.O.S. Save Our Soul = Salve nossa alma, em apelo de socorro
- u.i. uso interno
- U.S.A. United States of America = Estados Unidos

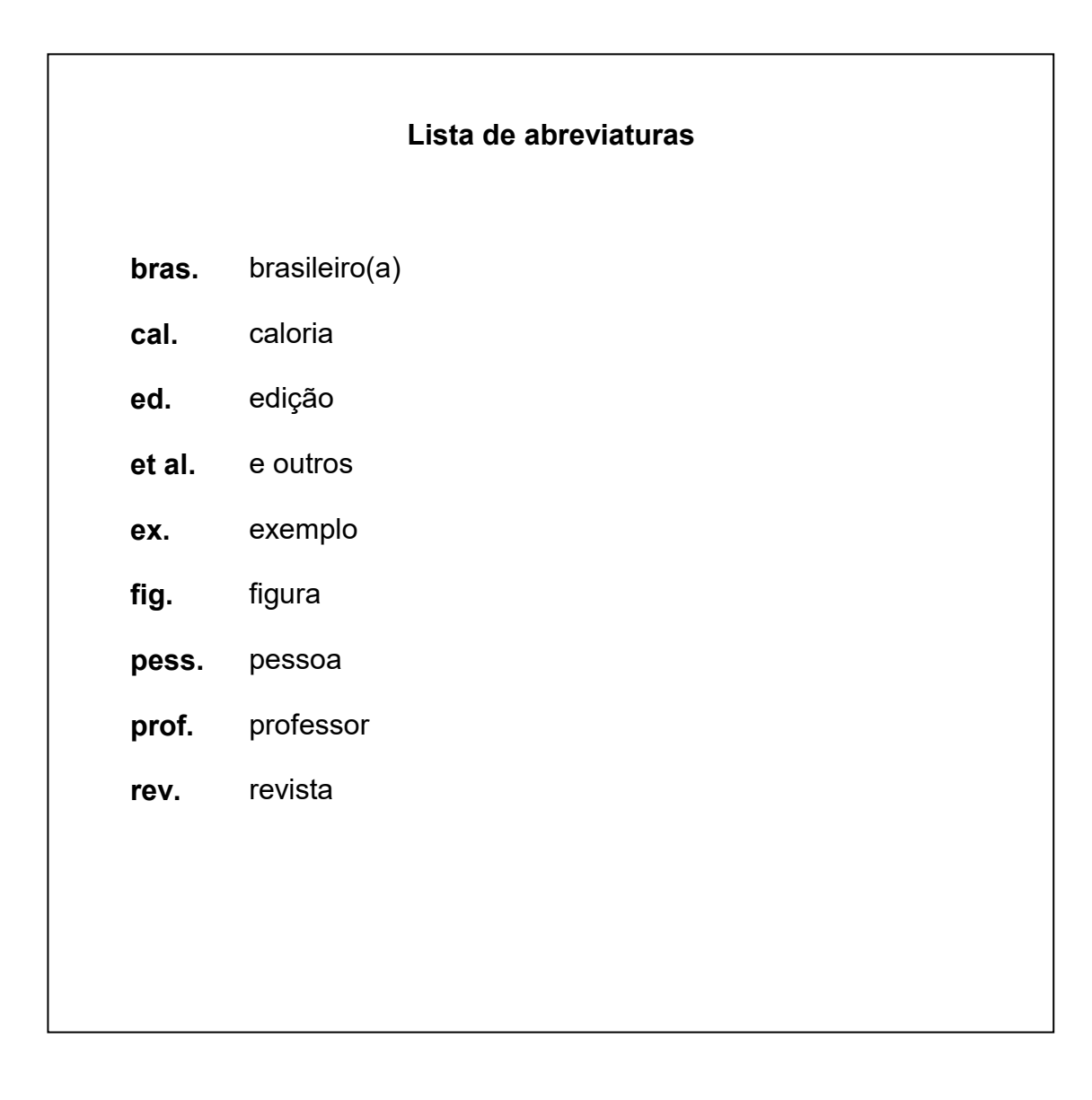

## **4.1.15.2 Siglas**

O uso das siglas é muito comum, principalmente em textos científicos. Há regras quanto ao uso das siglas:

a) Todas as letras devem ser escritas com letra maiúscula se a sigla tiver até três letras ou se todas as letras forem pronunciadas individualmente:

- CEP Código de Endereçamento Postal
- ONU Organização das Nações Unidas
- ONG Organização Não Governamental
- MEC Ministério da Educação e Cultura
- CEF Caixa Econômica Federal
- BB Banco do Brasil
- INSS Instituto Nacional da Seguridade Social
- IOF Imposto sobre Operações Financeiras
- SIF Serviço de Inspeção Federal

b) Caso a sigla possua mais de três letras ou forme uma palavra pronunciável, somente a inicial será escrita em letra maiúscula.

Detran – Departamento Estadual de trânsito

Unesco – United Nations Educational, Scientific and Cultural Organization

Embrapa – Empresa Brasileira de pesquisa agropecuária

Bovespa – Bolsa de Valores do Estado de São Paulo

Volp – Vocabulário Ortográfico da Língua Portuguesa

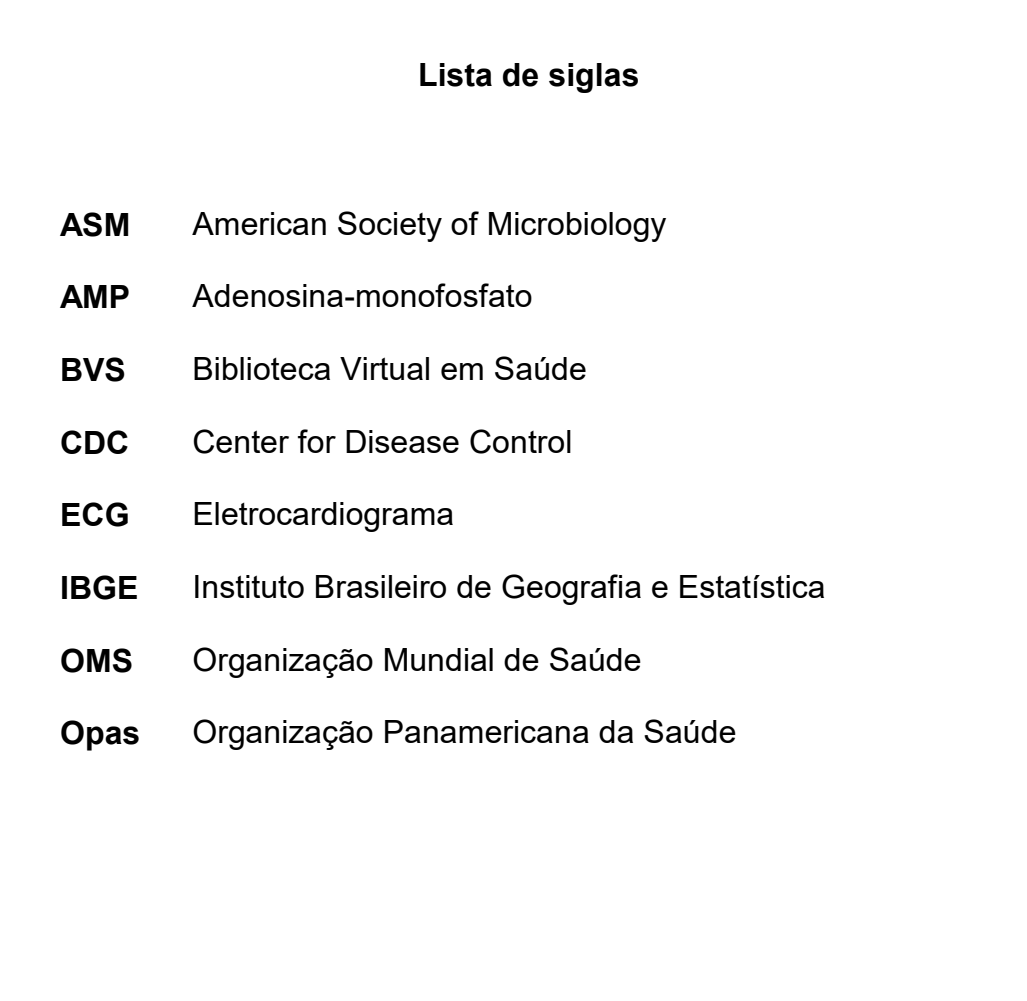

#### **4.1.15.3 Símbolos**

O símbolo é a representação de uma noção por meio de letras, números, pictogramas, ou da combinação destes elementos. Os símbolos constituídos por letras são sinais convencionais e invariáveis utilizados para facilitar e universalizar a escrita e a leitura das unidades de diversos sistemas ou de elementos químicos. Os símbolos não são seguidos de ponto abreviativo, pois são apenas sinais convencionais (não são palavras).

Os símbolos são padronizados, portanto, deve-se consultar a nomenclatura internacional.

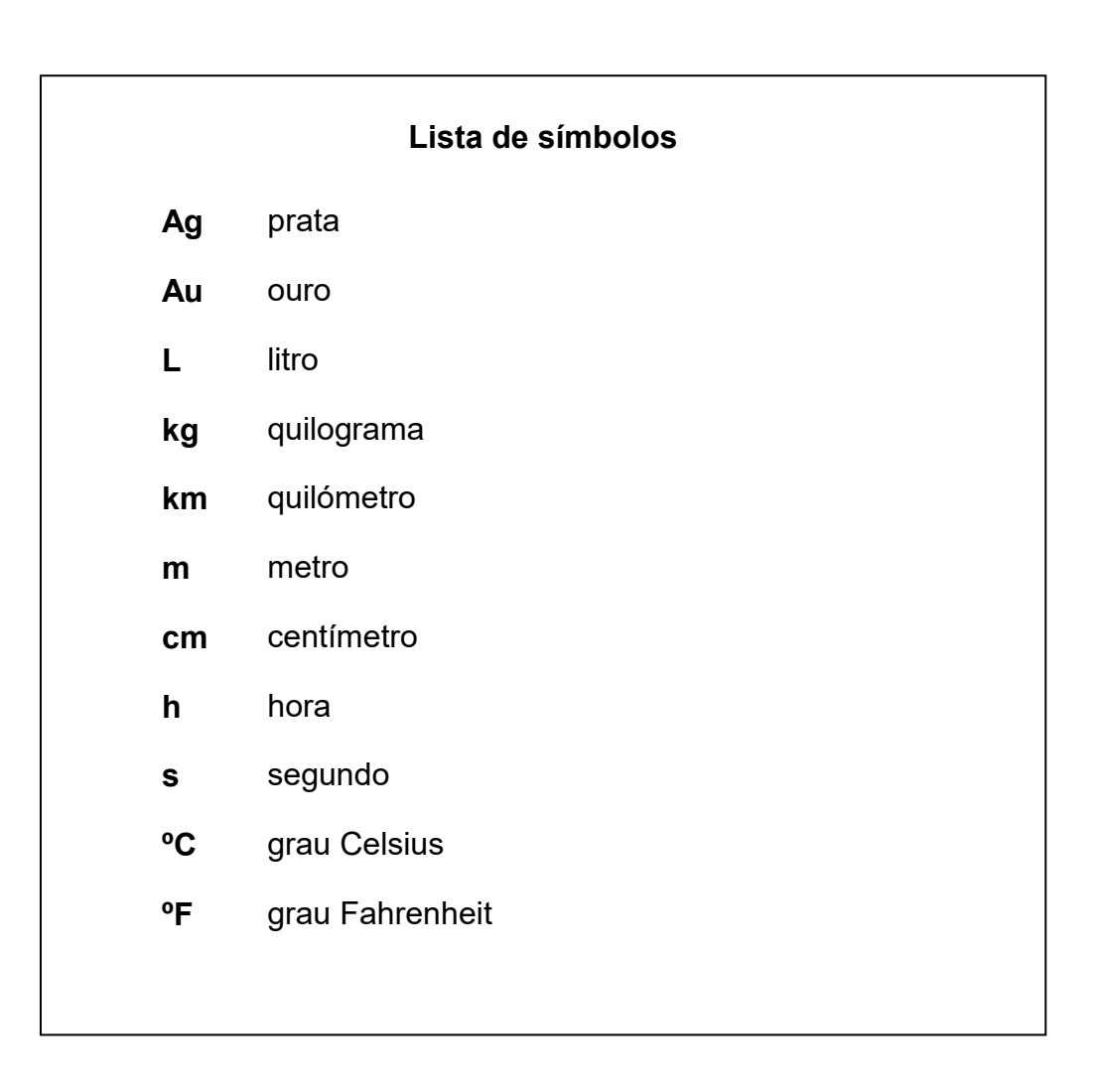

# **4.2 Elementos textuais**

## **4.2.1 Texto**

Nos trabalhos acadêmicos devem constar os seguintes elementos:

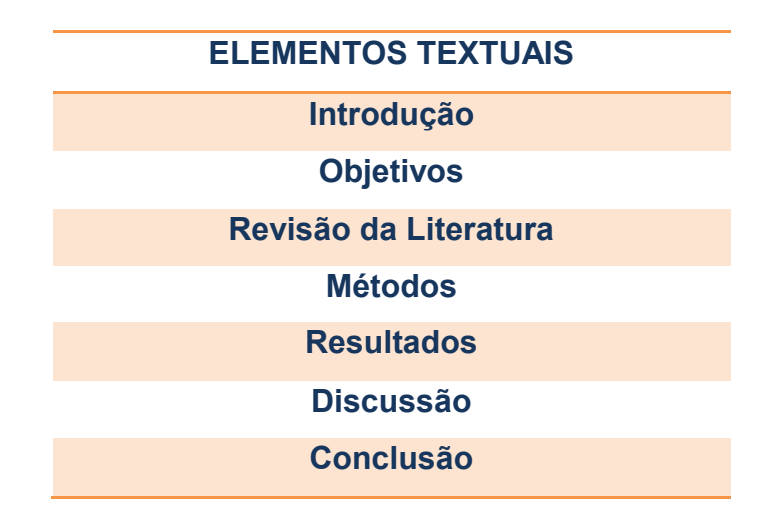

## **4.2.2 Introdução**

O objetivo da introdução é fornecer informação suficiente para permitir que o leitor entenda e avalie os resultados do presente estudo, sem precisar ler publicações prévias no assunto. A maior parte da Introdução deve ser escrita no tempo presente, porque você estará se referindo ao seu problema e ao conhecimento já estabelecido. Incluir apenas as referências estritamente relevantes, e não mencionar dados ou conclusões do trabalho que está sendo descrito.

## **4.2.3 Objetivos**

**O "objetivo"** deve deve ser claro, preciso, coerente e estabelecer a *meta(s)* que se pretende atingir com a elaboração da pesquisa.

O objetivo **poderá** constar de um item dentro da introdução, porém em destaque como seção secundária ou ser apresentado como um item separado como seção primária.

## **4.2.4 Revisão da literatura**

A revisão da literatura em um trabalho científico tem como ponto principal o desenvolvimento de um novo argumento e que permita dar subsídios para a discussão. Por meio de uma pesquisa na literatura, o foco de uma revisão da literatura, no entanto, é resumir e sintetizar os argumentos e as ideias dos outros, sem acrescentar novas contribuições.

#### **4.2.5 Métodos**

A seção Métodos deve incluir apenas as informações que estavam disponíveis no momento em que o plano ou o protocolo para o estudo foi escrito; todas as informações obtidas durante a realização do estudo pertencem à seção de Resultados.

Os detalhes que você deve fornecer devem permitir a repetição do experimento por outro pesquisador.

Devem-se incluir as especificações técnicas exatas, bem como as quantidades e fontes ou métodos de preparação. No caso de citar reagentes, devese usar o nome genérico, e não a marca do produto, pois se evita propaganda e aumenta-se a chance de que uma pessoa em outra parte do mundo entenda o que você usou. Os organismos devem ser identificados pelo seu gênero, espécie e linhagem se forem o caso.

Os métodos são usualmente descritos em ordem cronológica, ainda que às vezes seja mais adequado descrevê-los em uma ordem mais lógica.

As análises estatísticas são frequentemente necessárias, mas lembre-se que elas são uma ferramenta e não o objetivo do seu trabalho.

## **4.2.6 Resultados**

Apresentar os resultados em sequência lógica no texto, nas tabelas e ilustrações, e mencionar os achados principais ou mais importantes inicialmente. Não repetir no texto todos os dados das tabelas ou ilustrações; enfatizar ou resumir apenas as observações importantes. Depois, você deve apresentar seus dados, no tempo passado. Se os dados já estão aparentes através do exame de gráficos e tabelas, não é necessário repeti-los no texto.

#### **4.2.7 Discussão**

Enfatizar os aspectos novos e importantes do estudo e as conclusões obtidas. Não repetir, em detalhes, dados ou outros materiais já apresentados nas seções de Introdução ou Resultados. Tente apresentar na discussão os princípios, relações e generalizações mostradas pelos Resultados. Sempre tenha em mente: em uma boa Discussão, você deve discutir, e não recapitular os Resultados.

## **4.2.8 Conclusão**

Sempre baseadas nos resultados e respondendo aos objetivos propostos.

# **4.2.9 Referências**

É uma lista composta de todas as fontes citadas ao longo do trabalho.

Todas as citações no texto devem **obrigatoriamente** constar na lista de referências e vice-versa.

Este manual oferece orientações precisas para a formatação das referências bibliográficas de acordo com o estilo Vancouver, amplamente reconhecido na área da saúde e ciências biomédicas e proposto pela National Library of Medicine (NLM), responsável pela base de dados MEDLINE.

Link: [http://www.icmje.org](http://www.icmje.org/)

#### **OBS: Ver detalhamentos nas seções 5 (Referências) e 6 (Citações no texto)**

## **4.3 Elementos pós-textuais**

## **4.3.1 Apêndices**

Elemento opcional. Trata-se de texto ou documento elaborado pelo autor, a fim de complementar sua argumentação, sem prejuízo da unidade nuclear do trabalho. Exemplos: Questionário aplicado na pesquisa, relatório de avaliação, entrevistas conduzidas pelo próprio autor, etc.

Deve ser precedido da palavra **Apêndice**, identificado por números consecutivos, travessão e pelo respectivo título.

#### **Exemplo: Apêndice 1 – Questionário inicial (maternidade)**

Os apêndices devem ser citados no texto sequencialmente em números arábicos.

**Exemplo:** Nessa ocasião preenchia-se um questionário padronizado (Apêndice 1).

## **4.3.2 Anexos**

São dados não elaborados pelo autor, mas que servem de complemento para a compreensão, comprovação e ilustração do texto. Podem ser compostos de documentos, tabelas, figuras, quadros, etc. sempre feitos por outrem, com a indicação da fonte.

Normalmente, no anexo deve constar também a cópia do parecer de aprovação do Comitê de Ética em Pesquisa da UNIFESP, termo de consentimento livre e esclarecido (opcional).

Deve ser precedido da palavra **Anexo**, identificado por números consecutivos, travessão e pelo respectivo título.

## **Exemplo: Anexo 1 – Aprovação do Comitê de Ética em Pesquisa**

Os anexos devem ser citados no texto sequencialmente em números arábicos.

**Exemplo:** Este estudo foi aprovado pelo Comitê de Ética em Pesquisa da Universidade Federal de São Paulo, conforme o parecer número xxxxxx (Anexo 1)

# **4.3.3 Bibliografia consultada**

Elemento opcional. Deverá mencionar as normas usadas para padronização da tese, dicionários, enciclopédias e qualquer material consultado para a elaboração da tese, mas que não foram citados no texto.

# **5 REFERÊNCIAS**

Referência bibliográfica é o conjunto padronizado de elementos descritivos de um documento ou parte dele que permite a sua identificação. Por ser parte fundamental dentro do trabalho cientifico, as referências devem ser precisas, caso contrário, torna-se impossível a localização e recuperação do documento citado no texto.

A área da saúde usa as normas recomendadas pelo Comitê Internacional de Editores de Revistas Médicas (International Committe of Medical Journal Editors – ICMJE), mais conhecido como Estilo Vancouver para formatação das referências. Desde 1978, um grupo de editores de revistas da área médica se reúne na cidade de Vancouver (British Columbia), Canadá, para desenvolver e promover padrões éticos e científicos na publicação de artigos científicos na área da medicina, por isso as normas ficaram conhecidas como Estilo Vancouver.

Essa norma é uma das mais adotadas pelas revistas da área da saúde, pois tem como responsável a NLM – National Library of Medicine que é a produtora da base de dados MEDLINE, daí nossa familiaridade com esse estilo.

O estilo Vancouver para referências está disponível de forma resumida nas recomendações do ICMJE:

[https://www.nlm.nih.gov/bsd/uniform\\_requirements.html](https://www.nlm.nih.gov/bsd/uniform_requirements.html)

[https://www.icmje.org/recommendations/browse/manuscript-preparation/preparing](https://www.icmje.org/recommendations/browse/manuscript-preparation/preparing-for-submission.html#g)[for-submission.html#g](https://www.icmje.org/recommendations/browse/manuscript-preparation/preparing-for-submission.html#g)

Detalhes, incluindo exemplos de citações e explicações mais completas, estão disponíveis no Livro "Citing Medicine" da NLM:

<https://www.ncbi.nlm.nih.gov/books/NBK7256/>

# **5.1 Elementos das referências**

Os padrões indicados nesta norma para apresentação dos elementos que compõem as referências aplicam-se a todos os tipos de documentos segundo o estilo Vancouver.

# **5.1.1 Autoria**

## **5.1.1.1 Autor pessoal (regras gerais)**

• Indicar os autores pelo último sobrenome em letras minúsculas, seguido das iniciais do prenome e de outro sobrenome, se houver (no máximo duas iniciais para cada sobrenome).

**Exemplo:** Rastan S Hallal AH

• Separar os autores por vírgula e espaço.

## **Exemplo:**

Hardisty R, Erven A, Gray IC, Voeling S.

- Listar os autores na ordem em que aparecem no documento (Tratando-se de livros, verifique a folha de rosto).
- O nome de um autor de vários trabalhos referenciados sucessivamente deve ser repetido em cada referência.
- Em Vancouver você pode referenciar até **3, 6 ou todos os autores** de uma referência de acordo com as seguintes regras:

## **5.1.1.1.1 Mais de 3 autores**

Se o documento tiver mais de 3 autores, citar os 3 primeiros autores seguidos da expressão et al.

#### **Exemplo:**

Rose ME, Huerbin MB, Melick J, et al. Regulation of interstitial excitatory amino acid concentrations after cortical contusion injury. Brain Res. 2002;935(1-2):40-6.

#### **5.1.1.1.2 Mais de 6 autores (recomendado)**

Se o documento tiver mais de 6 autores, citar os 6 primeiros autores seguidos da expressão et al.

#### **Exemplo:**

Rose ME, Huerbin MB, Melick J, Marion DW, Palmer AM, Schiding JK, et al. Regulation of interstitial excitatory amino acid concentrations after cortical contusion injury. Brain Res. 2002;935(1-2):40-6.

## **5.1.1.1.3 Todos os autores**

#### **Exemplo:**

Rose ME, Huerbin MB, Melick J, Marion DW, Palmer AM, Schiding JK, Kochanek PM, Graham SH. Regulation of interstitial excitatory amino acid concentrations after cortical contusion injury. Brain Res. 2002;935(1-2):40-6.

**OBS: Se optar por uma das regras acima, esta deve ser aplicada em todas as referências!**

# **5.1.1.2 Autor pessoal (regras específicas)**

## **5.1.1.2.1 Sobrenomes ligados por hífen**

Manter os sobrenomes ligados por hífen.

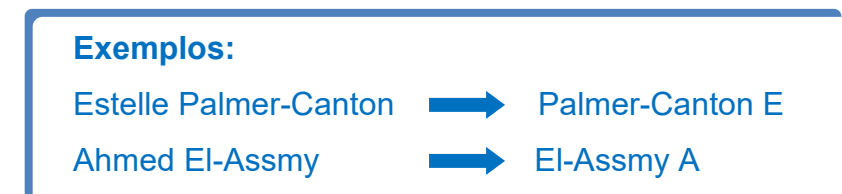

#### **5.1.1.2.2 Sobrenomes compostos**

Sobrenomes constituídos por duas ou mais palavras que formam uma expressão, fazer a entrada pelo primeiro elemento do sobrenome composto.

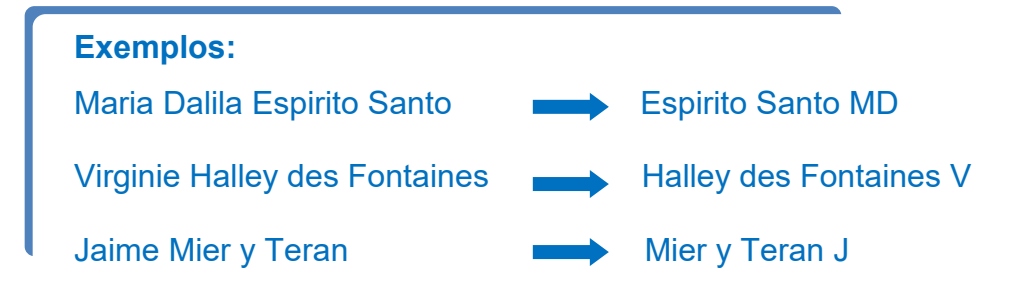

#### **5.1.1.2.3 Sobrenomes com grau de parentesco**

**Nomes brasileiros:** Colocar as designações Filho, Júnior, Neto etc. logo após o sobrenome.

**Exemplos:** Gomes Filho IS Duarte Júnior GF Menezes Neto OA

**Nomes na língua inglesa**: Colocar as designações Jr, II, III etc. após as iniciais do prenome sem pontuação. Converter os algarismos romanos para abreviaturas dos numerais ordinais.

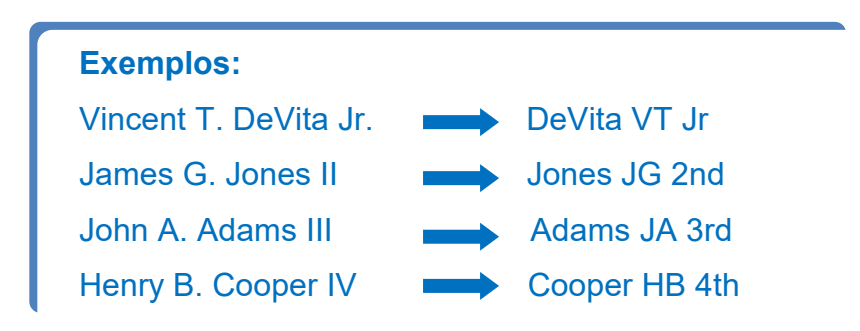

# **5.1.1.2.4 Nomes compostos cujos elementos são ligados por uma preposição**

Esta regra refere-se a nomes próprios (não sobrenomes) compostos cujos elementos são ligados por preposição. Neste caso, fazer a entrada pelo sobrenome seguido das iniciais, o primeiro e o segundo nome ligados pela preposição.

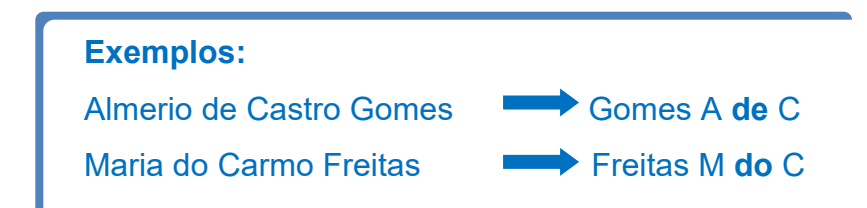

**5.1.1.2.5 Sobrenomes com partículas de ligação (e, de, da, al, van de, etc.)**

**Nomes brasileiros:** Fazer a entrada pela partícula seguida do sobrenome.

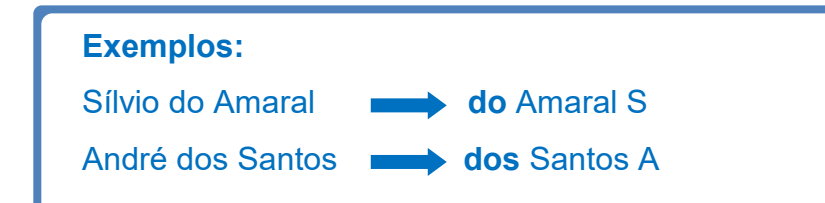

### **Nomes de origem estrangeira:**

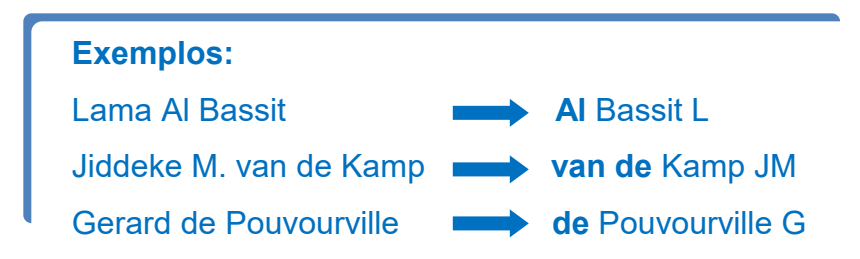

**Obs**: Empregar letra inicial maiúscula ou minúscula nas particulas de ligação e inserir espaços entre os sobrenomes como eles aparecem no documento citado, no pressuposto de que o autor aprovou a forma utilizada. Por exemplo:

**Van Der Chifre; van der Horn**;

**De Wolf** ou **de Wolf** ou **DeWolf.**

## **5.1.1.2.6 Sobrenomes com apóstrofo**

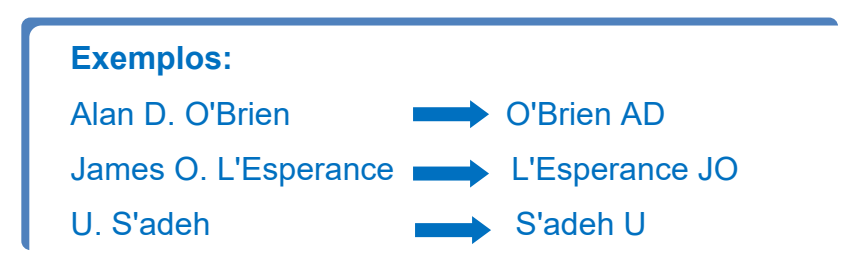

## **5.1.1.2.7 Nomes espanhóis**

Fazer a entrada de sobrenomes espanhóis e hispanoamericanos pelo sobrenome paterno. Em nomes espanhóis ou hispano-americanos, o sobrenome paterno antecede o materno.

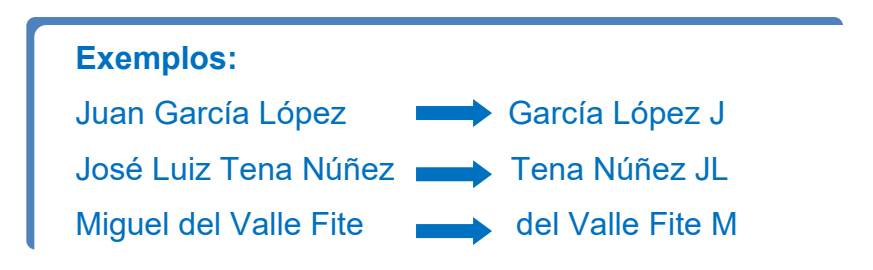

## **5.1.1.2.8 Nomes em chinês**

Em chinês, o sobrenome precede os prenomes que normalmente são unidos por hífen.

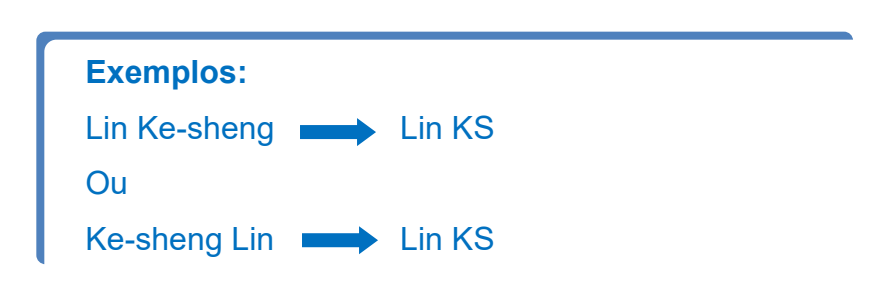

Quando não existir hífen entre os prenomes, supomos que o nome que aparece em primeiro lugar seja o sobrenome da família, a menos que você tenha evidências contrárias com base em registros indexados em fontes bibliográficas.

# **5.1.1.3 Organização como autor**

Uma organização como universidade, sociedade, associação, empresa ou órgão governamental tem entrada pelo próprio nome por extenso.

**Exemplos:** Instituto Brasileiro de Geografia e Estatística. Instituto Nacional de Câncer José Alencar Gomes da Silva.

Omitir "artigos" que precedem o nome de uma organização.

**Exemplo: The American Cancer Society <b>American Cancer Society**   $\checkmark$  Ao citar organizações vinculadas a órgãos governamentais, se a nacionalidade não é parte do nome, colocar o país entre parênteses após o nome, usando as duas iniciais de acordo com o **ISO Country Code**: [https://www.ncbi.nlm.nih.gov/books/NBK7249/.](https://www.ncbi.nlm.nih.gov/books/NBK7249/)

#### **Exemplos:**

National Academy of Sciences (US). Royal Marsden Hospital Bone-Marrow Transplantation Team (GB). Ministério da Saúde (BR). Ministério da Educação (BR).

 $\checkmark$  Se uma divisão ou parte de uma organização está incluída na publicação, indicá-la na ordem hierárquica decrescente, separados por vírgulas.

#### **Exemplos:**

American Medical Association, Committee on Ethics.

International Union of Pure and Applied Chemistry, Organic and Biomolecular Chemistry Division.

American College of Surgeons, Committee on Trauma, Ad Hoc Subcommittee on Outcomes, Working Group.

Ministério da Saúde (BR), Secretaria de Ciência, Tecnologia e Insumos Estratégicos, Departamento de Ciência e Tecnologia.

 $\checkmark$  Separar duas ou mais organizações diferentes por ponto e vírgula (;)

### **Exemplos:**

Canadian Association of Orthodontists**;** Canadian Dental Association.

American Academy of Pediatrics, Committee on Pediatric Emergency Medicine**;** American College of Emergency Physicians, Pediatric Committee.  $\checkmark$  Se autores pessoais e uma organização aparecerem simultaneamente como responsáveis pela publicação, transcreve-os na ordem em que aparecem na página de rosto, separados por ponto e vírgula (;)

## **Exemplos:**

Sugarman J, Getz K, Speckman JL, Byrne MM, Gerson J, Emanuel EJ; Consortium to Evaluate Clinical Research Ethics.

Pinol V, Castells A, Andreu M, Castellvi-Bel S, Alenda C, Llor X, Xicola RM, Rodriguez-Moranta F, Paya A, Jover R, Bessa X; Spanish Gastroenterological Association, Gastrointestinal Oncology Group.

Margulies EH; NISC Comparative Sequencing Program; Maduro VV, Thomas PJ, Tomkins JP, Amemiya CT, Luo M, Green ED.

## **5.1.1.4 Autoria desconhecida**

Em caso de autoria desconhecida, verifique se existe qualquer outro tipo de responsabilidade atribuída à obra (ex.: editores, coordenadores, tradutores e organizadores). Se alguma responsabilidade for encontrada, a entrada deverá ser feita por ela. Siga as mesmas regras usadas para os nomes de autor pessoal, mas coloque uma vírgula no fim da lista de nomes seguida do tipo de responsabilidade.

#### **Exemplos:**

Pinho SM, editor. Fundamentos em fonoaudiologia: tratando os distúrbios da voz. Rio de Janeiro: Guanabara-Koogan; 1998.

Flaws B, translator. The classic of difficulties: a translation of the Nan Jing. 3rd ed. Boulder (CO): Blue Poppy Press; 2004. 140 p.

Se nenhuma pessoa ou organização for identificada como o autor e nenhuma outra responsabilidade for encontrada, a entrada da referência deverá ser feita pelo título da obra. **OBS: Não use a palavra "anônimo"!**

#### **Exemplo:**

New accreditation product approved for systems under the ambulatory and home care programs. Jt Comm Perspect. 2005 May;25(5):8.

# **5.1.2 Autor secundário**

Se além do(s) autor(es) a obra apresentar outros tipos de responsabilidade (coordenador, tradutor, revisor, ilustrador entre outros) acrescentá-las na referência logo após o título, conforme aparecem no documento.

Separar responsabilidades distintas com ponto e vírgula.

Se a obra apresentar mais de um tipo de autor secundário, liste todos eles na ordem em que são apresentados na publicação.

## **Exemplos:**

Celli L, editor. The elbow: traumatic lesions. Warr A, translator. Vienna (Austria): Springer-Verlag; c1991. 203 p.

Richer PM. Artistic anatomy. Hale RB, translator and editor. New York: Watson-Guptill; 1971. 255 p.

Luzikov VN. Mitochondrial biogenesis and breakdown. Galkin AV, translator; Roodyn DB, editor. New York: Consultants Bureau; 1985. 362 p.

Bosch F, Klomp R. Running: biomechanics and exercise physiology applied in practice. Bosch F, illustrator; Boer-Stallman DW, translator. Edinburgh (Scotland): Elsevier Churchill Livingstone; c2005. 413 p.

Martin EW. Hazards of medication. 2nd ed. Ruskin A, Napke E, Alexander S, Kelsey FO, Farage DJ, Mills DH, Elkas RW, editors. Philadelphia: Lippincott; 1978. 686 p.

## **5.1.3 Título**

#### **5.1.3.1 Título de artigo de periódico**

Digite o título de um artigo como aparece na publicação. Para atender critérios de indexação nas bases de dados, artigos científicos devem obrigatoriamente conter o título em inglês quando este não for o idioma original.

#### **Neste caso dê preferência ao título em inglês!**

A letra maiúscula deve ser usada apenas para a inicial da primeira palavra do título, nomes próprios, adjetivos próprios, acrônimos e siglas.

Utilize dois pontos seguidos por um espaço para separar um título de um subtítulo, a menos que alguma outra forma de pontuação (como um ponto de interrogação, ponto ou um ponto de exclamação) já esteja presente.

#### **Exemplos:**

Petitti DB, Crooks VC, Buckwalter JG, Chiu V. Blood pressure levels before dementia. Arch Neurol. 2005 Jan;62(1):112-6.

Marchiori LL, Gibrin PC. [Diabetes mellitus: prevalence of hearing disorders]. Arq Bras Endocrinol. 2003;47(1):82-6. Portuguese.

#### **5.1.3.1.1 Artigo publicado em outro idioma (não em inglês)**

Para artigos publicados em outros idiomas que não o inglês, utilize a tradução do título em inglês existente no próprio artigo! Coloque a tradução em inglês entre colchetes.

Indicar a língua de publicação após a paginação, seguido por um ponto final.

## **Exemplos:**

Wilkniss SM, Hunter RH, Silverstein SM. [Multimodal treatment of aggression and violence in individuals with psychosis]. Sante Ment Que. 2004 Autumn;29(2):143-74. French.

Martinez AA, Matos KT, Trevisani V, Hirai A, Allemann N. [Evolution of nodular scleritis with ultrasound biomicroscopy: case report]. Arq Bras Oftalmol. 2013 Dec;76(6):374-6. Portuguese.

Neste caso, também existe a opção de incluir o título no idioma original:

#### **Exemplo:**

Martinez AA, Matos KT, Trevisani V, Hirai A, Allemann N. Evolução da esclerite nodular com biomicroscopia ultrassônica: relato de caso [Evolution of nodular scleritis with ultrasound biomicroscopy: case report]. Arq Bras Oftalmol. 2013 Dec;76(6):374-6. Portuguese.

Caso o artigo não apresente tradução do título em inglês, utilize o idioma original de publicação e indique a língua após a paginação, seguido por um ponto final (sem colchetes).

**OBS**: Normalmente artigos científicos apresentam o título em inglês, pois se trata de um dos critérios para indexação de periódicos em bases de dados bibliográficas.

#### **5.1.3.1.2 Artigos publicados em múltiplos idiomas**

Para artigos publicados em inglês e outros idiomas, dê a versão em Inglês do título do artigo e listar todas as línguas da publicação, separados por vírgulas, após paginação.

#### **Exemplo:**

Palmese S, Pezza M, De Robertis E. Hypophosphatemia and metabolic acidosis. Minerva Anestesiol. 2005 May;71(5):237-42. English, Italian.

Para artigos publicados em múltiplos idiomas exceto o inglês, utilize a tradução do título em inglês existente no próprio artigo! Coloque a tradução entre colchetes.

Listar todas as línguas da publicação, separados por vírgulas, após a paginação.

**Exemplo:** Colombo C. [How "Spanish flu" is not recognized]. Krankenpfl Soins Infirm. 2006;99(6):10-4, 40-3, 62-4. German, French, Italian.

## **5.1.3.2 Título de periódicos**

Digite o título do periódico na língua original.

Cite o nome do periódico, como foi publicado na época. Por exemplo, o British Medical Journal mudou oficialmente seu título para BMJ em 1988. Cite artigos de 1987 e anteriormente como **Br Med J**, não como **BMJ**.

Abreviar palavras significativas em um título de periódico e omitir outras palavras, tais como artigos, conjunções, preposições e capitalizar (primeira letra de cada palavra em maiúscula) todas as palavras do título restantes, incluindo abreviaturas.

Omitir qualquer pontuação em um título de periódico.

Os títulos das revistas devem ser abreviados de acordo com o estilo usado para a MEDLINE. As regras de abreviação de títulos de periódicos devem ser consultadas nos seguintes endereços:

[https://www.issn.org/services/online-services/access-to-the-ltwa/.](https://www.issn.org/services/online-services/access-to-the-ltwa/) <http://www.ncbi.nlm.nih.gov/nlmcatalog/journals>

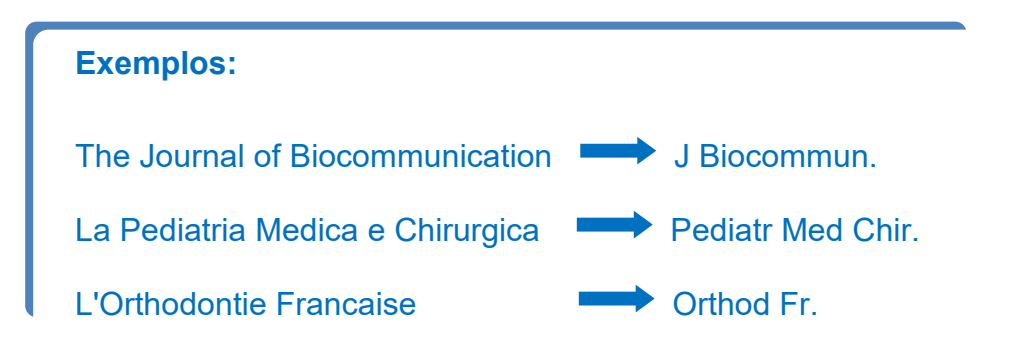

Não abrevie títulos de periódicos que consistem em uma única palavra ou títulos escritos em uma linguagem baseada em caracteres como o chinês, japonês e coreano. Ex: Virology = Virology; Taehan Kan Hakhoe Chi = Taehan Kan Hakhoe chi.

## **Exemplos:**

Bryant BJ, Alperin JB, Indrikovs AJ. Blood bank on-call physician's experiences at a large university medical center. Transfusion. 2005 Jan;45(1):35-40.

Han JK, Kim SH. [Eosinophilic hepatic abscess]. Taehan Kan Hakhoe Chi. 2003 Dec;9(4):341-3. Korean.

Não incluir subtitulos como parte do título abreviado.

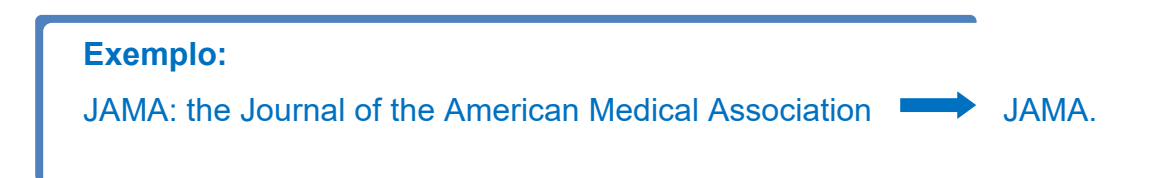

# **5.1.3.3 Título de livros e outros documentos**

O título deve ser colocado exatamente como está no documento original e no "**idioma original"**.

A letra maiúscula deve ser usada apenas para a inicial da primeira palavra do título, nomes próprios, adjetivos próprios, acrônimos e siglas.

## **Exemplo:**

Iverson C, Flanagin A, Fontanarosa PB, Glass RM, Glitman P, Lantz JC, et al. American Medical Association manual of style. 9th ed. Baltimore (MD): Williams & Wilkins; c1998. 660 p.

Para livros em outros idiomas que não o inglês, indicar a língua depois da paginação, seguido por um ponto final.

#### **Exemplos:**

Ochoa S. Base molecular de la expresion del mensaje genetico. Madrid: Consejo Superior de Investigaciones Cientificas; 2000. 219 p. Spanish.

Philbert-Hasucha S. Pflegekompendium: Wirkstoffe, Materialien, Techniken. Heidelberg: Springer Medizin; c2006. 402 p. German.

Pinho SM, editor. Fundamentos em fonoaudiologia: tratando os distúrbios da voz. Rio de Janeiro: Guanabara-Koogan; 1998. 150 p. Portuguese.

# **OBS: A indicação do idioma de livros em português (Portuguese) é opcional!**

O título e o subtítulo devem ser reproduzidos tal como figuram no documento, separados por dois pontos a menos que outra forma de pontuação (como um ponto de interrogação, ponto ou um ponto de exclamação) já esteja presente.

A letra maiúscula deve ser usada apenas para a inicial da primeira palavra do título, nomes próprios, adjetivos próprios, acrônimos e siglas.

# **Exemplo:**

Pinho SM, editor. Fundamentos em fonoaudiologia: tratando os distúrbios da voz. Rio de Janeiro: Guanabara-Koogan; 1998. 150 p. Portuguese.

# **5.1.4 Edição**

Quando houver uma indicação de edição, esta deve ser transcrita, utilizandose abreviaturas dos numerais ordinais e da palavra edição abreviada "ed.", ambas na forma adotada no idioma do documento.\*

# **Exemplos:**

1

Pinho SM. Manual de higiene vocal para profissionais da voz. 4a ed. Barueri (SP): Pró-fono; 2007.

Machado A. Neuroanatomia funcional. 2nd ed. São Paulo: Atheneu; 1993.

Zemlin WR, editor. Princípios de anatomia e fisiologia em fonoaudiologia. 4a ed. Porto Alegre: Artes Médicas; 2000. p. 118-214.

Se um livro não carrega qualquer declaração de edição, assumir que é a primeira ou a única edição.

Use "1a ed." só quando você sabe que edições posteriores foram publicadas.

Indicam-se emendas e acréscimos à edição, de forma abreviada.\*\*

**Exemplo**: 3rd rev. ed.

<sup>\*</sup> Para trabalhos em outros idiomas que não seja o inglês, a palavra edição (ed.) deve ser transcrita no idioma original da publicação. Fonte:

<http://www.ncbi.nlm.nih.gov/books/NBK7271/box/A35316/?report=objectonly> \*\* Regras de abreviaturas para edições, emendas e acréscimos: Fonte: <http://www.ncbi.nlm.nih.gov/books/NBK7271/box/A35310/?report=objectonly>

## **5.1.5 Local**

Local é definido como a cidade onde o livro foi publicado. O nome do local (cidade) de publicação deve ser indicado tal como figura no documento.

**Exemplos:** Montreal (QC) Ottawa (ON) Vancouver (BC) Cambridge (MA)

No caso de homônimos de cidades, acrescenta-se o nome do estado ou país entre parênteses com a abreviatura de duas letras. \*

Se mais de um local de publicação for encontrado, use o primeiro que estiver registrado na página de rosto ou o mais destacado. Não coloque vários locais!

Se nenhum local de publicação puder ser encontrado na capa ou página de rosto, mas pode ser encontrada em outro lugar na publicação ou possa ser razoavelmente inferido (por exemplo, Chicago, como o lugar para uma publicação da Associação Médica Americana), colocar a cidade entre colchetes.

#### **Exemplo:**

Marquis DK. Advance care planning: a practical guide for physicians. [Chicago]: AMA Press; c2001. 105 p.

Se nenhum local de publicação puder ser encontrado ou inferido, utilize [place unknown] (Essa informação deve ser escrita em inglês, mesmo que o livro tenha sido publicado em outro idioma).

## **Exemplo:**

-

Kuttner L. A child in pain: how to help, what to do. [place unknown]: Hartley & Marks; 1996. 271 p.

<sup>\*</sup> Consulte ISO Country Codes for Selected Countries: https://www.ncbi.nlm.nih.gov/books/NBK7249/.
### **5.1.6 Editora**

A editora é definida como o indivíduo ou organização que coordena o processo de editoração e de publicação de obras literárias.

Anote o nome da editora tal como aparece na publicação, usando qualquer capitalização (letras maiúsculas ou minúsculas) e pontuação encontrada.

Abreviar nomes de editores conhecidos, se desejar, mas com cautela para evitar confusão. Por exemplo, "John Wiley & Sons, Ltd." pode tornar-se simplesmente "Wiley".

Quando uma divisão ou outra parte filial de uma editora é apresentada, digite o nome da editora primeiro. Por exemplo: McGraw-Hill, Health Professions Division.

Finalize as informações do editor com um ponto e vírgula.

#### **Exemplo:**

Kinzbrunner BM, Weinreb NJ, Policzer JS, editors. 20 common problems in end-of-life care. New York: McGraw-Hill; c2002.

Se mais de uma editora é encontrada no documento, use o primeiro dado que estiver registrado na página de rosto ou o mais destacado. **Não listar vários editores!**

Uma alternativa é usar a editora provável que seja mais familiar para o público da lista de referência.

Se nenhuma editora puder ser encontrada ou inferida, utilize o termo [publisher unknown] entre colchetes (Essa informação deve ser escrita em inglês, mesmo que o livro tenha sido publicado em outro idioma).

### **Exemplo:**

Maldonado Ballon R. Sexualidad y reproduccion humana: vision medica; enciclopedia. 5a ed. La Paz (Bolivia): [publisher unknown]; 1988. 4 vol. Spanish.

### **5.1.7 Data**

Por se tratar de elemento essencial para uma referência, sempre deve ser indicada uma data, seja da publicação, distribuição, do [copyright,](http://www.ncbi.nlm.nih.gov/books/NBK7271/box/A35550/?report=objectonly) da impressão, da apresentação (depósito) de um trabalho acadêmico, ou outra.

#### **Exemplo:**

Bodenheimer HC Jr, Chapman R. Q&A color review of hepatobiliary medicine. New York: Thieme; 2003. 192 p.

O ano deve ser indicado em algarismos arábicos. Converter algarismos romanos para números arábicos. Por exemplo: MM para 2000.

Para artigos de periódicos, incluir o ano, mês e dia de publicação, nessa ordem: 2004 May 5.

Para livros e demais publicações, incluir o mês de publicação, se desejado, após o ano, como 2004 May.

Os meses devem ser indicados de forma abreviada (abreviar até as três primeiras letras), em "Inglês", independente do idioma original da publicação. \*

Se contarem estações do ano ao invés dos meses, traduzir os nomes das estações para o inglês.

Por exemplo:

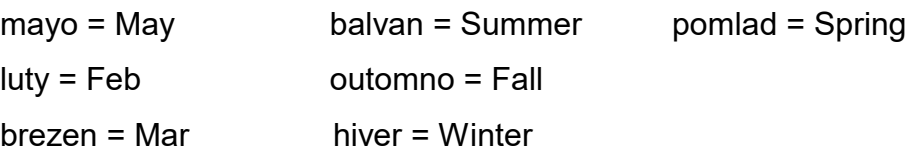

### **Exemplo:**

1

Petitti DB, Crooks VC, Buckwalter JG, Chiu V. Blood pressure levels before dementia. Arch Neurol. 2005 Jan;62(1):112-6.

Swan T. Current challenges in hepatitis C. Res Initiat Treat Action. 2004 Fall;10(2):17-20.

<http://www.ncbi.nlm.nih.gov/books/NBK7282/box/A33518/?report=objectonly>

<sup>\*</sup> Nunca traduzir os meses para o português! Para trabalhos em outros idiomas que não seja o inglês, os meses deverão ser traduzidos para o inglês. Fonte:

Para múltiplos anos de publicação, separar o primeiro e o último ano por um hífen.

2002-2003

1997-1998

1999-2000

Se meses são indicados, colocá-los após o ano.

1999 Oct-2000 Mar

2002 Dec-2003 Jan

Separar múltiplos meses por hífen.

2005 Jan-Feb

Se a publicação indicar as estações do ano, em lugar dos meses, coloque-as por extenso em **inglês**. \* Separe indicação de múltiplas estações por um hífen: Fall-Winter.

# **Exemplos:**

Chang TM. Blood substitutes: principles, methods, products, and clinical trials. New York: Karger Landes Systems; 1997-1998. 2 vol.

Hesperian Foundation; Program for Appropriate Technology in Health PATH. Cancer of the cervix: a training guide to promote awareness. Hesperian Found News. 1997 Spring-Summer;Suppl:1-4.

Legge A. Children in need. Nurs Times. 2002 Dec 17-2003 Jan 6;98(51):40-1.

Se nenhuma data de publicação pode ser encontrada, mas a publicação contém uma data de copyright (direitos autorais), use a data de copyright precedida pela letra "c", por exemplo: c2005.

### **Exemplo:**

1

Kruger L, editor. Pain and touch. San Diego (CA): Academic Press; c1996. 394 p.

<sup>\*</sup> Nunca traduzir as estações do ano para o português! Para trabalhos em outros idiomas que não seja o inglês, as estações do ano deverão ser traduzidas para o inglês. Fonte: <http://www.ncbi.nlm.nih.gov/books/NBK7282/box/A33525/?report=objectonly>

Se nenhuma data de publicação ou data de direitos autorais for encontrada, mas uma data puder ser estimada por causa de material no próprio livro ou no material de apoio, insira um ponto de interrogação após a data estimada entre colchetes.

#### **Exemplo:**

Pathak L, editor. Echocardiography non invasive diagnosis. Bombay: Cardiological Society of India; [1980?].

Se nenhuma data de publicação ou data de direitos autorais for encontrada e nem puder ser estimada, utilize [date unknown] entre colchetes (Essa informação deve ser escrita em inglês, mesmo que o livro tenha sido publicado em outro idioma).

### **Exemplo:**

Marcuzzi A. Alimentazione: risorse e possibilita. Bologna (Italy): Malipiero S.p.A. Editore; [date unknown]. 72 p. Italian.

### **5.1.8 Indicação de volume em livro**

#### **5.1.8.1 Múltiplos volumes**

Para livros publicados em mais de um volume físico, citar o número total de volumes em vez do número de páginas.

#### **Exemplo:**

Hamilton S, editor. Animal welfare & antivivisection 1870-1910: nineteenth century women's mission. London: Routledge; 2004. 3 vol.

### **5.1.8.2 Volumes individuais de livro**

Muitos textos médicos são publicados em mais de um volume, pois o número de páginas é muito grande para ser contido em um volume físico. Se um livro é publicado em vários volumes, e se cada volume tem um título separado, os volumes podem ser citados individualmente de acordo com as seguintes regras:

# **5.1.8.2.1 Volumes individuais com títulos separados, mas com o(s) mesmo(s) autor(es)/editor(es)**

Se cada volume de um livro tem seu próprio título, porém foi escrito pelos mesmos autor(es)/editor(es) do conjunto global (publicação como um todo), o volume individual pode ser citado.

Comece a referência com os autores ou editores e título do conjunto global.

Após o título do livro e informações de edição ou autor secundário, colocar o número e o título do volume. Coloque "Vol." e um espaço. Siga a abreviatura para o volume com o número do volume, vírgula e o título do volume.

Use apenas números arábicos. Por exemplo: converter VI ou seis para 6.

#### **Exemplos:**

Krachmer JH, Mannis MJ, Holland DJ. Cornea. 2nd ed. Vol. 1, Fundamentals, diagnosis and management. Philadelphia: Elsevier Mosby; 2005. 1409 p.

Voet D, Voet JG. Biochemistry. 3rd ed. Vol. 2, The expression and transmission of genetic information. New York: J. Wiley & Sons; c2004. p. 1107-560.

# **5.1.8.2.2 Volumes individuais com títulos separados, mas com autor(es)/editor(es) distintos**

Se cada volume de um livro tem o seu(s) próprio(s) autor(es)/editor(es) distintos dos autores/editores do conjunto de volumes, o volume individual pode ser citado. Comece a referência com os autores ou editores e título do volume individual; citar o conjunto global de volumes como uma série.

Por exemplo, cada volume da seguinte publicação tem seus próprios editores, que não são os editores da publicação como um todo:

# **Bellack AS, Hersen M, editors. Comprehensive clinical psychology. Amsterdam (Netherlands): Elsevier Science; 1998. 11 vol.**

Para citar o volume 5 desta publicação de vários volumes:

### **Exemplo:**

Ollendick T, editor. Children & adolescents: clinical formulation and treatment. Amsterdam (Netherlands): Elsevier Science; 1998. 723 p. (Bellack AS, Hersen M, editors. Comprehensive clinical psychology; vol. 5).

# **5.1.9 Indicação de volumes em artigos de periódicos**

Volume é o conjunto dos fascículos ou números do periódico.

A numeração dos volumes deve ser em algarismos arábicos e colocados após a data de publicação.

Omitir as palavras: "volume", "vol." ou "v." que precede o número. No exemplo abaixo, o número do volume é 85:

### **Exemplo:**

Meneton P, Jeunemaitre X, de Wardener HE, MacGregor GA. Links between dietary salt intake, renal salt handling, blood pressure, and cardiovascular diseases. Physiol Rev. 2005 Apr;85(2):679-715.

OBS.: Informações sobre volumes contendo suplemento, parte e número especial serão descritas na seção 5.2.1.

# **5.1.10 Indicação de fascículo em artigos de periódicos**

Fascículo é a unidade do periódico.

Use apenas algarismos arábicos.

Omitir as palavras: "número", "n.", "no." ou "nº" que precede o número.

Múltiplos fascículos devem ser separados por um hífen: 2-3.

Coloque o número do fascículo entre parênteses, logo após a indicação do volume.

No exemplo abaixo, o número do fascículo é (2):

### **Exemplo:**

Meneton P, Jeunemaitre X, de Wardener HE, MacGregor GA. Links between dietary salt intake, renal salt handling, blood pressure, and cardiovascular diseases. Physiol Rev. 2005 Apr;85(2):679-715.

**OBS.:** Informações sobre fascículos contendo suplemento, parte e número especial serão abordadas na seção 5.2.1.

# **5.1.11 Paginação**

### **5.1.11.1 Paginação para artigos de periódicos**

Indicar as páginas iniciais e finais sem repetir o número das dezenas, centenas etc.: 123-125 torna-se 123-5.

### **5.1.11.1.1 Letra após os números de páginas**

Se os números das páginas forem seguidos por alguma letra, colocar a numeração completa: 124A-126A.

#### **Exemplo:**

Coltorti M. [The pharmacological therapy of intrahepatic cholestasis]. Ann Ital Med Int. 1993 Oct;8 Suppl:41S-47S. Italian.

# **5.1.11.1.2 Letra precedendo os números de páginas**

Quando os números das páginas forem precedidos por alguma letra (S de Suplemento ou A de Apêndice), incluir a letra na paginação inicial: S10-8.

### **Exemplo:**

Barrett CJ, Malpas SC. Problems, possibilities, and pitfalls in studying the arterial baroreflexes' influence over long-term control of blood pressure. Am J Physiol Regul Integr Comp Physiol. 2005 Apr;288(4):R837-45.

### **5.1.11.1.3 Números de páginas em algarismo romano**

Manter algarismos romanos quando estes forem usados na publicação como número de página. Use letras maiúsculas ou minúsculas conforme aparecerem na publicação:

### **Exemplos:**

Nagpal S. An orphan meets family members in skin. J Invest Dermatol. 2003;120(2):viii-x.

Klyszejko-Stefanowicz L, Gniazdowski M. The birth of biochemistry in Lodz. Acta Biochim Pol. 2003;50(2):V-VIII.

### **5.1.11.1.4 Paginação descontínua**

Se a paginação é descontínua, como muitas vezes ocorre quando um artigo é interrompido por propagandas, separar os grupos de números de página por uma vírgula e um espaço:

:345-6, 348-9, 352.

:15, 17, 19-21.

Se ultrapassar três grupos de números de página, usar "passim" no lugar do quarto grupo e posteriores ocorrências:

:345-346, 348-349, 352, 355-357, 360, 362. tornam-se :345-6, 348-9, 352 passim.

### **Exemplos:**

Ferguson-Noyes N. Bipolar disorder in children: diagnostic and treatment issues. Adv Nurse Pract. 2005 Mar;13(3):35-6, 38-40, 42.

Assael LA. Should dentists become 'oral physicians'? No, dentistry must remain dentistry. J Am Dent Assoc. 2004 Apr;135(4):439, 441, 443 passim.

### **5.1.11.1.5 Paginação com texto adicional acompanhando o artigo**

Para texto contendo uma discussão, questão ou resposta do autor, comece com a paginação do artigo seguida por ponto e vírgula e um espaço. Adicione o nome da informação adicional e sua paginação:

:145-54; discussion 155-6.

:23-35; quiz 36-42.

:458-9; author reply 460.

### **Exemplos:**

Hoffmann J, Lenhard A. Psychology has to deal with efferences too. J Mot Behav. 2004 Dec;36(4):384-5, 402-7; discussion 408-17.

Preston BL, Warren RC, Wooten SM, Gragg RD 3rd, Walker B. Environmental health and antisocial behavior: implications for public policy. J Environ Health. 2001 May;63(9):9-19; quiz 33-4.

Graham DY, Chan FK. Endoscopic ulcers with low-dose aspirin and reality testing. Gastroenterology. 2005 Mar;128(3):807; author reply 807-8.

### **5.1.11.1.6 Artigo sem paginação**

Se apenas um artigo não tiver paginação em relação aos outros artigos do periódico, identificar a localização em relação às páginas numeradas. Por exemplo: preceding p. 1 or following p. 503. Coloque essas indicações entre colchetes.

### **Exemplos:**

Kolloch RE. [In practice nothing has changed in the indication for therapeutic use of calcium antagonists]. Fortschr Med. 1997;115(33):[preceding p. 55]. German.

[New nifedipine preparation makes single daily dose possible]. Fortschr Med. 1997;115(33):[following p. 54]. German.

Se o periódico inteiro não tiver números de páginas, indicar o número total de páginas do artigo que deseja citar, colocado entre colchetes, como [5 p.].

**Exemplo:**

Glenwright HD, Martin MV. Infection control in dentistry. A practitioner's guide. Br Dent J. 1993;175(1 Suppl):[8 p.].

### **5.1.11.2 Paginação para livro**

#### **5.1.11.2.1 Paginação para livro no todo**

Fornecer o número total de páginas em que o texto do livro é exibido.

Não conte páginas de itens tais como: material introdutório, apêndices e índices a menos que estes estejam incluídos na paginação do texto.

Siga o total de páginas com um espaço e a letra "p."

Para livros publicados em mais do que um volume físico, citar o número total de volumes em vez do número de páginas, como 4 vol.

#### **Exemplo:**

Blanc B, Siproudhis L. Pelvi-perineologie. Paris: Springer; 2005. 619 p. French. Ness BD, editor. Encyclopedia of genetics. Rev. ed. Pasadena (CA): Salem Press; c2004. 2 vol.

Se todas as páginas (e não apenas as páginas introdutórias) de um livro têm algarismos romanos, em vez dos habituais números arábicos, converta o numeral romano na última página do texto para um número arábico.

Coloque o número e "p." entre colchetes, como [12 p.]

Ocasionalmente, um livro não terá números em suas páginas. Se toda a publicação não tem números de página:

Contar o número total de páginas de texto.

Expresse o total como folhas (leaves), não páginas.

#### **Exemplos:**

Howell E. Access to children's mental health services under Medicaid and SCHIP. Washington: Urban Institute; c2004. 7 leaves.

Zaadstra BM, Staats PG, Davidse W. Aard en omvang van cannabis gebruik bij mensen met MS. Leiden (Netherlands): TNO Preventie en Gezondheid; 1998. 37 leaves. Dutch.

#### **5.1.11.2.2 Paginação para volumes de livro**

Quando cada volume de uma obra inicia uma nova paginação, fornecer o número total de páginas em que o texto do volume aparece.

Não conte páginas para itens tais como: material introdutório, apêndices e índices, a menos que estes estejam incluídas na paginação do texto.

Siga o número de um espaço e "p". Exemplos: 438 p. e 1025 p.

#### **Exemplos:**

Cicchetti D, Cohen DJ, editors. Developmental psychopathology. Vol. 1, Theory and methods. New York: John Wiley & Sons, Inc.; c1995. 787 p.

Bays RA, Quinn PD, editors. Temporomandibular disorders. Philadelphia: W.B. Saunders Company; c2000. 426 p. (Fonseca RJ, editor. Oral and maxillofacial surgery; vol. 4).

Muitos livros publicados em vários volumes com títulos separados são paginados novamente em cada volume. Alguns livros, no entanto, continuam a paginação de um volume para outro.

Ao citar um volume de um livro com paginação contínua de um volume para outro, dar a página inicial e final do volume.

Preceder os números de página com "p." e separá-los por um hífen.

Não repetir os números de página. Por exemplo: p. 1018-1904 torna-se p. 1018-904.

### **Exemplos:**

Goldstein RE, Haywood VA, editors. Esthetics in dentistry. 2nd ed. Vol. 2, Esthetic problems of individual teeth, missing teeth, malocclusion, special populations. Hamilton (ON): BC Decker Inc; 2002. p. 471-884.

Guyuron B, editor. Aesthetic surgery. Kanasz J, illustrator. St. Louis (MO): Mosby; c2000. p. 2427-887. (Achauer BM, Eriksson E, Guyuron B, Coleman JJ 3rd, Russell RC, Vander Kolk CA, editors. Plastic surgery: indications, operations, and outcomes; vol. 5).

Se todas as páginas (e não apenas as páginas introdutórias) de um volume têm algarismos romanos, em vez dos habituais números arábicos:

Converta o numeral romano na última página do texto para um número arábico.

Siga o número pela letra "p.".

Colocar o número e "p." entre colchetes, como [52 p.]

Exemplo: [75 p.].

Se os volumes de um livro são continuamente paginados em algarismos romanos, por exemplo, a paginação é continuada de um volume para o outro:

Fornecer a página inicial e final do volume em algarismo romano.

Dê os números em maiúsculas ou minúsculas, como aparece no volume.

Preceder os números de página com "p." e separá-los por um hífen.

Exemplos:

p. CCV-CCCXXIII.

p. ccv-cccxxvii

#### **5.1.11.2.3 Paginação para partes e contribuições em livros**

Comece com "p." seguido de um espaço.

Digite o número da página ou os números em que o capítulo aparece. Exemplos: p. 438 e p. 663-4

Não repetir os números das páginas, a menos que eles sejam seguidos por uma letra. Por exemplo: 126-127 torna-se p. 126-7, mas p. 126A-127A está correto.

Inclua uma letra (muitas vezes S para Supplement ou A para Apêndice) quando precede o número da página. Por exemplo: p. S10-8.

Informações sobre a localização terminar com um ponto.

## **Exemplos:**

Riffenburgh RH. Statistics in medicine. 2nd ed. Amsterdam (Netherlands): Elsevier Academic Press; c2006. Chapter 24, Regression and correlation methods; p. 447- 86.

Owens RE. Language disorders: a functional approach to assessment and intervention. 4th ed. Boston: Pearson; c2004. Appendix D, Language tests for children with LEP and different dialects; p. A15-25.

Whiteside TL, Heberman RB. Effectors of immunity and rationale for immunotherapy. In: Kufe DW, Pollock RE, Weichselbaum RR, Bast RC Jr, Gansler TS, Holland JF, Frei E 3rd, editors. Cancer medicine 6. Hamilton (ON): BC Decker Inc; 2003. p. 221-8.

OBS.: Compreenda como **parte de livro**, capítulos, seções, tabelas, mapas, gráficos, fotografias, apêndices e afins quando eles são escritos ou compilados pelos autores do livro.

Chamamos de **contribuições em livros** quando o livro tem um editor ou editores da obra inteira, porém os capítulos individuais ou outros componentes do livro são escritos por vários autores, normalmente chamado de **contribuidores**.

### **Exemplos esclarecedores serão apresentados na Seção 5.2.2**

Para **contribuições em livros** é possível optar entre o número de páginas ou o número do capítulo:

### **Exemplo:**

Whiteside TL, Heberman RB. Effectors of immunity and rationale for immunotherapy. In: Kufe DW, Pollock RE, Weichselbaum RR, Bast RC Jr, Gansler TS, Holland JF, Frei E 3rd, editors. Cancer medicine 6. 6th ed. Hamilton (ON): BC Decker Inc; 2003. Chapter 14.

# **5.1.11.3 Paginação em documentos na internet**

### **5.1.11.3.1 Documentos em PDF com página numerada**

Para documentos inteiros, forneça o número total de páginas em que o texto é exibido, seguido da letra p.

Para partes do documento ou capítulos, forneça o número da página ou os números em que o capitulo aparece.

### **Exemplos:**

Collins SR, Kriss JL, Davis K, Doty MM, Holmgren AL. Squeezed: why rising exposure to health care costs threatens the health and financial well-being of American families [Internet]. New York: Commonwealth Fund; 2006 Sep [cited 2006 Nov 2]. 34 p. Available from:

http://www.cmwf.org/usr\_doc/Collins\_squeezedrisinghltcarecosts\_953.pdf

Shrader-Frechette K. Ethical issues in environmental and occupational health. In: Jennings B, Kahn J, Mastroianni A, Parker LS, editors. Ethics and public health: model curriculum [Internet]. Washington: Association of Schools of Public Health; 2003 [cited 2006 Nov 20]. p. 159-92. Available from: http://www.asph.org/UserFiles/EthicsCurriculum.pdf

### **5.1.11.3.2 Documentos em PDF sem página numerada**

Para documentos inteiros ou partes do documento, forneça o número total de páginas em que o texto é exibido, seguido da letra "p.", entre "colchetes".

#### **Exemplo:**

Levin B. Colorectal cancer. In: Dale DC, Antman K, Atkinson JP, Feldman M, Gibbons RJ, Haynes RB, Henrich JB, Henrich WL, Holtzman MJ, Lebwohl MG, Levinson W, Loriaux DL, Ruddy S, Wolinsky JS, editors. ACP medicine [Internet]. New York: Web MD Inc.; c2005 [updated 2006 Jan; cited 2006 Nov 20]. [16 p.]. Available from: http://www.acpmedicine.com/acp\_sampleChapters.htm

# **5.1.11.3.3 Documentos em HTML**

Contar o número de telas, parágrafos, linhas ou bytes, o que for mais prático, ou imprimir o documento e contar o número de páginas.

Como as fontes de tamanho de tela e tipo podem variar, preceda o total, com a palavra "about" para todos, exceto o número de parágrafos.

Coloque a contagem total e a medida usada em colchetes.

## **Exemplos:**

Senovida [Internet]. [place unknown]: Sociedad Ecuatoriana de Oncologia; [2007]. Que tipos de cancer de mama hay?;[cited 2007 Mar 28]; [about 1 screen]. Available from: http://www.senovida.org/site/info\_general/info\_02.htm Spanish.

Complementary/Integrative Medicine [Internet]. Houston: University of Texas, M. D. Anderson Cancer Center; c2007. Energy therapies; [cited 2007 Feb 21]; [3 paragraphs]. Available from:

http://www.mdanderson.org/departments/cimer/dIndex.cfm?pn=7B632E4A-56B2-11D5- 812100508B603A14

# **5.2 Exemplos de referências**

# **5.2.1 Artigo de periódico**

O formato geral para uma referência de artigo de periódico, incluindo a pontuação:

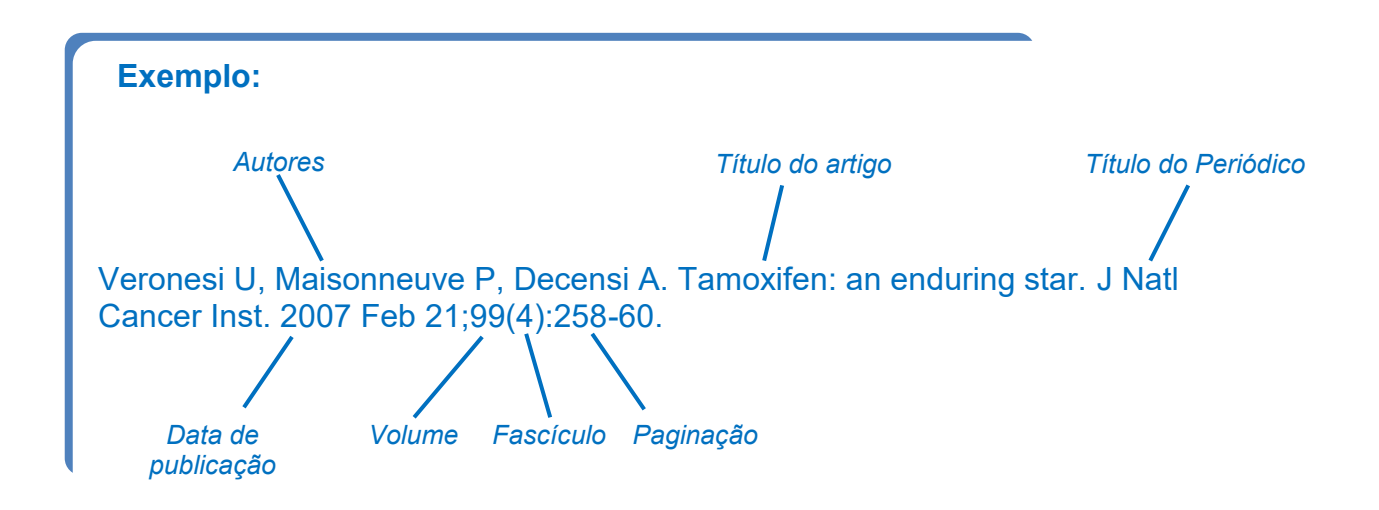

# **5.2.1.1 Ano com número especial**

### **Exemplos:**

Scott JD. The protease inhibitor drugs. Posit Aware. 2005 Winter;Spec No:16-9.

Mar Molinero F, Ramos Amador JT, Sanchez Diaz JI. [Antibacterial therapy in lower respiratory tract infections]. An Esp Pediatr. 1997 Jun;Spec No 2:207-8. Spanish.

# **5.2.1.2 Ano com suplemento**

#### **Exemplos:**

Beyond menopause. Life after estrogen. Mayo Clin Health Lett. 2005 Feb;Suppl:1-8.

Kenney JT Jr. The pharmacy director's view of the implications of dose escalation. Manag Care Interface. 2004;Suppl A:9-10.

Doherty DE, Briggs DD Jr. Long-term nonpharmacologic management of patients with chronic obstructive pulmonary disease. Clin Cornerstone. 2004;Suppl 2:S29-34.

#### **5.2.1.3 Ano com suplemento nomeado**

#### **Exemplo:**

New measurement methods require reassessment of WHO criteria. Diagn Imaging (San Franc). 1998 Nov;Suppl Bone Mass:7

#### **5.2.1.4 Ano com parte**

#### **Exemplo:**

Ophthalmology sourcebook & reference guide 1990. Ophthalmology. 1990 Sep;(Pt 2):1- 145.

### **5.2.1.5 Volume com suplemento**

#### **Exemplos:**

Lee A, Chan EC, Ho M, Wong WS, Ng PP. The importance of needs assessment in planning health promoting schools initiatives: comparison of youth risk behaviours of two districts in Hong Kong. Asia Pac J Public Health. 2004;16 Suppl:S7-11.

Tolosa E, Valldeoriola F. Mid-stage parkinsonism with mild motor fluctuations. Clin Neuropharmacol. 1994;17 Suppl 2:S19-31.

Black HR. Evaluation of the elderly hypertensive. Geriatrics. 1989 Oct;44 Suppl B:15-9.

#### **5.2.1.6 Volume com suplemento contendo parte**

#### **Exemplos:**

Veselko M, Kastelec M. Inferior patellar pole avulsion fractures: osteosynthesis compared with pole resection. Surgical technique. J Bone Joint Surg Am. 2005 Mar;87 Suppl 1 Pt 1:113-21.

Brosen K, Gram LF, Sindrup S, Skjelbo E, Nielsen KK. Pharmacogenetics of tricyclic and novel antidepressants: recent developments. Clin Neuropharmacol. 1992;15 Suppl 1 Pt A:80A-81A.

### **5.2.1.7 Volume com suplemento nomeado**

### **Exemplos:**

4th Congress of the European Haematology Association. Barcelona, Spain, June 9-12, 1999. Abstracts. Haematologica. 1999 Jun;84 Abstr Suppl:1-285.

Cattaneo M, Mannucci PM. Current status of non-transfusional haemostatic agents. Haematologica. 1999 Jun;84 Suppl EHA-4:120-3.

### **5.2.1.8 Volume com parte**

#### **Exemplo:**

Garcia R, Yuqiu J, Schabtach E, Bustamante C. Deposition and imaging of metalcoated biomolecules with the STM. Ultramicroscopy. 1992 Jul;42-44(Pt B):1250-4.

Hoffer A, Youngren VR. Is free association still at the core of psychoanalysis? Int J Psychoanal. 2004 Dec;85(Pt 6):1489-92.

### **5.2.1.9 Volume com parte contendo suplemento**

#### **Exemplo:**

Claridge KG, Francis PJ, Bates AK. Should second eye cataract surgery be rationed? Eye. 1995;9(Pt 6 Suppl):47-9.

#### **5.2.1.10 Volume com número especial**

#### **Exemplos:**

Rico G, Kretschmer RR. The monocyte locomotion inhibitory factor (MLIF) produced by axenically grown Entamoeba histolytica fails to affect the locomotion and the respiratory burst of human eosinophils in vitro. Arch Med Res. 1997;28 Spec No:233- 4.

Auriacombe L, Pedroni E, Kachaner J, Mandel C, Sidi D. [Aptitude for sports in children operated on for aortic coarctation. Contribution of the exercise test]. Arch Mal Coeur Vaiss. 1989 Aug;82 Spec No 2:13-6. French.

### **5.2.1.11 Volume sem fascículo**

#### **Exemplo:**

Prokai-Tatrai K, Prokai L. Modifying peptide properties by prodrug design for enhanced transport into the CNS. Prog Drug Res. 2003;61:155-88.

#### **5.2.1.12 Fascículo com suplemento**

#### **Exemplos:**

Crawford M, Mullan J, Vanderveen T. Technology and safe medication administration. J Infus Nurs. 2005 Mar-Apr;28(2 Suppl):37-41.

Ng AK, Hickey G, Li S, Neuberg D, Mauch PM. A randomized phase II trial of amifostine for head and neck irradiation in lymphoma. Semin Oncol. 2004 Dec;31(6 Suppl 18):20-4.

Ferguson JJ, Douglas JS, Holmes DR, Roubin GS, Smith KM. Angiography and interventional cardiology. J Am Coll Cardiol. 2004 Jul 21;44(2 Suppl A):13A-15A.

#### **5.2.1.13 Fascículo com suplemento contendo parte**

#### **Exemplo:**

Abstracts of the 41st Annual Meeting of the American Society of Clinical Oncology (ASCO). May 13-17, 2005. Orlando, Florida, USA. J Clin Oncol. 2005 Jun 1;23(16 Suppl Pt 1):1s-1087s.

#### **5.2.1.14 Fascículo com suplemento nomeado**

### **Exemplo:**

Leifer BP. Early diagnosis of Alzheimer's disease: clinical and economic benefits. J Am Geriatr Soc. 2003 May;51(5 Suppl Dementia):S281-8.

### **5.2.1.15 Fascículo com parte**

### **Exemplos:**

Menter A. Pharmacokinetics and safety of tazarotene. J Am Acad Dermatol. 2000 Aug;43(2 Pt 3):S31-5.

Fukuzawa M, Oguchi S, Saida T. Kaposi's varicelliform eruption of an elderly patient with multiple myeloma. J Am Acad Dermatol. 2000 May;42(5 Pt 2):921-2. Arouh S, Levine H. Nutrient chemotaxis suppression of a diffusive instability in bacterial colony dynamics. Phys Rev E Stat Phys Plasmas Fluids Relat Interdiscip Topics. 2000 Jul;62(1 Pt B):1444-7.

### **5.2.1.16 Fascículo com parte contendo suplemento**

#### **Exemplos:**

Baxter CR. Foreword: comments on critical pathways. J Burn Care Rehabil. 1995;16(2 Pt 2 Suppl):189.

Wiatrak BJ, Wiatrak DW, Broker TR, Lewis L. Recurrent respiratory papillomatosis: a longitudinal study comparing severity associated with human papilloma viral types 6 and 11 and other risk factors in a large pediatric population. Laryngoscope. 2004 Nov;114(11 Pt 2 Suppl 104):1-23.

#### **5.2.1.17 Fascículo com número especial**

#### **Exemplos:**

Muller H, Scott R, Weber W, Meier R. Colorectal cancer: lessons for genetic counselling and care for families. Clin Genet. 1994 Jul;46(1 Spec No):106-14.

Brander VA, Hinderer SR, Alpiner N, Oh TH. Rehabilitation in joint and connective tissue diseases. 3. Limb disorders. Arch Phys Med Rehabil. 1995 May;76(5 Spec No):S47-56.

# **5.2.1.18 Fascículo sem volume**

### **Exemplos:**

Shul'gina GI, Ziablitseva EA. [Effect of the GABA derivative phenibut on learning]. Vestn Ross Akad Med Nauk. 2005;(2):35-40. Russian.

Abidov AM, Saiitkulov AM. [Treatment of disorders in interferon status of patients with urogenital chlamydial infection]. Lik Sprava. 2003 Apr-Jun;(3-4):81-4. Russian.

### **5.2.1.19 Artigo sem volume e fascículo**

### **Exemplos:**

AACN national study reports important critical pathways findings. AACN News. 1995 Jul:5.

Schwartz-Cassell T. Feeding assistants: based on logic or way off base? Contemp Longterm Care. 2005 Jan:26-8.

### **5.2.1.20 Artigo com DOI (Digital Object Identifier)**

#### **Exemplo:**

Bhutta ZA, Darmstadt GL, Hasan BS, Haws RA. Community-based interventions for improving perinatal and neonatal health outcomes in developing countries: a review of the evidence. Pediatrics. 2005 Feb;115(2 Suppl):519-617. doi:10.1542/peds.2004- 1441.

### **5.2.1.21 Artigo no prelo (Forthcoming)**

**Forthcoming** consiste em artigos **aceitos** para publicação, mas ainda não foram publicados. Não use para artigos que foram submetidos para publicação, mas ainda não foram aceitos.

#### **Exemplo:**

Laking G, Lord J, Fischer A. The economics of diagnosis. Health Econ. Forthcoming 2006.

# **5.2.2 Livros**

## **5.2.2.1 Livro inteiro**

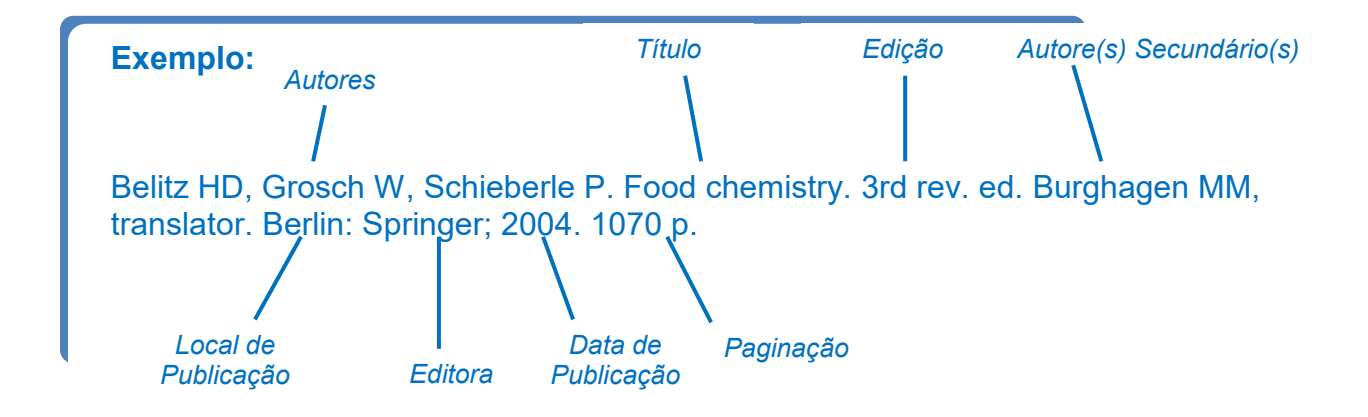

# **5.2.2.2 Contribuições em livros**

Chamamos de **contribuições em livros** quando o livro tem um editor ou editores da obra inteira, porém os capítulos individuais ou outros componentes do livro são escritos por vários autores, normalmente chamado de contribuidores.

### **Exemplo:**

Rojko JL, Hardy WD Jr. Feline leukemia virus and other retroviruses. In: Sherding RG, editor. The cat: diseases and clinical management. New York: Churchill Livingstone; 1989. p. 229-332.

Como **opção**, indique o número do capítulo em lugar dos números de página habituais utilizados para a localização.

### **Exemplo:**

Whiteside TL, Heberman RB. Effectors of immunity and rationale for immunotherapy. In: Kufe DW, Pollock RE, Weichselbaum RR, Bast RC Jr, Gansler TS, Holland JF, Frei E 3rd, editors. Cancer medicine 6. 6th ed. Hamilton (ON): BC Decker Inc; 2003. Chapter 14.

#### **5.2.2.3 Partes de livros**

Compreenda como **parte de livro**, capítulos, seções, tabelas, mapas, gráficos, fotografias, apêndices e afins quando eles são escritos ou compilados pelos próprios autores do livro no todo.

### **Exemplos:**

#### **Capítulo:**

Riffenburgh RH. Statistics in medicine. 2nd ed. Amsterdam (Netherlands): Elsevier Academic Press; c2006. Chapter 24, Regression and correlation methods; p. 447- 86.

#### **Seção:**

Ettinger SJ, Feldman EC. Textbook of veterinary medicine: diseases of the dog and cat. 6th ed. St. Louis (MO): Elsevier Saunders; c2005. Section 7, Dietary considerations of systemic problems; p. 553-98.

#### **Figura:**

Thibodeau GA, Patton KT. Anatomy & physiology. 5th ed. St. Louis (MO): Mosby; c2003. Figure 6-13, Onycholysis; p. 179.

#### **Tabela:**

Larone DH. Medically important fungi: a guide to identification. 4th ed. Washington: ASM Press; c2002. Table 15, Characteristics of some of the "black yeasts"; p. 200.

#### **Apêndice:**

Zuber TJ, Mayeaux EJ. Atlas of primary care procedures. Jackelow WB, Gast P, Duprey LP, illustrators. Philadelphia: Lippincott Williams & Wilkins; c2004. Appendix H, Skin preparation recommendations; p. 596.

#### **Parte sem denominação:**

Riffenburgh RH. Statistics in medicine. 2nd ed. Amsterdam (Netherlands): Elsevier Academic Press; c2006. Data and calculations required for a life table; p. 146.

# **5.2.2.4 Livro com múltiplos volumes**

Para livros publicados em mais de um volume físico, citar o número total de volumes em vez do número de páginas.

### **Exemplo:**

Hamilton S, editor. Animal welfare & antivivisection 1870-1910: nineteenth century women's mission. London: Routledge; 2004. 3 vol.

### **5.2.2.5 Volumes individuais de Livros**

# **5.2.2.5.1 Volumes individuais com títulos separados, mas com o(s) mesmo(s) autor(es)/editor(es)**

### **Exemplos:**

Krachmer JH, Mannis MJ, Holland DJ. Cornea. 2nd ed. Vol. 1, Fundamentals, diagnosis and management. Philadelphia: Elsevier Mosby; 2005. 1409 p.

Voet D, Voet JG. Biochemistry. 3rd ed. Vol. 2, The expression and transmission of genetic information. New York: J. Wiley & Sons; c2004. p. 1107-560.

# **5.2.2.5.2 Volumes individuais com títulos separados, mas com autor(es)/editor(es) distintos**

### **Exemplos:**

Ollendick T, editor. Children & adolescents: clinical formulation and treatment. Amsterdam (Netherlands): Elsevier Science; 1998. 723 p. (Bellack AS, Hersen M, editors. Comprehensive clinical psychology; vol. 5).

Bays RA, Quinn PD, editors. Temporomandibular disorders. Philadelphia: W.B. Saunders Company; c2000. 426 p. (Fonseca RJ, editor. Oral and maxillofacial surgery; vol. 4).

# **5.2.2.6 Livro em série**

### **Exemplos:**

Indryan A, Sarmukaddam SB. Medical biostatistics. New York: Marcel Dekker; c2001. 645 p. (Biostatistics; 7).

Best SJ, Krueger BS. Internet data collection. Thousand Oaks (CA): Sage Publications; 2004. 91 p. (Quantitative applications in the social sciences; no. 07/041).

Bergstresser PR, Takashima A, editors. Gamma-delta T cells. New York: Karger; 2001. 142 p. (Chemical immunology; vol. 79).

Rugg DL, Peersman G, Carael M, editors. Global advances in HIV/AIDS monitoring and evaluation. San Francisco: Jossey-Bass; c2004. 180 p. (New directions for evaluation; no. 103); (Jossey-Bass education series).

# **5.2.3 Artigo de jornal**

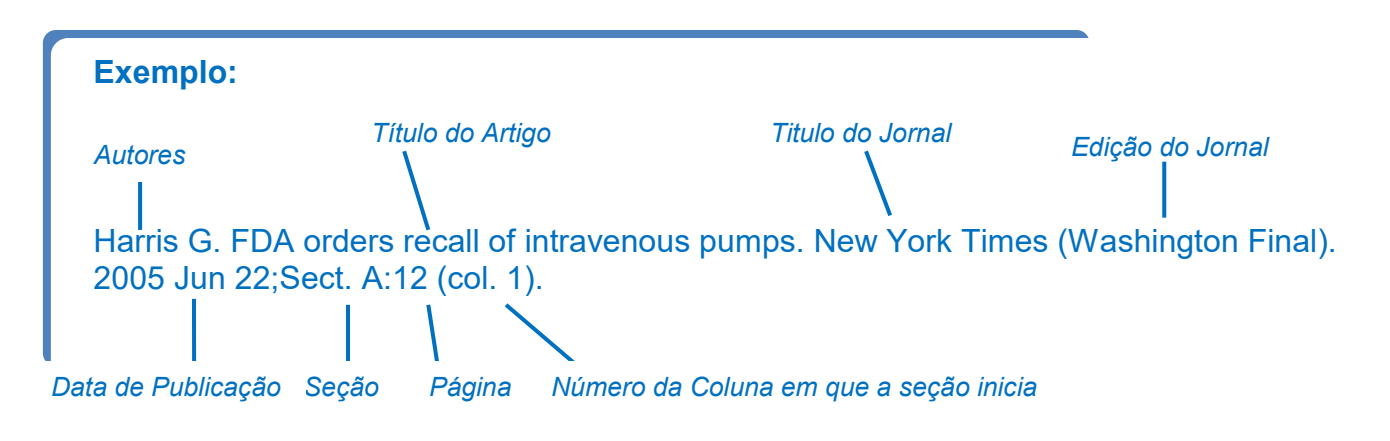

# **5.2.3.1 Artigo de jornal com volume e fascículo no lugar da seção (opcional)**

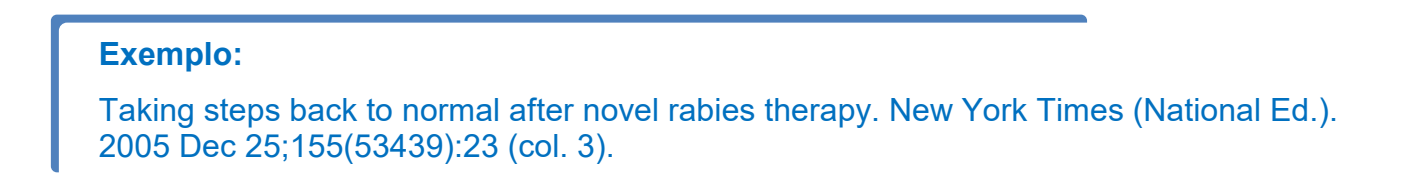

# **5.2.4 Teses, dissertações e outros trabalhos acadêmicos**

Citações de trabalhos acadêmicos são semelhantes aos do livro padrão, com os seguintes pontos importantes:

- 1. O local de publicação de uma tese ou dissertação é a cidade onde a universidade ou outra instituição que concede a pós-graduação está localizada. Muitas dissertações, particularmente de universidades norteamericanas, não indicam o local de publicação. Quando isso ocorrer, pode-se obter o nome da cidade de outra fonte e colocá-lo entre colchetes.
- 2. A editora é a universidade ou outra instituição que concede o certificado.
- 3. Coloque os termos referentes ao tipo do trabalho (tese, dissertação, trabalho de conclusão de curso e outros) em letras minúsculas, entre colchetes e após o título para alertar o usuário de que a referência não é um livro padrão.

### **Exemplos:**

Ribeiro IC. Fatores que modificam a sensibilização comportamental induzida por injeção única de diferentes drogas de abuso [tese]. São Paulo: Universidade Federal de São Paulo, Escola Paulista de Medicina; 2003. 102 p.

Ferreira G do N. Avaliação das alterações comportamentais e dimorfismo sexual em um modelo de esquizofrenia: a administração neonatal de mk-801 [dissertação]. São Paulo: Universidade Federal de São Paulo, Escola Paulista de Medicina; 2022. 90 p.

de Assis IF. Influência do glicocálix e da corona proteica na internalização celular de nanopartículas de sílica [trabalho de conclusão de curso]. São Paulo: Universidade Federal de São Paulo, Escola Paulista de Medicina; 2022. 25 p.

Jones DL. The role of physical activity on the need for revision total knee arthroplasty in individuals with osteoarthritis of the knee [dissertation]. [Pittsburgh (PA)]: University of Pittsburgh; 2001. 436 p.

Weisbaum LD. Human sexuality of children and adolescents: a comprehensive training guide for social work professionals [master's thesis]. Long Beach (CA): California State University, Long Beach; 2005. 101 p.

# **5.2.5 Dicionário (verbete)**

### **Exemplo:**

Dorland's illustrated medical dictionary. 30th ed. Philadelphia: Saunders; c2003. Encephalomalacia; p. 609.

# **5.2.6 Enciclopédia (verbete)**

#### **Exemplo:**

The Merck index: an encyclopedia of chemicals, drugs, and biologicals. 13th ed. Whitehouse Station (NJ): Merck & Co., Inc.; 2001. alpha-Bisabolol; p. 212.

# **5.2.7 Eventos publicados**

### **5.2.7.1 Evento como um todo**

Evento como um todo inclui o conjunto dos documentos (trabalhos e resumos) reunidos num produto final do próprio evento (atas, anais, resultados, proceedings, entre outras denominações) e publicados.

### **Exemplos:**

Furton EJ, Dort V, editors. Addiction and compulsive behaviors. Proceedings of the 17th Workshop for Bishops; 1999; Dallas, TX. Boston: National Catholic Bioethics Center (US); 2000. 258 p.

Rammstedt B, Riemann R, editors. 11th European Conference on Personality; 2002 Jul 21-27; Friedrich-Schiller-Universitat Jena, Jena, Germany. Lengerich (Germany): Pabst Science Publishers; c2002. 259 p.

### **5.2.7.2 Trabalho publicado em evento**

#### **Exemplo:**

Kim H, Wechsler B. Amantadine for arousal in pediatric TBI. In: Peek WJ, Lankhorst GJ, editors. 1st World Congress of the International Society of Physical and Rehabilitation Medicine (ISPRM I); 2001 Jul 7-13; Amsterdam, The Netherlands. Bologna (Italy): Monduzzi Editore, International Proceedings Division; c2001. p. 629-34.

#### **5.2.7.3 Abstract publicado em evento**

#### **Exemplo:**

Berger H, Klemm M. Clinical signs of gastric ulcers and its relation to incidence [abstract]. In: Chuit P, Kuffer A, Montavon S, editors. 8th Congress on Equine Medicine and Surgery; 2003 Dec 16-18; Geneva, Switzerland. Ithaca (NY): International Veterinary Information Service (IVIS); 2003. p. 45.

### **5.2.8 Documento jurídico**

Inclui legislação, jurisprudência (decisões judiciais) e doutrina (interpretação dos textos legais).

Quando Publicados em Diários Oficiais como da União, ou de algum Estado,

os documentos jurídicos devem ser formatados como "**Artigo de jornal"**.

#### **Exemplos:**

Ministério da Saúde (BR), Gabinete do Ministro. Portaria no. 77, de 12 de janeiro de 2012. Dispõe sobre a realização de testes rápidos, na atenção básica, para a detecção de HIV e sífilis, assim como testes rápidos para outros agravos, no âmbito da atenção prénatal para gestantes e suas parcerias sexuais*.* Diário Oficial da União: República Federativa do Brasil. 2012 Jan 13;Seção 1:43-4 (col. 3).

**Com número de volume e fasciculo no lugar da Seção (opcional):**

Ministério da Saúde (BR), Gabinete do Ministro. Portaria no. 77, de 12 de janeiro de 2012. Dispõe sobre a realização de testes rápidos, na atenção básica, para a detecção de HIV e sífilis, assim como testes rápidos para outros agravos, no âmbito da atenção prénatal para gestantes e suas parcerias sexuais*.* Diário Oficial da União: República Federativa do Brasil. 2012 Jan 13;149(10):43-4 (col. 3).

### **Exemplos:**

Conselho Regional de Medicina do Estado de São Paulo. Resolução Cremesp no. 263, de 15 de abril de 2014. Designa a Comissão Eleitoral para as eleições dos conselheiros federais, efetivos e suplentes, ao Conselho Federal de Medicina - Gestão 2014/2019, e dá outras providências. Diário Oficial do Estado (São Paulo). 2014 Apr 17;Seção 1:236 (col. 3).

### **Com número de volume e fasciculo no lugar da Seção (opcional):**

Conselho Regional de Medicina do Estado de São Paulo. Resolução Cremesp no. 263, de 15 de abril de 2014. Designa a Comissão Eleitoral para as eleições dos conselheiros federais, efetivos e suplentes, ao Conselho Federal de Medicina - Gestão 2014/2019, e dá outras providências. Diário Oficial do Estado (São Paulo). 2014 Apr 17;124(73):236 (col. 3).

### **5.2.9 Documentos na Internet**

Referências de documentos na Internet não diferem muito de documentos impressos, onde também são exigidos os elementos básicos como: autor, título, local de publicação (em livros), editora (em livros), data de publicação, paginação, volume e fascículo (em periódicos).

Nas referências de documentos na Internet devem ser adicionados os seguintes dados:

1) Tipo de suporte entre colchetes (obrigatório): [Internet]

2) Data da última atualização, revisão ou modificação entre colchetes. Use o termo fornecido na página (se existir):

[updated 2007 Feb 20] [revised 2005 Dec] [modified 2006 Dec]

3) Data em que o documento foi acessado na Internet entre colchetes (obrigatório):

[cited 2007 Mar 26]

OBS: Estes termos devem ser indicados sempre em inglês, independente do idioma do documento publicado. Se a página apresentar data de atualização e também de modificação, estas devem ser mencionadas simultaneamente, separadas por ponto vírgula:

[updated 2007 Mar 23; modified 2007 Mar 26; cited 2007 Mar 27].

4) Disponibilidade (obrigatório): Comece com a frase "Available from" (Este termo deve ser indicado sempre em inglês, independente do idioma do documento publicado), seguida por dois pontos e um espaço). Em seguida, insira a URL em sua totalidade. **Coloque ponto final somente se a URL** terminar com uma barra. Não insira hífen ou quebra de linha no meio do endereço:

Exemplo: Available from:<http://www.rad.washington.edu/mskbook/index.html>

### **5.2.9.1 Livro na Internet**

#### **Exemplos:**

Richardson ML. Approaches to differential diagnosis in musculoskeletal imaging [Internet]. Version 2.0. Seattle (WA): University of Washington School of Medicine; c2000 [revised 2001 Oct 1; cited 2006 Nov 1]. Available from: http://www.rad.washington.edu/mskbook/index.html

Collins SR, Kriss JL, Davis K, Doty MM, Holmgren AL. Squeezed: why rising exposure to health care costs threatens the health and financial well-being of American families [Internet]. New York: Commonwealth Fund; 2006 Sep [cited 2006 Nov 2]. 34 p. Available from:

http://www.cmwf.org/usr\_doc/Collins\_squeezedrisinghltcarecosts\_953.pdf

#### **5.2.9.2 Parte de livro na Internet**

#### **Exemplo:**

Higgins JP, Green S, editors. Cochrane handbook for systematic reviews of interventions [Internet]. Version 4.2.6. Chichester (UK): John Wiley & Sons, Ltd.; 2006 [updated 2006 Sep]. Chapter 3, Guide to the contents of a protocol and review; [cited 2006 Nov 17]; p. 37-57. Available from: http://www.cochrane.org/resources/handbook/handbook.pdf

#### **5.2.9.3 Contribuições em livros na Internet**

#### **Exemplo:**

Shrader-Frechette K. Ethical issues in environmental and occupational health. In: Jennings B, Kahn J, Mastroianni A, Parker LS, editors. Ethics and public health: model curriculum [Internet]. Washington: Association of Schools of Public Health; 2003 [cited 2006 Nov 20]. p. 159-92. Available from: http://www.asph.org/UserFiles/EthicsCurriculum.pdf

### **5.2.9.4 Artigos de periódico na Internet**

#### **Exemplo:**

Seitz AR, Nanez JE Sr, Holloway S, Tsushima Y, Watanabe T. Two cases requiring external reinforcement in perceptual learning. J Vis [Internet]. 2006 Aug 22 [cited 2007 Jan 9];6(9):966-73. Available from: http://journalofvision.org//6/9/9/.

Publicado em outro idioma:

### **Exemplo:**

Terraza Nunez R, Vargas Lorenzo I, Vazquez Navarrete ML. [Coordination among healthcare levels: systematization of tools and measures]. Gac Sanit [Internet]. 2006 Nov-Dec [cited 2007 Jan 9];20(6):485-95. Available from: http://db.doyma.es/cgibin/wdbcgi.exe/doyma/mrevista.pubmed\_full?inctrl=05ZI0108&rev=138&vol= 20&num=6&pag=485 Spanish.

Com opcional número **DOI** (Digital object identifier):

#### **Exemplo:**

Harrison JJ, Ceri H, Yerly J, Stremick CA, Hu Y, Martinuzzi R, Turner RJ. The use of microscopy and three-dimensional visualization to evaluate the structure of microbial biofilms cultivated in the Calgary Biofilm Device. Biol Proc Online [Internet]. 2006 [cited 2007 Jan 8];8(1):194-215. Available from:

http://www.biologicalprocedures.com/bpo/arts/1/127/m127.pdf doi: 10.1251/bpo127

#### **5.2.9.5 Teses/dissertações na Internet**

### **Exemplo:**

Zieger K. Die Bedeutung der deutschen Arztevereine fur das wissenschaftliche Leben, die medizinische Versorgung und soziale Belange der Stadt St. Petersburg von 1819- 1914 [dissertation on the Internet]. Leipzig (Germany): Universitat Leipzig, Karl-Sudhoff-Institut fur Geschichte der Medizin und der Naturwissenschaften; 2000 [cited 2006 Nov 3]. 123 p. Available from: http://www.vifaost.de/w/pdf/zieger-aerzte.pdf German.

### **Exemplo:**

Mauer JH. Expressão de microRNAs de vesículas extracelulares associados a transtornos mentais em adolescentes [dissertação na Internet]. São Paulo: Universidade Federal de São Paulo, Escola Paulista de Medicina; 2022 [cited 2022 Oct 24]. 118 p. Available from:

https://repositorio.unifesp.br/bitstream/handle/11600/65592/DISSERTACAO\_JM\_fin al\_v2.pdf?sequence=1&isAllowed=y

#### **5.2.9.6 Documento jurídico na Internet**

#### **Exemplos:**

#### **Documento original em PDF**

Ministério da Saúde (BR), Gabinete do Ministro. Portaria no. 77, de 12 de janeiro de 2012. Dispõe sobre a realização de testes rápidos, na atenção básica, para a detecção de HIV e sífilis, assim como testes rápidos para outros agravos, no âmbito da atenção prénatal para gestantes e suas parcerias sexuais*.* Diário Oficial da União: República Federativa do Brasil [Internet]. 2012 Jan 13 [cited 2022 Oct 24];Seção 1:43-4. Available from:

https://pesquisa.in.gov.br/imprensa/jsp/visualiza/index.jsp?data=13/01/2012&jornal= 1&pagina=43&totalArquivos=112

#### **Documento disponível em HTML:**

Ministério da Saúde (BR), Gabinete do Ministro. Portaria no. 77, de 12 de janeiro de 2012. Dispõe sobre a realização de testes rápidos, na atenção básica, para a detecção de HIV e sífilis, assim como testes rápidos para outros agravos, no âmbito da atenção prénatal para gestantes e suas parcerias sexuais*.* Diário Oficial da União: República Federativa do Brasil [Internet]. 2012 Jan 13 [cited 2022 Oct 24];Seção 1:[about 1 p.]. Available from:

https://bvsms.saude.gov.br/bvs/saudelegis/gm/2012/prt0077\_12\_01\_2012.html

### **5.2.9.7 Web sites**

# **5.2.9.7.1 Homepage**

### **Exemplos:**

D'Alessandro DM, D'Alessandro MP. Virtual Pediatric Hospital™: a digital library of pediatric information [Internet]. [Iowa City (IA)]: Donna M. D'Alessandro; c1992-2014 [revised 2014 Jan 14; cited 2014 Jul 10]. Available from: http://www.virtualpediatrichospital.org/.

National Center for Infectious Diseases [Internet]. Atlanta: Centers for Disease Control and Prevention (US); [modified 2011 Aug 3; cited 2014 Jul 10]. Available from: http://www.cdc.gov/ncidod/index.htm

Ministério da Saúde (BR). Portal da Saúde [Internet]. Brasília (DF): Ministério da Saúde (BR); c2014 [cited 2014 Jul 10]. Available from: http://portalsaude.saude.gov.br/.

IBGE: Instituto Brasileiro de Geografia e Estatística [Internet]. Rio de Janeiro: IBGE; c2014 [cited 2014 Jul 14]. Available from: http://www.ibge.gov.br/.

### **5.2.9.7.2 Parte de Web sites**

### **Exemplos:**

Senovida [Internet]. [place unknown]: Sociedad Ecuatoriana de Oncologia; [2007]. Que tipos de cancer de mama hay?; [cited 2007 Mar 28]; [about 1 screen]. Available from: http://www.senovida.org/site/info\_general/info\_02.htmSpanish.

AMA: helping doctors help patients [Internet]. Chicago: American Medical Association; c1995-2007. Medical liability crisis map; [updated 2006 Dec 20; cited 2007 Mar 28]; [about 2 screens]. Available from: http://www.amaassn.org/ama/noindex/category/11871.html

IBGE: Instituto Brasileiro de Geografia e Estatística [Internet]. Rio de Janeiro: IBGE; c2014. Evolução e perspectivas da mortalidade infantil no Brasil; [cited 2014 Jul 14]; [about 1 screen]. Available from:

http://www.ibge.gov.br/home/estatistica/populacao/evolucao\_perspectivas\_mortalida de/default.shtm

#### **5.2.9.8 Base de dados na Internet**

#### **5.2.9.8.1 Base de dados inteira**

Para citar bases de dados que passam por constante atualização e novos registros são adicionados frequentemente, indicar a data de início da base de dados seguida por um espaço, um hífen, 3 espaços e a data de acesso ao documento.

#### **Exemplos:**

The Cochrane Library [Internet]. Hoboken (NJ): Wiley InterScience. c1999 - [cited 2007 Jan 31]. Available from: http://www3.interscience.wiley.com/cgibin/mrwhome/106568753/HOME?CRETRY=1&SRETRY=0

Current Controlled Trials [Internet]. London: BioMed Central. [date unknown] - [cited 2007 Jan 31]. Available from: http://www.controlled-trials.com/.

PubMed [Internet]. Bethesda (MD): National Library of Medicine (US). [1946] - [cited 2011 Jan 31]. Available from: http://pubmed.gov/.

MeSH Database [Internet]. Bethesda (MD): National Library of Medicine (US). 2003 Apr - [cited 2011 Jul 8]. Available from: http://www.ncbi.nlm.nih.gov/mesh

WHOSIS: WHO Statistical Information System [Internet]. Geneva: World Health Organization. c2007 - [cited 2007 Feb 1]. Available from: http://www.who.int/whosis/en/.

### **5.2.9.8.2 Parte de base de dados**

### **Exemplos:**

PubMed [Internet]. Bethesda (MD): National Library of Medicine (US). [1950] - . Single citation matcher; [cited 2007 Feb 27]; [about 1 screen]. Available from: http://www.ncbi.nlm.nih.gov/entrez/query/static/citmatch.html

Current Controlled Trials [Internet]. London: BioMed Central. [date unknown] - . ISRCTN13256080, A phase II study to investigate the effect of Glivec® (imatinib mesylate, formerly known as STI571) in patients with inoperable medullary thyroid carcinoma; 2007 Feb 23 [cited 2007 Feb 27]; [about 3 p.]. Available from: http://www.controlled-trials.com/ISRCTN13256080/.

WHOSIS: WHO Statistical Information System [Internet]. Geneva: World Health Organization. c2007 - . [Table], GBD 2000: deaths by age, sex and cause for the year 2002; [cited 2007 Feb 16]; 1.19Mb. Available from: http://www.who.int/healthinfo/statistics/gbd1990regionmortality2002.xls

### **5.2.9.8.3 Contribuição em base de dados**

### **Exemplos:**

Bunyavejchevin S, Phupong V. Laparoscopic surgery for presumed benign ovarian tumor during pregnancy. 2006 Oct 18 [amended 2007 Jun 14; cited 2007 Feb 20]. In: The Cochrane Database of Systematic Reviews [Internet]. Hoboken (NJ): John Wiley & Sons, Ltd. c1999 - . 129K. Available from: http://www.mrw.interscience.wiley.com/cochrane/clsysrev/articles/CD005459/pdf\_fs.h tml Record No.: CD005459.

Cannon R. Rilonacept to improve artery function in patients with atherosclerosis. 2006 Dec 29 [last updated 2012 Apr 25; results first received 2009 Sep 14; cited 2015 Apr 25]. In: ClinicalTrials.gov [Internet]. Bethesda (MD): U.S. National Library of Medicine. 2000 - . Available from: http://clinicaltrials.gov/show/NCT00417417 ClinicalTrials.gov Identifier: NCT00417417.
#### **5.2.9.9 Dados de pesquisa na Internet**

A Universidade Federal de São Paulo apoia o compromisso pela Ciência Aberta que consiste que o conhecimento científico seja acessível, transparente, cooperativo, com maior velocidade nas descobertas, verificabilidade e confiabilidade e, por isso é encorajado citar arquivos de dados, códigos de programas e outros conteúdos subjacentes ou relevantes em sua tese ou dissertação, citando no texto e incluindo a referência dos dados em Referências. A Biblioteca do Campus São Paulo endossa os Princípios de Citação de Dados da FORCE 11 (FORCE 11 Data Citation - [https://www.force11.org/datacitationprinciples\)](https://www.force11.org/datacitationprinciples) que indica que todos os conjuntos de dados disponíveis publicamente sejam totalmente referenciados na lista de referência com um número de acesso ou identificador exclusivo, como um identificador de objeto digital (DOI). Para maiores informações, consulte: <https://www.ncbi.nlm.nih.gov/books/NBK7273/#A57722>

#### **5.2.9.9.1 Dados de pesquisa**

#### **Exemplo:**

Coin L. Genomics of development and disease [Internet]. Brisbane: University of Queensland. 2014 Jun - 2015 May [cited 2017 Jun 9]. Available from: https://researchdata.edu.au/genomics-development-disease/472275 doi: 10.14264/uql.2016.583.

#### **5.2.9.9.2 Repositório**

#### **Exemplo:**

Global Health Observatory Data Repository [Internet]. Geneva: WHO. [date unknown] - [cited 2019 Jul 3]. Available from: http://www.who.int/gho/database/en/.

#### **5.2.9.9.3 Dados depositados em repositórios**

#### **Exemplo:**

Zimmermann B, Tkalčec Z, Mešić A, Kohler A. Characterizing aeroallergens by infrared spectroscopy of fungal spores and pollen [dataset]. 2015 Apr 27 [cited 2019 Jul 3]. In: Dryad Digital Repository [Internet]. Durham (NC): Dryad. 2008 Jan - . Available from: https://datadryad.org/resource/doi:10.5061/dryad.f4v0s

#### **5.2.9.9.4 Dados descritos em artigos**

### **Exemplo:**

Mann C, Kane L, Dai M, Jacobson K. Description of the 2012 NEMSIS publicrelease research dataset. Prehosp Emerg Care. 2015;19(2):232-40. doi: 10.3109/10903127.2014.959219.

#### **5.2.9.10 E-mail**

#### **Exemplo:**

Backus, Joyce. Physician Internet search behavior: detailed study [Internet]. Message to: Karen Patrias. 2007 Mar 27 [cited 2007 Mar 28]. [2 paragraphs].

Garner, Patricia. DSL and cable modem costs [Internet]. Message to: Phillip S. Chu; Margaret Lyons. 2006 Apr 23 [cited 2006 Apr 24]. [about 1 screen].

#### **5.2.9.11 Blogs**

#### **5.2.9.11.1 Blog inteiro**

#### **Exemplo:**

Martins G. O INTERNO: technologia e anesthesia [blog on the Internet]. Porto (Portugal): Gustavo Martins. [2006 Jun] - [cited 2007 May 17]. Available from: http://ointerno.blogspot.com/. Portuguese.

KidneyNotes.com [blog on the Internet]. Viklund A, CSSCreator, illustrators. New York: KidneyNotes. c2006 - [cited 2007 May 16]. Available from: http://www.kidneynotes.com/.

# **5.2.9.11.2 Parte de Blog**

#### **Exemplo:**

Kraft M. The Krafty Librarian [blog on the Internet]. [Cleveland (OH)]: Michelle Kraft. [2004 Jun] - . Collaborative technologies and science: more tools or more risk? 2008 Jan 21 [cited 2008 Apr 28]; [about 1 screen]. Available from: http://kraftylibrarian.com/2008/01/collaborative-technologies-and-science.html

### **5.2.9.11.3 Contribuição em Blog**

#### **Exemplo:**

Teresa. Comment on: "Flo's pledge: deal or no deal?" 2007 May 12 [cited 2007 May 16]. In: Kim. *Emergiblog*: The Life & Times of an ER Nurse [Internet]. San Francisco: Emergiblog. c2005-2007 - . [about 1 screen]. Available from: http://www.emergiblog.com/2007/05/flos-pledge-deal-or-no-deal.html scroll down to comments.

#### **5.2.9.12 Wikis**

#### **5.2.9.12.1 Wiki inteiro**

#### **Exemplo:**

Wikipedia: the free encyclopedia [Internet]. St. Petersburg (FL): Wikimedia Foundation, Inc. 2001 - [cited 2014 Jul 15]. Available from: http://en.wikipedia.org/.

#### **5.2.9.12.2 Parte de Wiki**

# **Exemplo:**

Wikipedia: the free encyclopedia [Internet]. St. Petersburg (FL): Wikimedia Foundation, Inc. 2001 - Genome; [modified 2014 May 8; cited 2014 Jul 15]; [about 1 p.]. Available from: http://en.wikipedia.org/wiki/Genome

# **5.2.9.12.3 Contribuição em Wiki**

# **Exemplo:**

McEvoy D. The symptoms of IBS. c2006 [cited 2007 May 14]. In: WIKISURGERY [Internet]. London: Surgical Associates Ltd. 2006 - . [5 paragraphs]. Available from: http://www.wikisurgery.com/index.php?title=The\_symptoms\_of\_IBS

# **5.3 Ordem das referências**

As referências dos documentos citados em um trabalho podem ser ordenadas de acordo com o sistema alfabético ou numérico.

# **5.3.1 Sistema numérico**

No sistema numérico, as referências devem ser numeradas e ordenadas na sequência em que são citadas no texto pela primeira vez. Cada referência tem um único número de citação e poderá ser repetido ao longo do texto sempre que for necessário.

### **OBS: Ver detalhamentos na seção 6.1.1 (Sistema numérico)**

### **Citação no texto:**

#### **Exemplo:**

Existem vários métodos para se computar diferentes grandezas relacionadas à córnea com base nas imagens dos discos de plácido. (1-3)

#### **Na lista de Referências:**

# **Exemplos:**

- 1. Bone RA, Landrum JT, Guerra LH, Ruiz CA. Lutein and zeaxanthin dietary supplements raise macular pigment density and serum concentrations of these carotenoids in humans. J Nutr. 2003;133(4):992-8. Erratum in: J Nutr. 2003;133(6):1953.
- 2. McArty CA, Mukesh BN, Fu CL, Mitchell P, Wang JJ, Taylor HR. Risk factors for age-related maculopathy: the visual impairment project. Arch Ophthalmol. 2001;119(10):1455-62.
- 3. Evans J, Wormald R. Is the incidence of registrable age-related macular degeneration increasing? Br J Ophthalmol. 1996;80(1):9-14. Comment in: Br J Ophthalmol. 1996;80(1):2-3.

# **5.3.2 Sistema alfabético**

No sistema alfabético, as referências de todos os documentos citados devem ser reunidas no final do trabalho em ordem alfabética. As citações no texto devem obedecer à forma adotada na referência.

As citações consistem no sobrenome do autor, autores ou nome institucional, seguidos do ano de publicação do documento. Coloque o nome e ano entre parênteses.

### **Citação no texto:**

#### **Exemplo:**

Para Gramsci (1978) uma concepção de mundo crítica e coerente pressupõe a plena consciência de nossa historicidade, da fase de desenvolvimento por ela representada [...]

Nesse universo, o poder decisório está centralizado nas mãos dos detentores do poder econômico e na dos tecnocratas dos organismos internacionais (Dreifuss, 1996).

#### **Na lista de referências:**

#### **Exemplo:**

Dreifuss R. A era das perplexidades: mundialização, globalização e planetarização. Petrópolis: Vozes; 1996.

Gramsci A. Concepção dialética da História. 2ª ed. Rio de Janeiro: Civilização Brasileira; 1978.

No sistema alfabético, a ordem das referências deve obedecer às seguintes regras:

1) Trate prefixos ("de", "la", "van", "van de" e "von"), como parte do sobrenome.

# **Exemplos:** Carter A

de la Salle KL Gatlin BG Harris BN ten Asbroek AH van de Kamp J

2) Os prefixos de sobrenomes e as abreviaturas com omissão de letras deverão ser ordenados exatamente como estão escritos no documento. Por exemplo, não tratar "St Louis" como se fosse "Saint Louis" ou "McGinnis" como se fosse "MacGinnis".

3) Apóstrofos devem ser ignorados na ordenação:

Tratar "M'Veigh" como se fosse "Mveigh" ou "A'Amar" como se fosse "Aamar".

# **Exemplos:**

MacBrides M. MacCarthy J. **Mackay** Marshall C. **McFarland** Messrs. de Ribot Misters Charles Mistress Anne Mr. Drake M'Veigh Saint Mary San Francisco Senhor do Bon-fim Sr. Joel St. Augustin St Louis

4) Ignorar diacríticos, acentos e caracteres especiais dentro nomes:

Å tratar como A

Ø tratar como O

æ tratar como ae

Ç tratar como C

ü tratar como u

5) O sequenciamento alfabético é determinado pelo sobrenome do primeiro autor e depois, se necessário, ordenar alfabeticamente, letra por letra das iniciais do primeiro autor e as letras iniciais dos sobrenomes seguintes.

# **Exemplos:**

Bauer J. Catamenial epilepsy and menopause. Epilepsia. 2001 Apr;42(4):572.

Bauer JS, Sidorenko I, Mueller D, Baum T, Issever AS, Eckstein F, et al. Prediction of bone strength by μCT and MDCT-based finite-element-models: how much spatial resolution is needed? Eur J Radiol. 2014 Jan;83(1):e36-42.

Bauer SR, Fortner RT, Gates MA, Eliassen AH, Hankinson SE, Tworoger SS. Analgesic use in relation to sex hormone and prolactin concentrations in premenopausal women. Cancer Causes Control. 2013 Jun;24(6):1087-97.

Bauer SR, Hankinson SE, Bertone-Johnson ER, Ding EL. Plasma vitamin D levels, menopause, and risk of breast cancer: dose-response meta-analysis of prospective studies. Medicine (Baltimore). 2013 May;92(3):123-31.

6) Quando a designação de autoria for completamente idêntica em 2 ou mais referências, estas são ordenadas por ano de publicação em ordem crescente.

# **Exemplo:**

Smith A. Three new approaches. New York (NY): Lippincott; 1990.

Smith A. New approaches to staining. New York (NY): Putnam; 1995.

7) Referências de diversos documentos de um mesmo autor, publicados no mesmo ano são distinguidas pelo acréscimo de letras minúsculas, em ordem alfabética, após a data e sem espaçamento. Neste caso, a seqüência deve ser determinada pela data de publicação das obras, primeiro a mais recente. Por exemplo, um artigo publicado em janeiro de 2002 seria designado 2002a e um publicado em fevereiro de 2002 seria designado 2002b. Se esta seqüência não pode ser determinada, coloque as referências em ordem alfabética por título do artigo.

#### **Exemplo:**

Smith AR, Hosker GL, Warrell DW. The role of partial denervation of the pelvic floor in the aetiology of genitourinary prolapse and stress incontinence of urine. A neurophysiological study. Br J Obstet Gynaecol. 1989a Jan;96(1):24-8.

Smith AR, Hosker GL, Warrell DW. The role of pudendal nerve damage in the aetiology of genuine stress incontinence in women. Br J Obstet Gynaecol. 1989b Jan;96(1):29-32.

8) Em uma lista de várias referências com o "mesmo" primeiro autor, ordenar as referências que apresentam um único autor antes das referências com coautores, independente do título. Neste agrupamento, ordenar as referências com coautores alfabeticamente pelo sobrenome do segundo autor, e se o segundo autor é o mesmo, pelo sobrenome do terceiro autor, e assim por diante.

#### **Exemplo:**

Smith AR. Dosimetry intercomparisons and protocol for heavy charged particle therapy beams. Int J Radiat Oncol Biol Phys. 1982 Dec;8(12):2061-3.

Smith AR. Evaluation of new radiation oncology technology. Int J Radiat Oncol Biol Phys. 1990 Mar;18(3):701-3.

Smith AR, Almond PR. Dosimetry intercomparisons between fast-neutron radiotherapy facilities. Med Phys. 1975 Jul-Aug;2(4):195-200.

Smith AR, Almond PR, Smathers JB, Otte VA. Dosimetric properties of the fast neutron therapy beams at TAMVEC. Radiology. 1974 Oct;113(1):187-93.

Smith AR, Wagner JE. Current clinical management of Fanconi anemia. Expert Rev Hematol. 2012 Oct;5(5):513-22. doi: 10.1586/ehm.12.48.

# **6 CITAÇÕES NO TEXTO**

Menção de uma informação extraída de outra fonte.

#### **6.1 Sistemas de chamada**

As citações devem ser indicadas no texto por um sistema de chamada: **Numérico ou Alfabético (autor, ano)**.

Qualquer que seja o método adotado deve ser seguido consistentemente ao longo de todo o trabalho, permitindo sua correlação na lista de referências.

# **6.1.1 Sistema numérico**

De acordo com o "**Vancouver Style**", deverá ser adotado, preferencialmente o sistema numérico, onde as citações são feitas por uma numeração única e consecutiva, remetendo à lista de referências na mesma ordem em que aparecem no texto.

As citações devem ser feitas em algarismos arábicos e alinhados ao texto após a pontuação que fecha a frase ou o parágrafo. Os algarismos podem ser apresentados de 3 formas: normal entre parênteses, sobrescritos ou sobrescritos entre parênteses:

#### **Exemplo:**

Após novo declínio, entre 1952 e 1955 houve nova popularização de projeções estereoscópicas de filmes cinematográficos.(3)

Traumatic life events and posttraumatic stress disorder (PTSD) are endemic among American civilians.<sup>1</sup> Each year...

Modern scientific nomenclature really began with Linnaeus in botany,<sup>(1)</sup> but other disciplines $(2,3)$  were not many years behind...

OBS: Se optar por uma destas formas de numeração, esta deve ser aplicada em todas as citações.

Quando houver mais de uma citação no mesmo parágrafo, estas devem ser separadas por vírgula.

#### **Exemplo:**

Após estes primeiros filmes foram realizadas diversas produções utilizando o sistema de anaglifos em verde e vermelho ou verde e azul.(2,3)

Citações de numeração consecutiva no mesmo parágrafo devem ser separadas por hífen.

#### **Exemplo:**

Efeitos indesejáveis às vezes têm que ser ajustados nos filtros por meio do material do filtro ou da lente.(2-4)

#### **6.1.2 Sistema alfabético (autor, ano)**

O sistema alfabético, também conhecido como citação (autor e ano), consiste na indicação do sobrenome do autor, instituição responsável ou título seguido do ano de publicação do documento.

Neste sistema, as citações podem aparecer no final da frase até o primeiro sinal da pontuação. Neste caso o autor e o ano são colocados entre parênteses.

**Exemplo:**

O cristalino cresce continuamente durante a vida do indivíduo (Bobrow, 2008).

Quando a citação do autor estiver incluída na sentença, indica-se apenas o ano, entre parênteses.

#### **Exemplo:**

O estudo de Marra et al. (2006), que foi realizado em nosso hospital, e se trata basicamente de um relato de casos também abordou a presença de metalo-enzimas.

#### **6.1.2.1 Regras para citação no sistema alfabético (autor, ano)**

A citação no texto deve corresponder à forma de entrada na lista de referências de acordo com as seguintes regras:

#### **6.1.2.1.1 Um autor**

Citar o sobrenome do autor conforme consta na lista de referências, seguido do ano de publicação.

#### **Exemplos:**

Apresenta um único flagelo que lhe confere mobilidade (Forkner, 1960).

Marino (2002) realizou um estudo em nosso hospital analisando fatores de risco para o surgimento de infecção por *Pseudomonas aeruginosa* multirresistente

#### **6.1.2.1.2 Dois autores**

Na citação de um trabalho com dois autores, ambos devem ser citados sempre, separados por vírgula e seguidos do ano de publicação.

#### **Exemplo:**

[…] relataram uma cepa de *Pseudomonas aeruginosa* coletada em 1988 no Japão que possuía uma enzima da classe B de Ambler transferível (Livermore, Woodford, 2000).

Quando os autores são mencionados na frase, deverão ser separados por "e". Exemplo:

#### **Exemplo:**

Gill e Feinstein (1994), em revisão crítica sobre QV, consideraram-na mais do que uma descrição do estado de saúde de um indivíduo.

Se ambos os autores têm o mesmo sobrenome, adicione as suas iniciais na citação.

**Exemplo:**

(Smith TL, Smith UV, 1990).

### **6.1.2.1.3 Três ou mais autores**

Quando a citação tiver 3 ou mais autores, citar o primeiro autor seguido da expressão "et al."

**Exemplo:**

. . . but later studies (Ito et al., 1999) established that . . .

No estudo desenvolvido por Silva et al. (2007), sobre determinação de ansiedade. . .

#### **6.1.2.1.4 Citação de trabalhos de um mesmo autor, publicados no mesmo ano**

As citações de diversos documentos de um mesmo autor, publicados no mesmo ano são distinguidas pelo acréscimo de letras minúsculas, em ordem alfabética, após a data e sem espaçamento, conforme a lista de referências (ver seção 5.3 Ordem das referências).

#### **Exemplo:**

Cold hardiness in cereals (Andrews, 1960a, 1960b) is affected by…

# **6.1.2.1.5 Citação de trabalhos de um mesmo autor, publicados em anos diferentes e mencionados simultaneamente**

As citações de diversos documentos da mesma autoria, publicados em anos diferentes e mencionados simultaneamente, têm as suas datas separadas por vírgula.

**Exemplo:** (Dreyfuss, 1989, 1991, 1995) (Cruz et al., 1998, 1999, 2000)

# **6.1.2.1.6 Citação de trabalhos de vários autores mencionados simultaneamente**

As citações de diversos documentos de vários autores, mencionados simultaneamente, devem ser separadas por ponto-e-vírgula, em ordem cronológica.

#### **Exemplo:**

Diversos autores salientam a importância do "acontecimento desencadeador" no início de um processo de aprendizagem (Cross, 1984; Knox, 1986; Mezirow, 1991).

Se os trabalhos são publicados no mesmo ano, os autores deverão ser ordenados alfabeticamente:

#### **Exemplo:**

Ela polariza e encaminha, sob a forma de "demanda coletiva", as necessidades de todos (Fonseca, 1997; Paiva, 1997; Silva, 1997).

# **6.1.2.1.7 Citação de autores distintos com o mesmo sobrenome, publicados no mesmo ano e mencionados simultaneamente**

Quando autores de sobrenomes idênticos têm duas ou mais obras publicadas no mesmo ano, incluir suas iniciais no texto e separar as duas referências no texto por um ponto e vírgula e um espaço.

**Exemplo:**

Earlier commentary on animal experimentation (Dawson J, 1986; Dawson M, 1986) showed . . .

### **6.2 Formas de citação**

#### **6.2.1 Citação direta**

Citação direta é a transcrição textual de parte da obra do autor consultado.

As citações diretas, no texto, de até três linhas, devem estar contidas entre aspas duplas.

#### **No sistema numérico:**

# **Exemplo:**

Kelly diagnosticou que tinha "uma personalidade com propensão ao comportamento histérico e obsessivo".(2)

### **No sistema alfabético:**

#### **Exemplos:**

Barbour (1971, p. 35) descreve: "O estudo da morfologia dos terrenos [...] ativos [...]"

"Não se mova, faça de conta que está morta." (Clarac, Bonnin, 1985, p. 72).

Segundo Sá (1995, p. 27): "[...] por meio da mesma 'arte de conversação' que abrange tão extensa e significativa parte da nossa existência cotidiana [...]"

**OBS: No sistema alfabético, deve ser indicada a página da citação direta após o ano.**

As citações diretas no texto, com mais de três linhas, devem ser destacadas com recuo de 4 cm da margem esquerda, espaço simples entre linha, com letra menor que a do texto utilizado e sem as aspas.

#### **O sistema numérico:**

#### **Exemplo:**

[...] nestes quatro anos, tem tido uma ampla variedade de sintomas: delírios de perseguição, duas tentativas de suicídio, pelo menos dois períodos de amnésia histérica, diversos sintomas somáticos, como dores abdominais, ao que parece de origem neurótica, e última mente este arrebato teatral.<sup>(4)</sup>

### **No sistema alfabético:**

#### **Exemplo:**

A teleconferência permite ao indivíduo participar de um encontro nacional ou regional sem a necessidade de deixar seu local de origem. Tipos comuns de teleconferência incluem o uso da televisão, telefone, e computador. Através de áudio-conferência, utilizando a companhia local de telefone, um sinal de áudio pode ser emitido em um salão de qualquer dimensão (Nichols, 1993, p. 181).

**OBS: No sistema alfabético, deve ser indicada a página da citação direta após o ano.**

Nas citações diretas, devem ser indicadas as supressões, interpolações, comentários, ênfase ou destaques, do seguinte modo:

a) supressões: [...]

#### **Exemplo:**

Barbour (1971, p. 35) descreve: "O estudo da morfologia dos terrenos [...] ativos [...]"

OBS: Supressões podem surgir no início, meio ou fim da citação.

b) interpolações, acréscimos ou comentários: [ ]

#### **Exemplo:**

"[...] não se mova [como se isso fosse possível], faça de conta que está morta." (Clarac, Bonnin, 1985, p. 72).

c) ênfase ou destaque: grifo ou negrito ou itálico.

#### **Exemplos:**

"Caracterizada como **formadora de pessoal** para apoio ao progresso social, a universidade se objetiva [...]". (Souza, 1997, p. 9, grifo nosso).

"[...] b) desejo de criar uma **literatura independente, diversa**, de vez que, aparecendo o classicismo como manifestação de passado colonial [...]" (Candido, 1993, p. 12, grifo do autor).

OBS: Coloque a expressão **grifo nosso** entre parênteses, após a chamada da citação, ou **grifo do autor**, caso o destaque já faça parte da obra consultada.

# **6.2.2 Citação indireta**

Texto baseado na obra do autor consultado.

Caracteriza-se pela interpretação de um texto com palavras próprias, mantendo o pensamento do original.

#### **6.2.2.1 Citação indireta no sistema numérico**

#### **Exemplo:**

Diversos trabalhos mostram maior prevalência de síndrome metabólica em mulheres na pós-menopausa em relação àquelas na pré-menopausa.(4-8)

#### **6.2.2.2 Citação indireta no sistema alfabético**

#### **Exemplos:**

Serenadas as últimas convulsões da Revolução Francesa, sua intenção não era apenas descrever a realidade social, mas sim conhecer as leis sociais para melhor conduzir seus processos de mudança rumo ao almejado progresso (Coelho, 2005).

Como sugere Becker (2007), esse tipo de artifício teórico costuma ser empregado mais como uma "representação científica"....

#### **6.2.3 Citação de citação**

Trata-se da citação direta ou indireta de um texto por meio de uma segunda fonte, ou seja, citado em outro documento.

Isso ocorre quando não se teve acesso ao texto original devido a sua antiguidade ou no caso da obra ser publicada em um idioma fora do domínio do autor da pesquisa.

**OBS: Como esse tipo de citação compromete a credibilidade do trabalho, procure utilizar somente quando o acesso à obra original for realmente impossível.**

#### **6.2.3.1 Citação de citação no Sistema numérico**

O número para a referência ao documento original é seguido pela expressão "citado em" entre parênteses com o número de referência para a fonte em que foi citado.

Ambos os documentos devem constar na lista de referências, e a referência para o documento original deve incluir uma nota no final (entre parênteses) indicando a referência ao documento em que foi citado.

#### **Exemplo:**

#### **No texto:**

A primeira amostra do vírus dengue com passagem sucessiva em seres humanos foi obtida por Ashburn e Craig em 1907<sup>(4 citado em 5)</sup>, que demonstraram...

#### **Na lista de referências:**

- 4. Ashburn PM, Craig CF. Experimental investigations regarding the etiology of dengue. J Infect Dis. 1907;4:440-75. (citado em 5).
- 5. Henchal EA, Gentry MK, McCown JM, Brandt WE. Dengue virus-specific and flavivirus group determinants identified with monoclonal antibodies by indirect immunofluorescence. Am J Trop Med Hyg. 1982 Jul;31(4):830-6.

# **Exemplo:**

#### **No texto:**

Apenas dois séculos depois, Hey (1803)<sup>(12 citado em 13)</sup> realizou a síntese primária da aponeurose em uma onfalocele...

# **Na lista de referências:**

- 12. Hey W. Practical observations in surgery. London: Cadell and Davies; 1803. p. 226. (citado em 13).
- 13. Jones PG. Exomphalos (omphalocele): a review of 45 cases. Arch Dis Child. 1963;38:180-7.

#### **6.2.3.2 Citação de citação no sistema alfabético**

O nome do autor e ano do documento original é seguido sem espaçamento pela expressão "citado em" entre parênteses com o nome do autor e ano da fonte em que foi citado.

Ambos os documentos devem constar na lista de referências, e a referência para o documento original deve incluir uma nota no final (entre parênteses) indicando a referência ao documento em que foi citado.

# **Exemplos:**

#### **No texto:**

A primeira amostra do vírus dengue com passagem sucessiva em seres humanos foi obtida por Ashburn e Craig em 1907 (citado em Henchal et al., 1982), que demonstraram... .

#### **Na lista de referências:**

Ashburn PM, Craig CF. Experimental Investigations Regarding the Etiology of Dengue. J Infect Dis. 1907;4:440-75. (citado em Henchal et al., 1982)

Henchal EA, Gentry MK, McCown JM, Brandt WE. Dengue virus-specific and flavivirus group determinants identified with monoclonal antibodies by indirect immunofluorescence. Am J Trop Med Hyg. 1982 Jul;31(4):830-6.

#### **Exemplos:**

#### **No texto:**

Apenas dois séculos depois, Hey (1803 citado em Jones, 1963) realizou a síntese primária da aponeurose em uma onfalocele...

#### **Na lista de referências:**

Hey W. Practical Observations in Surgery. London: Cadell and Davies, 1803, p. 226. (citado em Jones, 1963).

Jones PG. Exomphalos (omphalocele): a review of 45 cases. Arch Dis Child. 1963;38:180-7.

# **7 REFERÊNCIAS**

Associação Brasileira de Normas Técnicas. NBR 14724: Informação e documentação: trabalhos acadêmicos: apresentação. Rio de Janeiro; 2011.

Charen T. Medlars indexing manual (Part I): bibliographic principles and descriptive indexing, 1977 [Internet]. Bethesda (MD): National Library of Medicine; 1976 Jul. Section 13, Author; p. 52-75; [cited 2024 Jan 23]. Available from: [http://babel.hathitrust.org/cgi/pt?id=mdp.39015074109649;view=1up;seq=56](http://babel.hathitrust.org/cgi/pt?id=mdp.39015074109649%3Bview%3D1up%3Bseq%3D56)

Council of Science Editors, Style Manual Committee. Scientific style and format: the CSE manual for authors, editors, and publishers. 8th ed. Reston (VA): The Council; 2014.

Fundação Instituto Brasileiro de Geografia e Estatística. Normas de Apresentação tabular. 3a ed. Rio de Janeiro: IBGE; 1993. 62 p.

International Committee of Medical Journal Editors. Recommendations for the conduct, reporting, editing, and publication of scholarly work in medical journals [Internet]. Philadelphia (PA): ICMJE Secretariat office, American College of Physicians; [updated 2022 May; cited 2024 Jan 23]. Available from: <http://www.icmje.org/icmje-recommendations.pdf>

International Organization for Standardization. Documentation: presentation of theses and similar documents. Geneva: The Organization; 1986. (ISO 7144:1986).

Patrias K. Citing medicine: the NLM style guide for authors, editors, and publishers [Internet]. 2nd ed. Wendling DL, technical editor. Bethesda (MD): National Library of Medicine (US); 2007 - [updated 2015 Oct 2; cited 2024 Jan 23]. Available from: <http://www.nlm.nih.gov/citingmedicine>